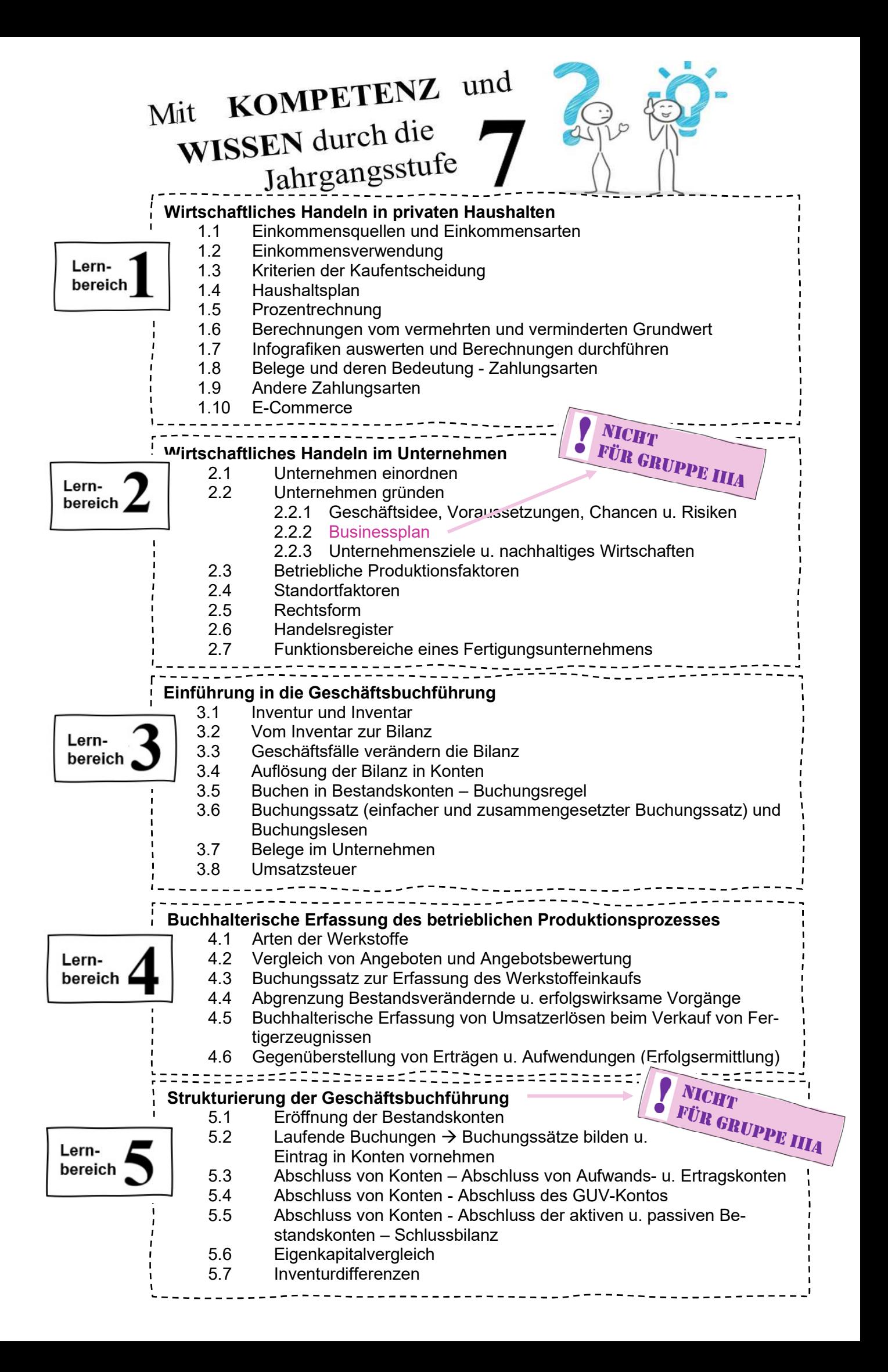

# 1.1 Einkommensquellen und Einkommensarten

Das Einkommen einer Familie ist nach vier Quellen zu unterscheiden:

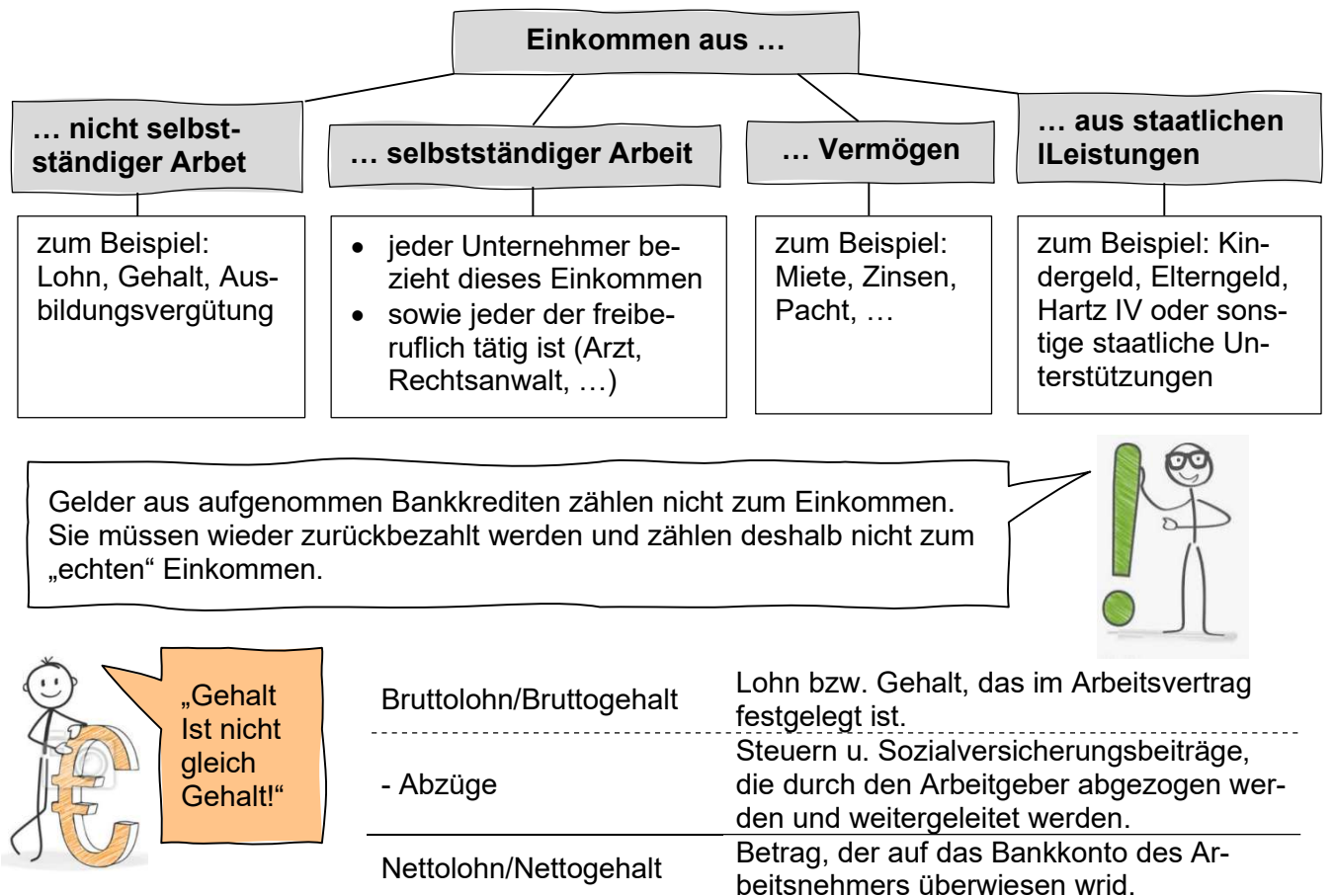

# 1.2 Einkommensverwendung

Eine sinnvolle Ausgabenplanung ist gegeben, wenn man einen Überblick über seine Ausgaben hat. Man kann Ausgaben folgendermaßen einteilen:

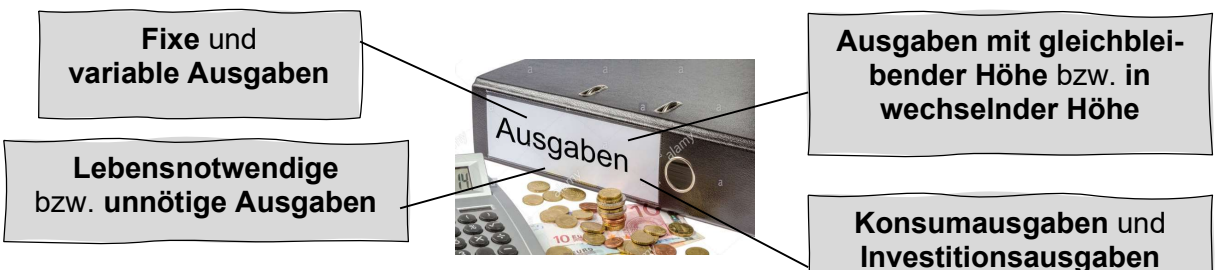

# 1.3 Kriterien der Kaufentscheidung

Aktuelle Trends verleiten zu einer Kaufentscheidung. Deshalb sollte man verschiedene Kriterien im Vorfeld genauer gedanklich durchgehen:

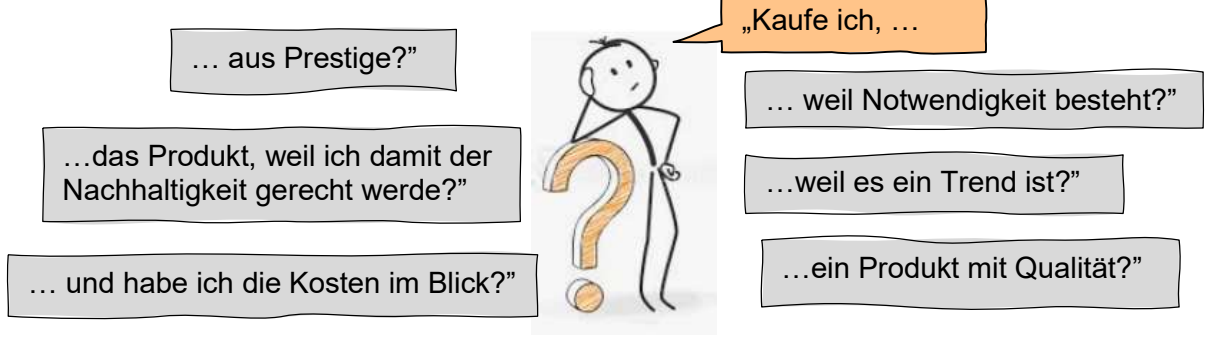

# 1.4 Haushaltsplan

Den besten Überblick über Einnahmen und Ausgaben hat man, wenn man diese im Voraus in einem Haushaltsplan genau erfasst, um die geplanten zukünftigen Ein- und Ausgaben im Überblick zu haben.

Der Haushaltsplan ist eine Gegenüberstellung von Einnahmen und Ausgaben eines privaten Haushaltes in einem bestimmten Zeitraum (meist ein Monat).

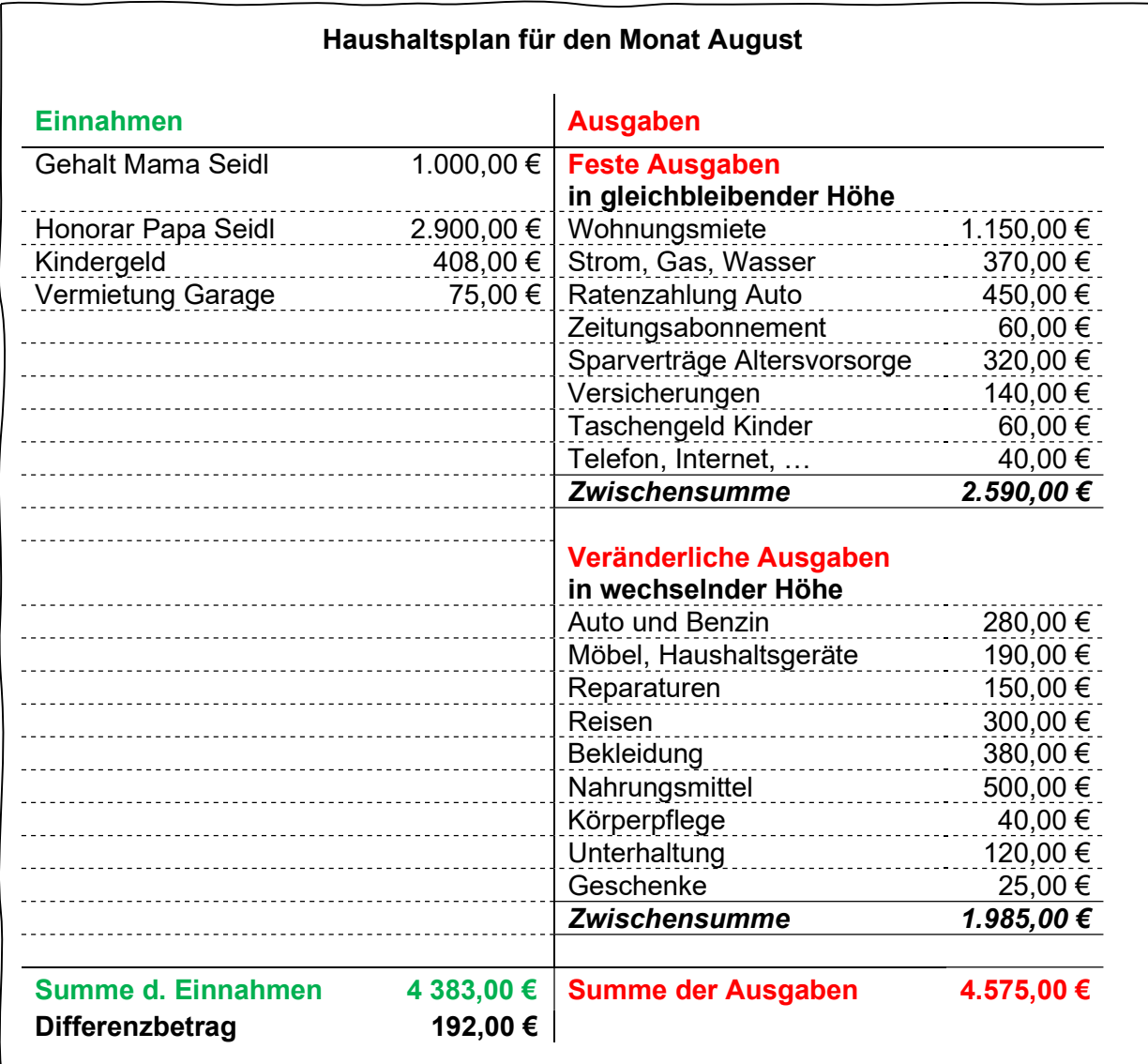

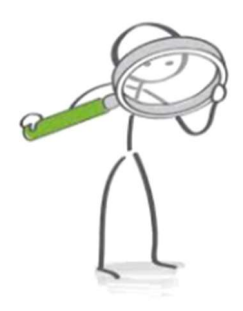

Bei Familie Seidl sind die Ausgaben (4.575,00 €) höher als die Einnahmen (4 383,00 €). Der Differenzbetrag in Höhe von 192,00 € (= 4.575,00 €- 4.383,00 €) würde im Monat August zu Schulden führen. → Überlegung: Welche Ausgaben kann man einsparen, um diese Verschuldung zu vermeiden?

Wichtig wäre, dass die Familie wirtschaftlich handelt, d. h. die Einnahmen sollten höher als die Ausgaben sein. Das übrige Geld kann dann gespart werden. Sparen bedeutet, auf Konsum verzichten, um für unvorhergesehene Ausgaben gerüstet zu sein oder um sich größere Anschaffungen leisten zu können.

### 1.5 Prozentrechnung

Die Prozentrechnung unterscheidet diese drei Größen:

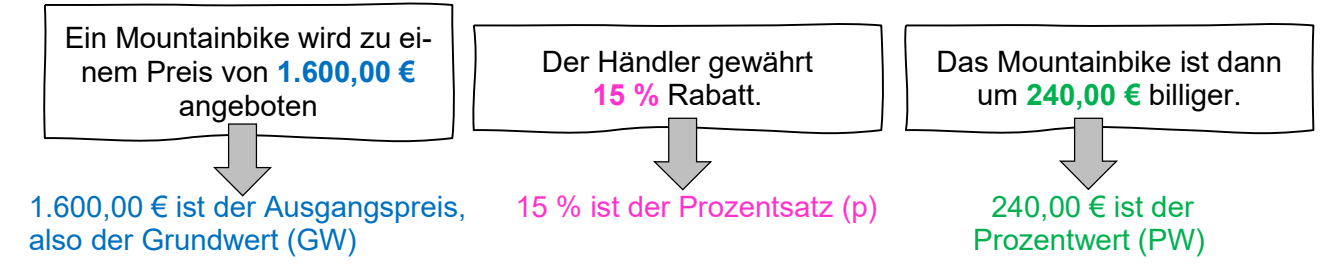

## Beispiel 1: Berechnung des Prozentwertes

Ein Unternehmer kauft einen neuen Gabelstapler zum Preis von 4.500,00 €. Der Händler gewährt 18 % Sofortrabatt. Berechne den Rabatt in Euro (sowie den neuen Preis).

$$
4.500,00 \in \hat{=}
$$
 100 %  
\n
$$
x = \frac{4.500 \cdot 18}{100} = 810,00 \in
$$
   
\n
$$
x = \frac{4.500 \cdot 18}{100} = 810,00 \in
$$

Antwort: Der Rabatt beträgt 810,00  $\epsilon$  und der neue Preis beträgt 3.690,00  $\epsilon$ .

# Beispiel 2: Berechnung des Prozentsatzes

Ein Unternehmen, das bisher 600 Mitarbeiter beschäftigt hatte, hat in der Produktion 24 neue Mitarbeiter eingestellt. Berechne, um wie viel Prozent die Zahl der Mitarbeiter angestiegen ist.

600 Mitarbeiter  $\triangleq$  100 %

24 Mitarbeiter  $\triangleq$  x

$$
x = \frac{24 \cdot 100}{600} = 4 \%
$$

Antwort: Die Zahl der Mitarbeiter ist um 4 % angestiegen.

### Beispiel 3: Berechnung des Grundwertes

Herrn Adams Gehalt ist um 8 % angestiegen. Er verdient jetzt 208,00  $\epsilon$  mehr im Monat. Berechne, wie hoch sein Gehalt vorher war.

208,00 € 
$$
\stackrel{\triangle}{=}
$$
 8 %  
\nx =  $\frac{208 \cdot 100}{8}$  = 2.600,00 €

Antwort: Herrn Adams Gehalt war vorher 2.600,00  $\epsilon$ .

# Beispiel 4: Vorteilhaftes Rechnen mit Teiler

Berechne den Rabatt in Euro, den ein Händler gewährt, wenn auf der Rechnung ein Rabatt von 25 % notiert wird und eine Couchgarnitur einen Preis von 4.800,00  $\epsilon$  hat.

Idee: 25 % ist genau ein Viertel von 100 %, d. h. der Teiler ist 4  $4.800,00 \in$ : 4 = 1.200,00 €

Antwort: Der Rabatt beträgt 1.200,00 €.

# Du musst die Teiler für die Prozentsätze auswendig lernen! Dann kannst du schneller rechnen!

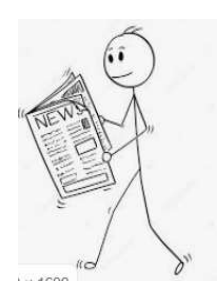

| $1\% = \frac{1}{100}$ |                | $\rightarrow$ Teiler 100               | 10 % = $\frac{1}{10}$ |                | $\rightarrow$ Teiler 10 |
|-----------------------|----------------|----------------------------------------|-----------------------|----------------|-------------------------|
| $5% =$                | $\frac{1}{20}$ | $\rightarrow$ Teiler 20                | $20 \% =$             |                | $\rightarrow$ Teiler 5  |
| $50 \% =$             | $\overline{2}$ | $\rightarrow$ Teiler 2                 | $8\frac{1}{3}\% =$    | $\frac{1}{12}$ | $\rightarrow$ Teiler 12 |
| $25% =$               |                | $\rightarrow$ Teiler<br>$\overline{4}$ | $16\frac{2}{3}\% =$   | $\overline{6}$ | $\rightarrow$ Teiler 6  |
| $12,5% =$             | $\frac{1}{8}$  | $\rightarrow$ Teiler 8                 | $33\frac{1}{3}\% =$   |                | $\rightarrow$ Teiler 3  |
|                       |                |                                        |                       |                |                         |

Beispiel 5: Kopfrechnen!

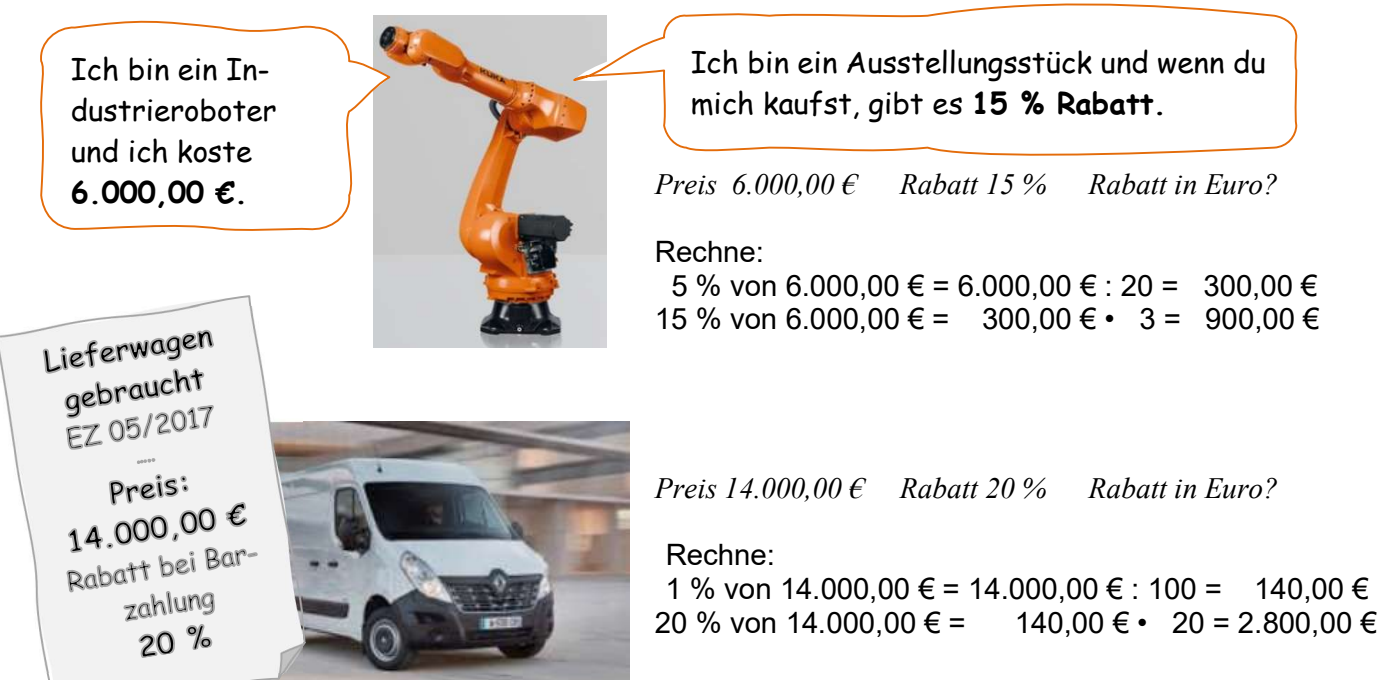

# 1.6 Berechnungen vom vermehrten und verminderten Grundwert

# Beispiel 1

Nach einer Preiserhöhung von 16 % kostet ein Auto 37.120,00 €. Berechne den alten Preis und die Preiserhöhung in Euro.

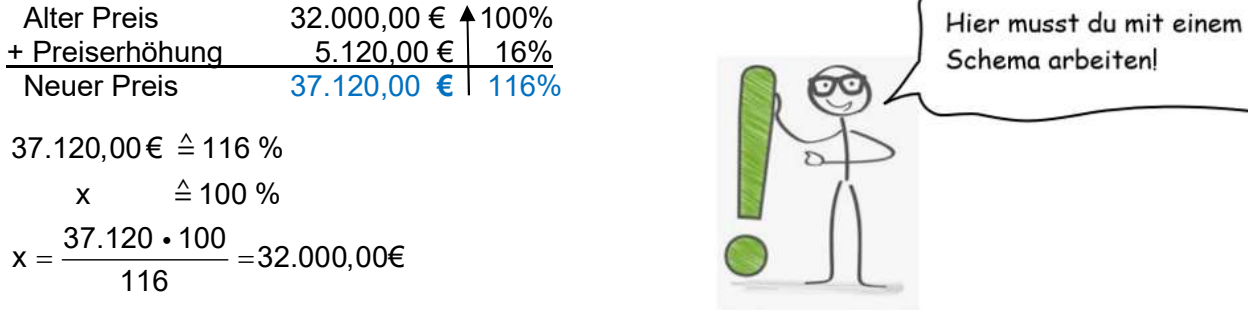

Preiserhöhung =37.120,00 € - 32.000,00 € = 5.120,00 €

Antwort: Der ursprüngliche Preis betrug 32.000,00  $\epsilon$  und die Preiserhöhung 5.120,00  $\epsilon$ .

## Beispiel 2

Nach einer Preissenkung von 14 % kostet eine Schlafzimmereinrichtung nur noch 5.160,00  $\epsilon$ . Berechne den ursprünglichen Preis und auch die Preissenkung in Euro.

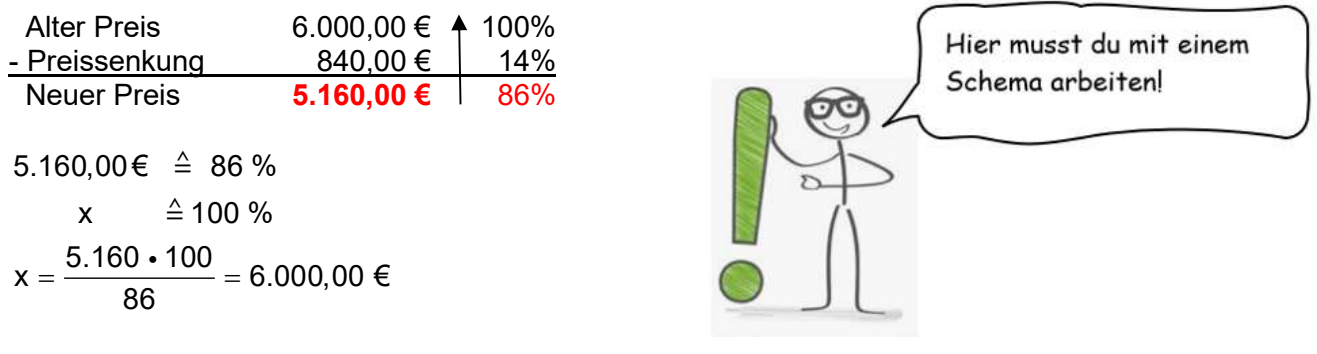

Preissenkung = 6.000,00 € - 5.160,00 € = 840,00 €

Antwort: Der ursprüngliche Preis betrug 6.000,00  $\epsilon$  und die Preissenkung 840,00  $\epsilon$ .

## 1.7 Infografiken auswerten und Berechnungen durchführen

### 4-Schritt-Methode zur Auswertung von Infografiken bzw. Schaubildern

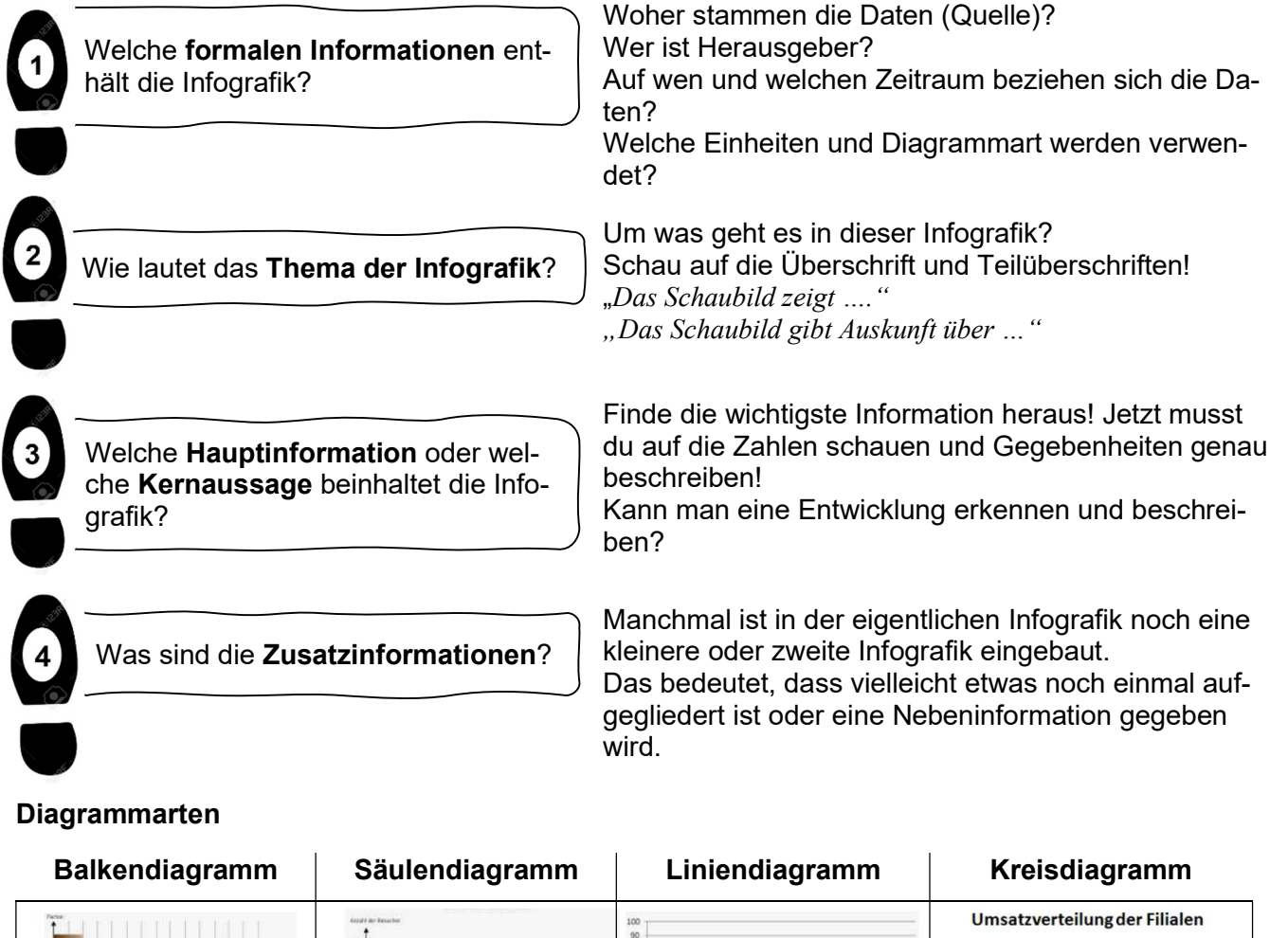

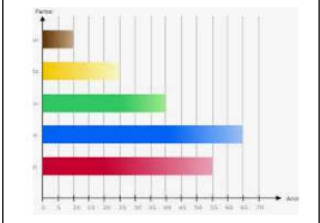

v. a. für die Darstellung einer Rangfolge geeignet

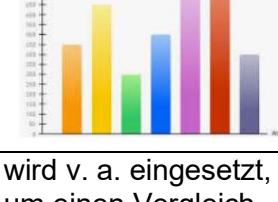

um einen Vergleich darzustellen

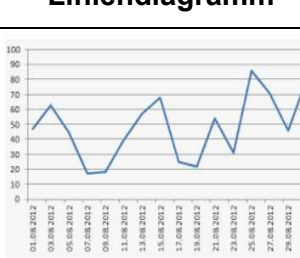

zeigt gut die Ver-änderungen in einem bestimmten Zeitraum

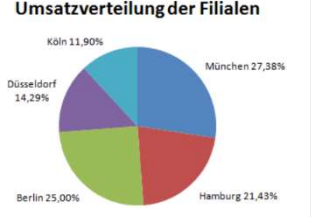

eignet sich sehr gut, um Prozentanteile darzustellen

# Beispiel: Auswertung einer Infografik

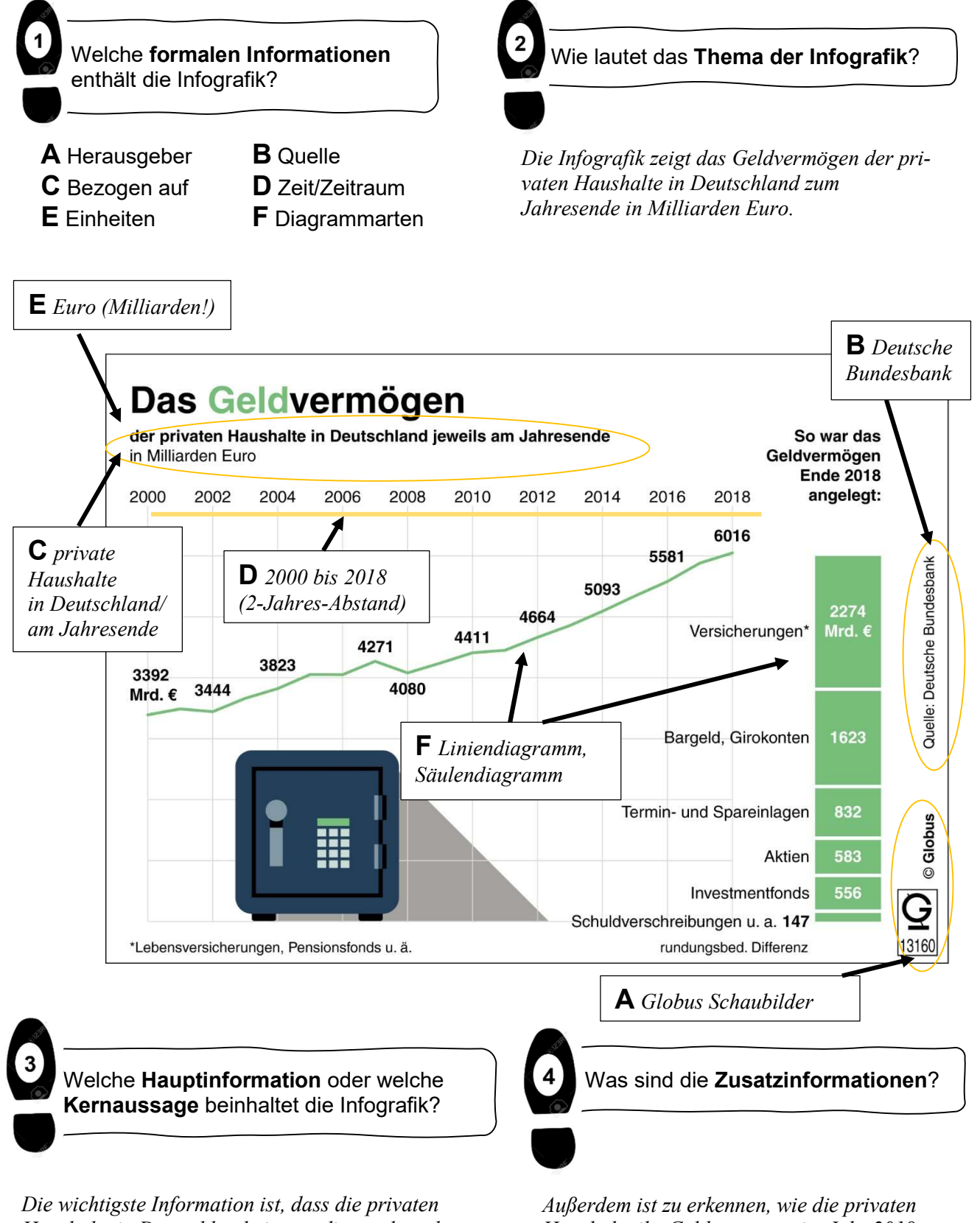

Haushalte in Deutschland ein ständig wachsendes Geldvermögen in den Jahren 2000 bis 2018 aufweisen können.

Es stieg von 3.392 Mrd.  $\epsilon$  auf 6.106 Mrd.  $\epsilon$  an. Man kann sagen, dass sich das Geldvermögen der privaten Haushalte innerhalb von 18 Jahren fast verdoppelt hat.

Haushalte ihr Geldvermögen im Jahr 2018 angelegt haben.

Ein großer Teil des Gelvermögens wurde in Versicherungen angelegt oder auch als Bargeld gesammelt bzw. auf Girokonten angelegt.

Man unterscheidet

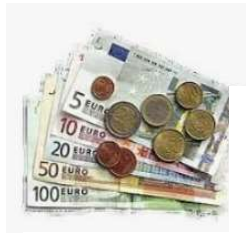

### Barzahlungen bargeldlose

z. B. sofortige Bezahlung einer Ware oder Dienstleistung in einem Ladengeschäft.

Mit dem Moment der vollständigen Übergabe sind sämtliche Forderungen des Gläubigers gegenüber erloschen.

Zahlungen

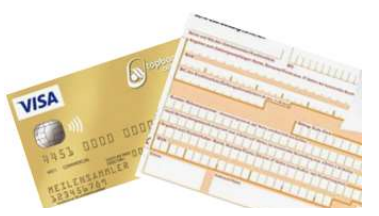

Die Überweisung ist z. B. dann nötig, wenn man eine Rechnung erhält, die dann zu einem späteren Zahlungstermin beglichen werden muss.

Die Zahlung mit Kreditkarte kommt z. B. bei Bestellungen im Internet oder auch bei Käufen in Ladengeschäften zum Einsatz.

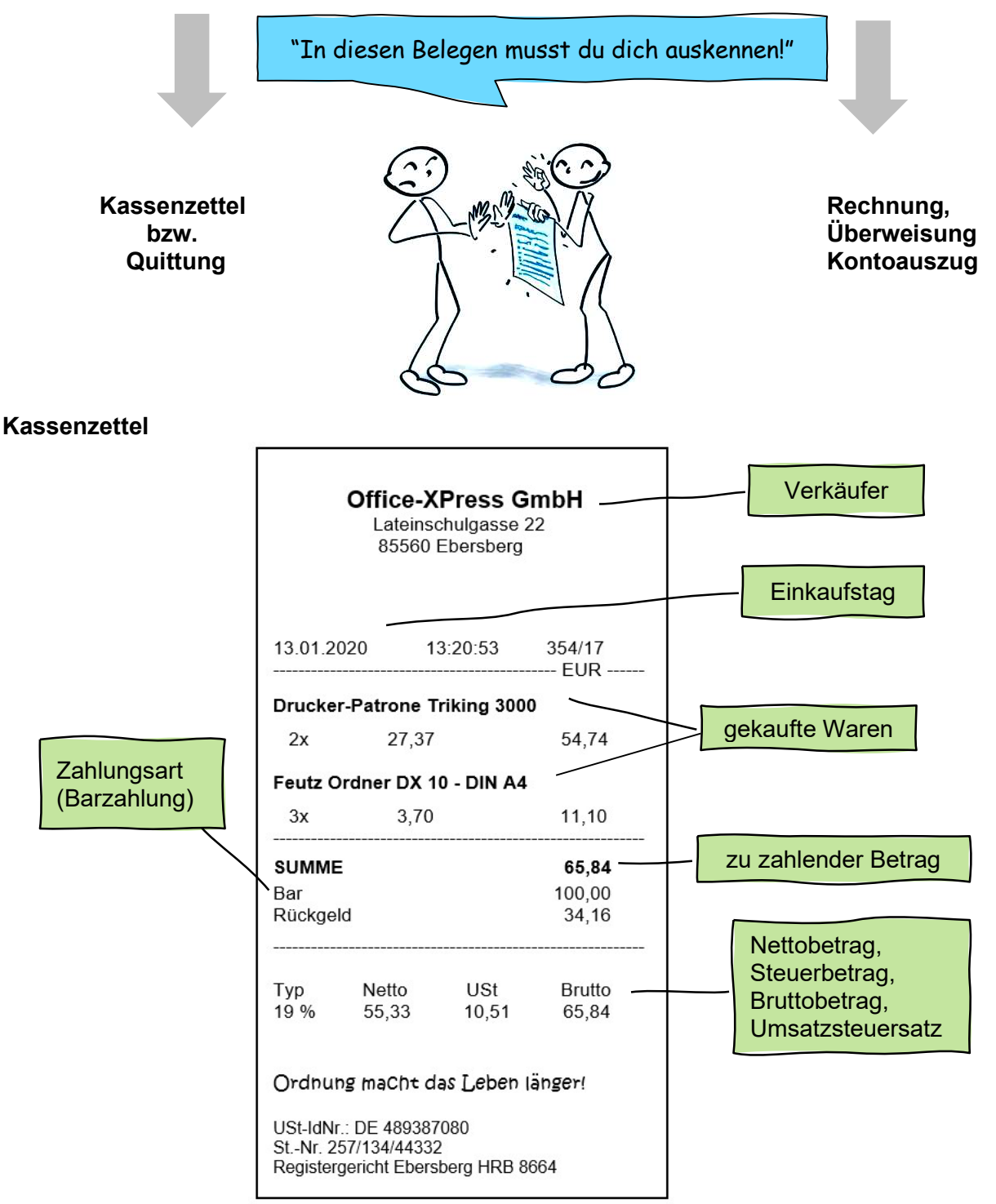

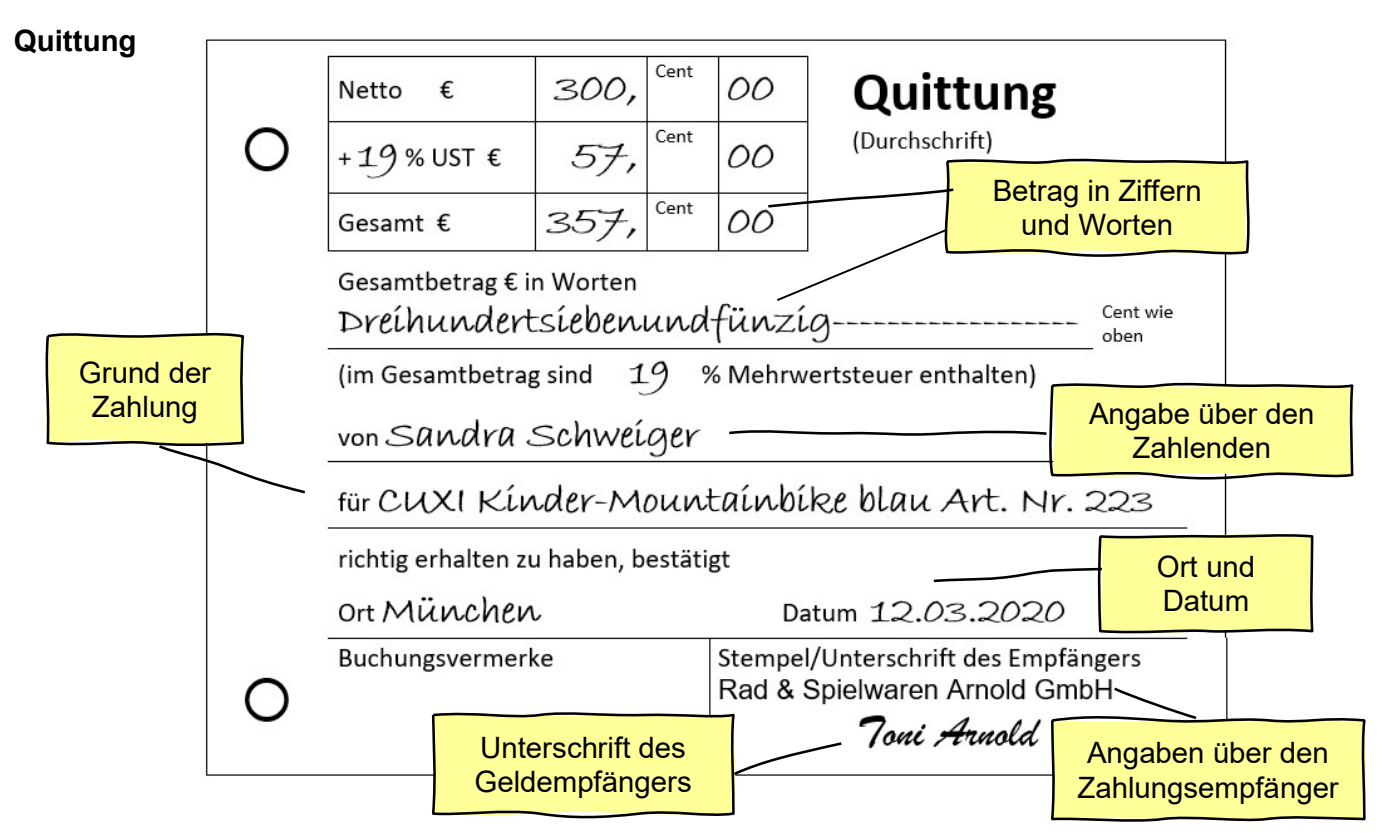

Kassenzettel sind wegen der fehlenden Unterschrift rechtlich gesehen keine Quittungen. Bei Reklamationen werden sie aber als Kaufnachweis anerkannt.

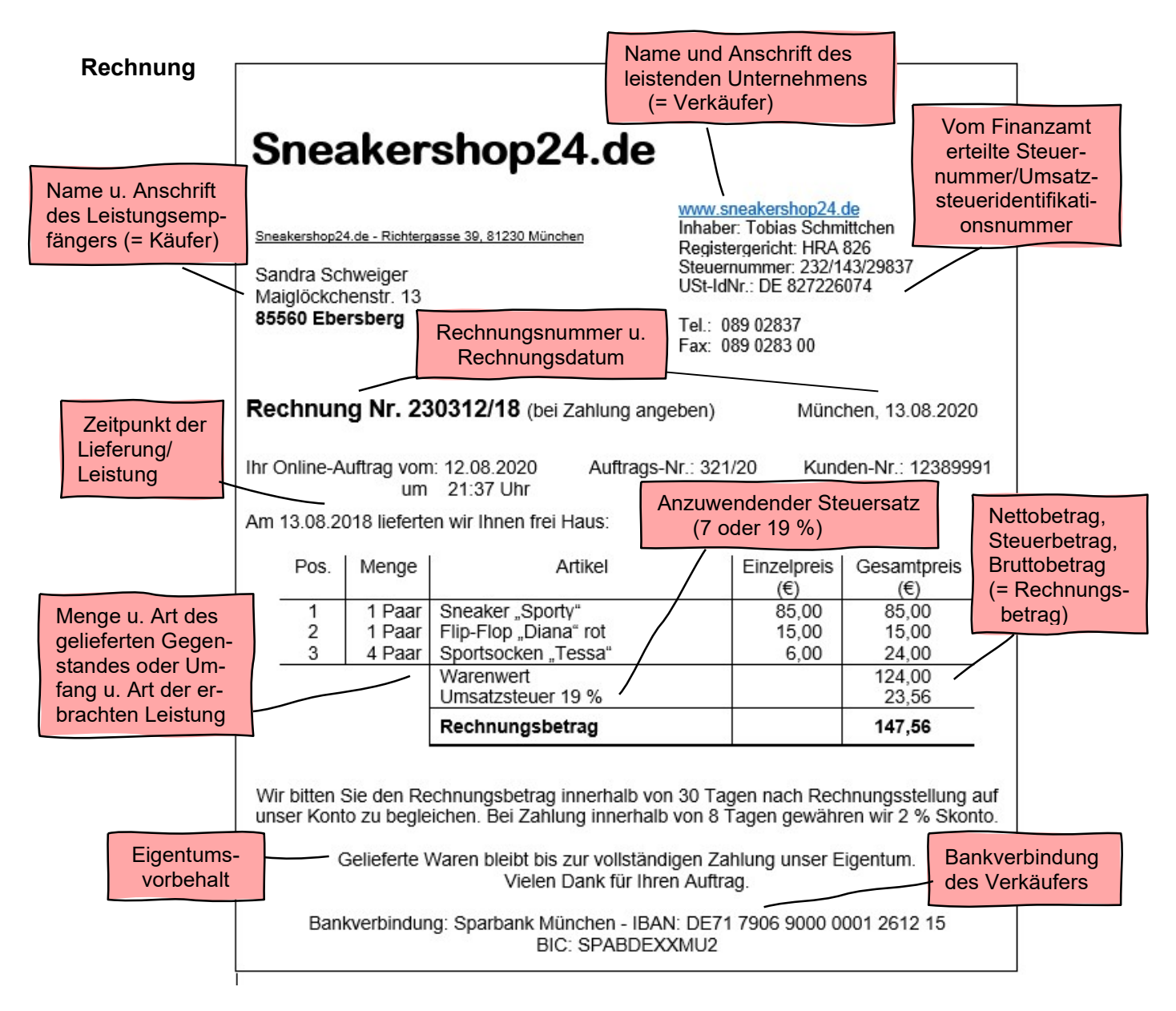

# Überweisung

Rechnungen werden meist durch Überweisung vom Bankkonto oder Girokonto bezahlt. Überweisen das bedeutet, dass von einem Girokonto auf ein anderes Girokonto Geld übertragen oder umgebucht wird. Die beiden Girokonten werden in der Regel bei unterschiedlichen Banken oder Kreditinstituten geführt. Will man eine Rechnung bezahlen, so muss man einen Überweisungsträger ausfüllen oder die entsprechende Maske der Online-Überweisung ausfüllen. Die Bestandteile sind jedes Mal die gleichen.

# Überweisung mit konventionellem Formular

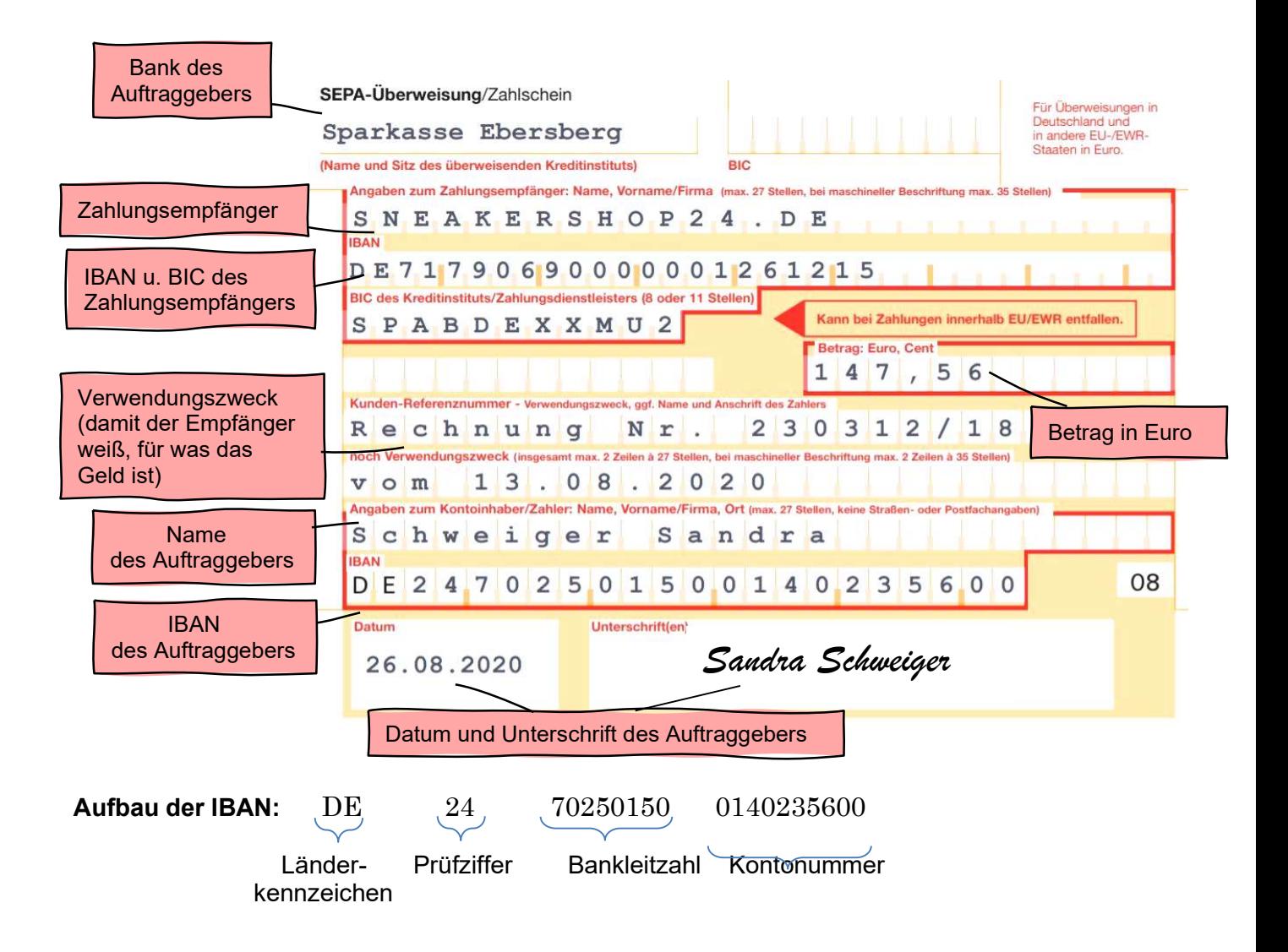

# Überweisung per Online-Banking

Auch wenn man die Überweisung per Online-Banking auf den Weg bringt, muss man diverse Felder ausfüllen – ähnlich wie bei einer konventionellen Überweisung. Vorher muss man sich aber "einloggen" und am Ende wird die Unterschrift durch eine TAN (Transaktionsnummer) ersetzt.

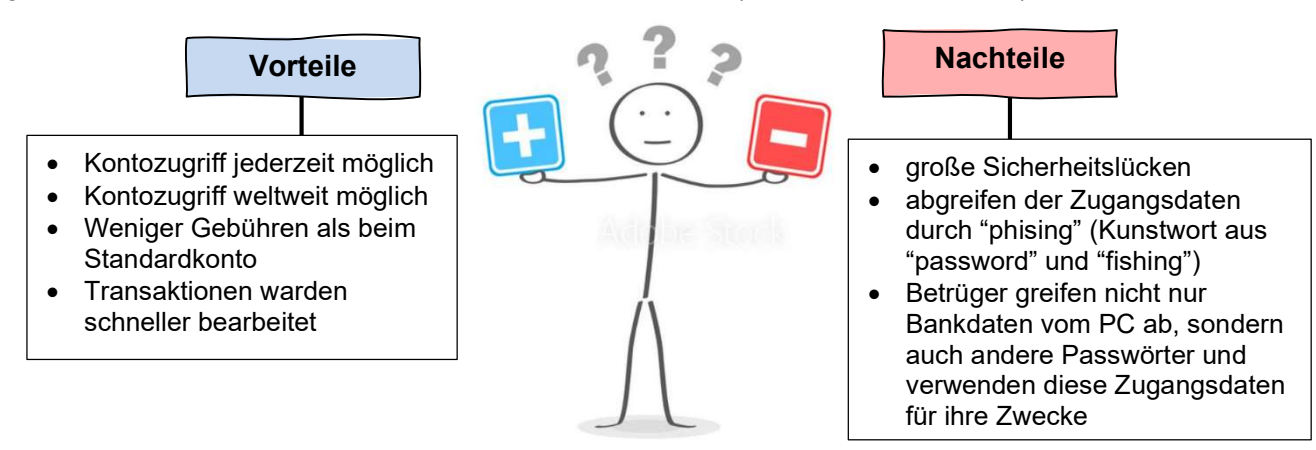

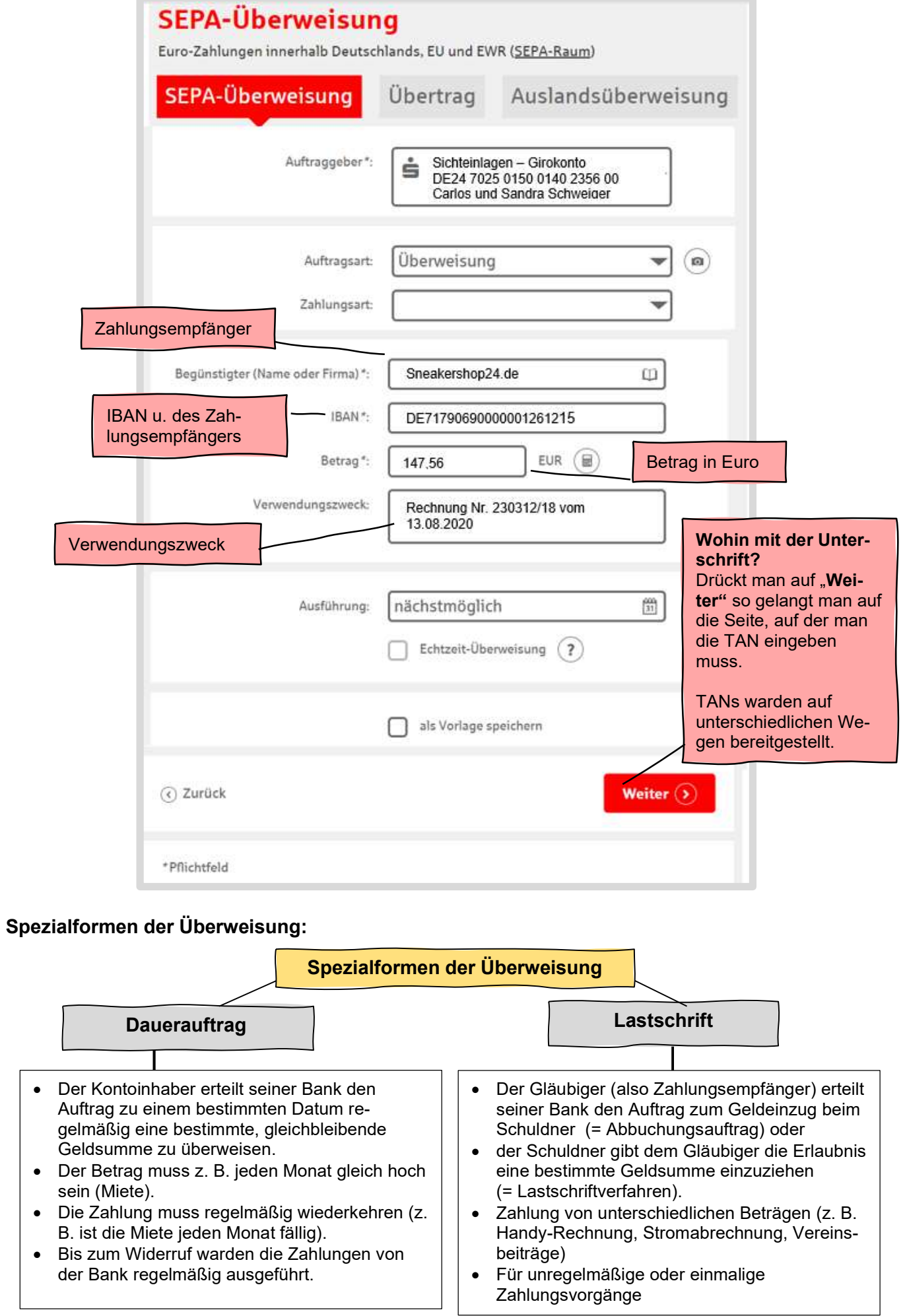

## Kontoauszug

Um Vorgänge auf dem Girokonto überprüfen zu können, werden für den Kontoinhaber regelmäßig Kontoauszüge vom jeweiligen Kreditinstitut bereitgestellt. Als Verbraucher oder Kontoinhaber sollte man die Kontoauszüge genau lesen und die Vorgänge nachvollziehen können.

- bedeutet: der Kontostand wird weniger (Lastschrift)
- + bedeutet: der Kontostand wird mehr (Gutschrift)

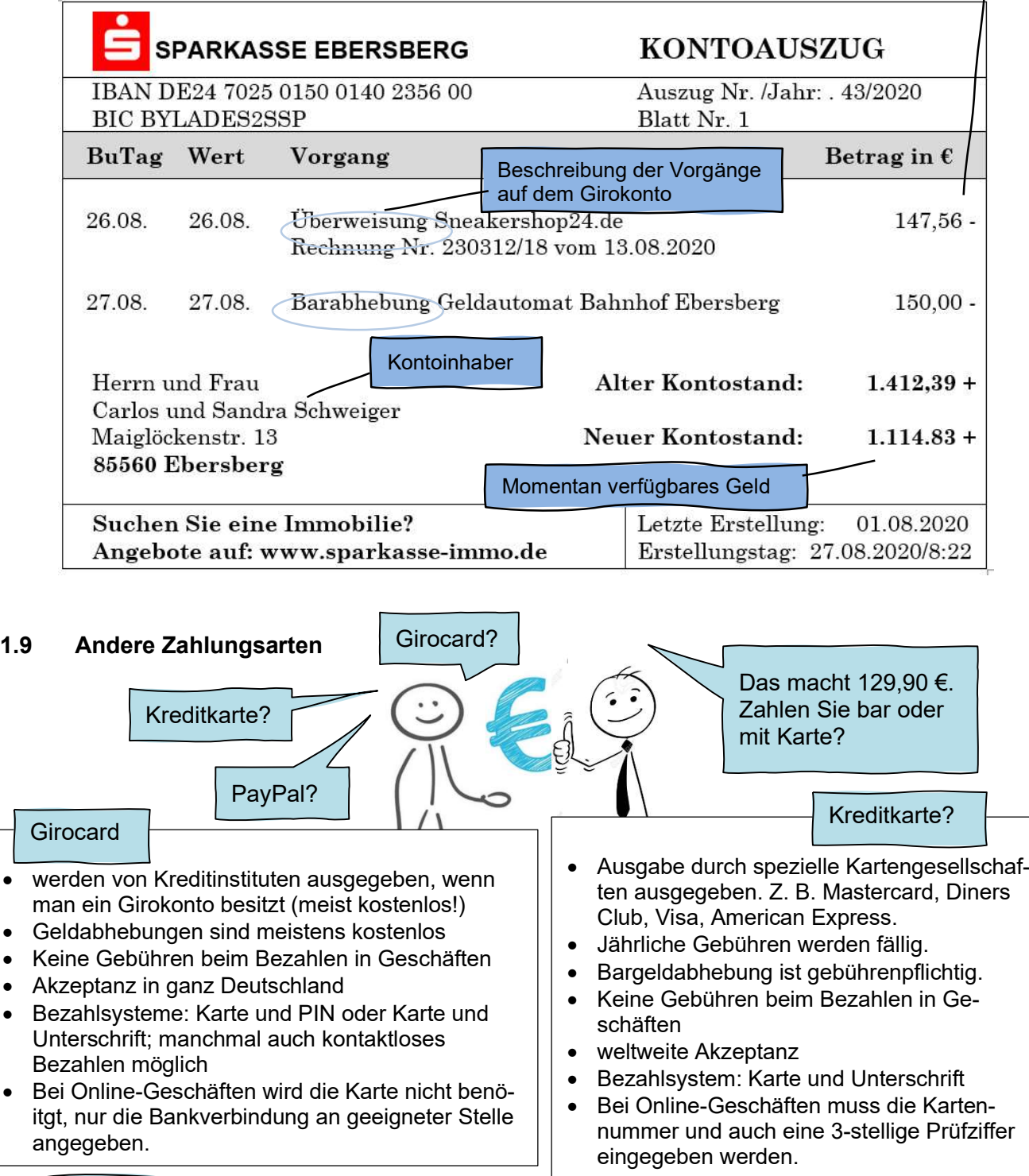

PayPal

- PayPal (wörtlich Bezahlfreund) ist ein Online-Bezahldienstes, der zur Begleichung von kleineren Beträge zum Beispiel beim Ein- und Verkauf im Online-Handel genutzt werden kann.
- PayPal-Konto ist ein virtuelles Konto: Die Identität des Kontos wird durch die E-Mail-Adresse des PayPal-Mitglieds definiert.
- Vorteil: Via PayPal getätigte Zahlungen werden sofort dem Zahlungsempfänger gutgeschrieben und somit entfällt die sonst übliche Banklaufzeit einer Überweisung. In einem Onlineshop getätigte Käufe können somit sehr schnell bezahlt werden.
- Üblich ist es, Zahlungen über das Lastschriftverfahren direkt vom PayPal-Konto aus zu tätigen. Der Betrag dem PayPal-Konto des Zahlungsempfängers sofort gutgeschrieben und PayPal bucht den Betrag innerhalb der nächsten Tage vom Girokonto des Zahlenden ab.

# 1.10 E-Commerce

Mit E-Commerce meint man den elektronischen Handel, auch Internethandel, Onlinehandel Bezeichnet werden damit Ein- und Verkaufsvorgänge, die mittels Internet (oder anderer Formen von Datenfernübertragung) durchgeführt werden.

# Vor- und Nachteile aus Sicht des Verkäufers:

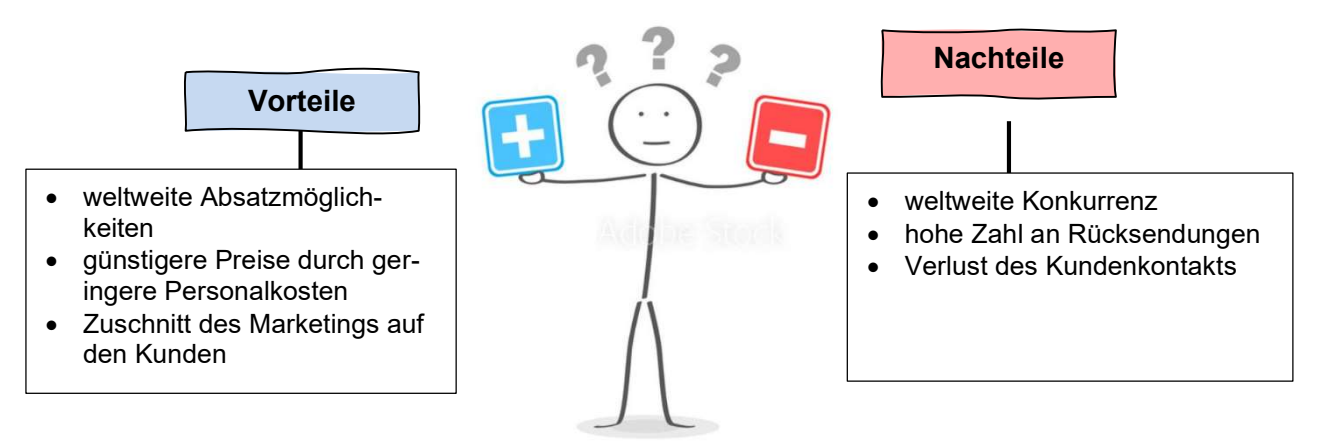

# Vor- und Nachteile aus Sicht des Käufers:

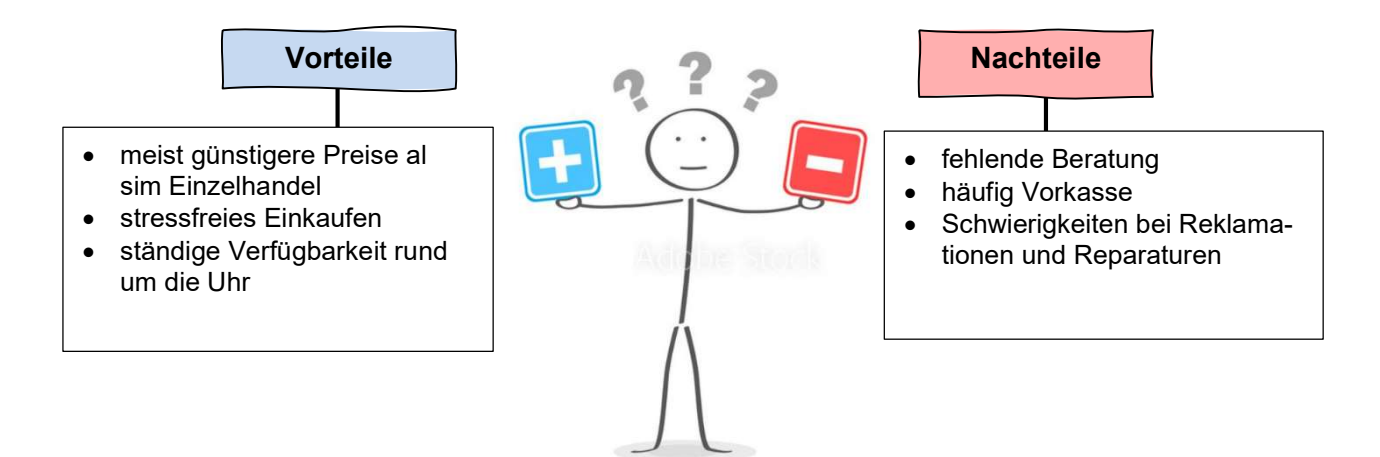

### Weitere Auswirkungen globaler Art:

- Die Waren werden weltweit transportiert. Das schafft Arbeitsplätze, aber geht andererseits zu Lasten der Umwelt.
- Es entstehen eine Menge Billigarbeitsplätze, weil die geschaffenen Arbeitsplätze im Versandbereich durch ungelernte Arbeitskräfte besetzt werden. Es droht Ausbeutung der Arbeitnehmer.
- Die Kunden gehen häufig in die Läden und sehen sich die Waren vor der Internetbestellung an. Das ärgert die Fachhändler, die teilweise für die Beratung zunächst Geld verlangen. Dieses Geld erstatten sie erst bei einem Kauf im Laden zurück.
- Der Online-Handel verändert viele Innenstädte. Die Läden müssen teilweise wegen der stärkeren Konkurrenz im Internet schließen. Insbesondere in kleineren Städten werden die Läden aussterben.

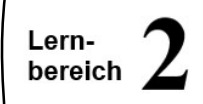

# 2.1 Unternehmen einordnen

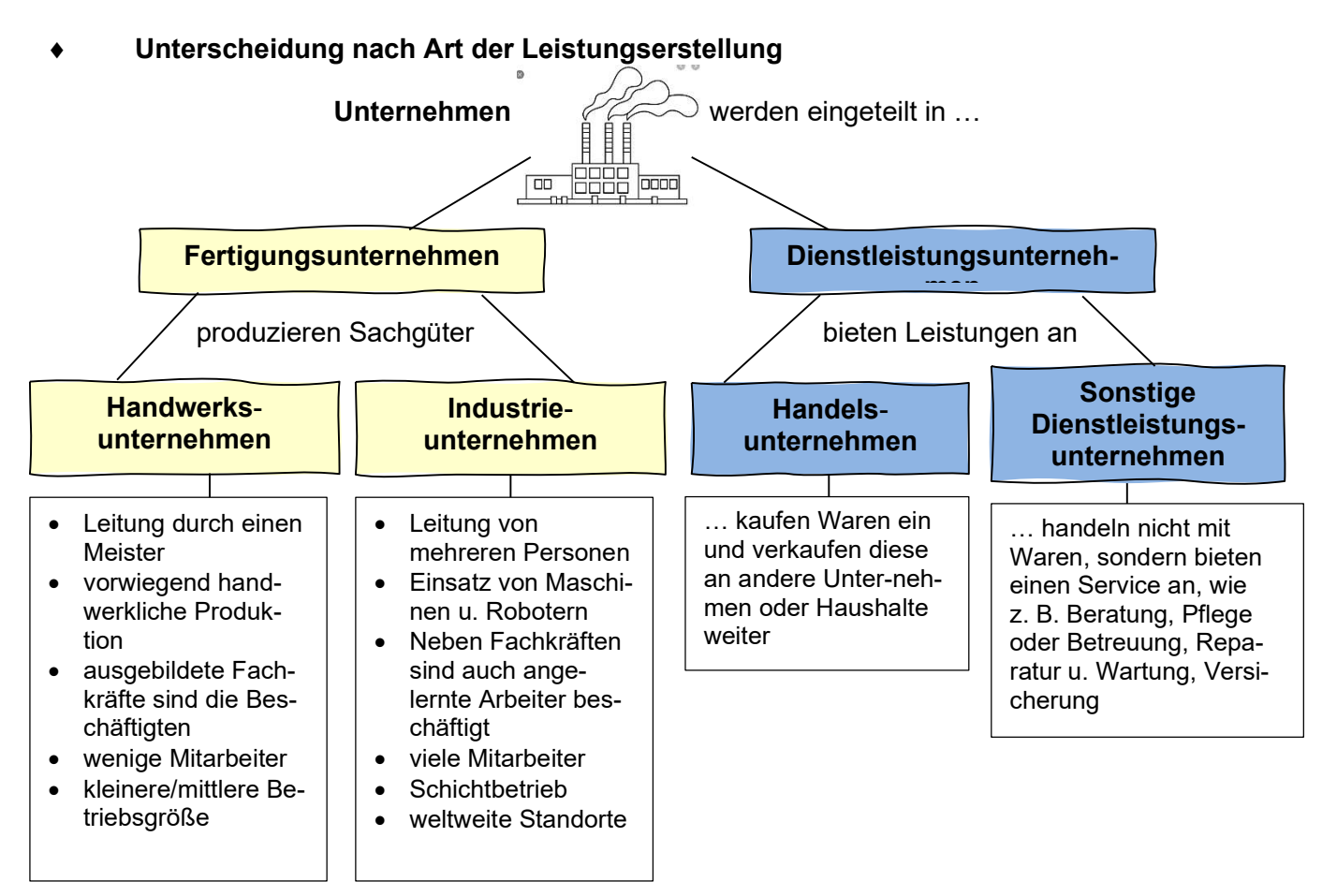

Unterscheidung nach Wirtschaftsbereichen

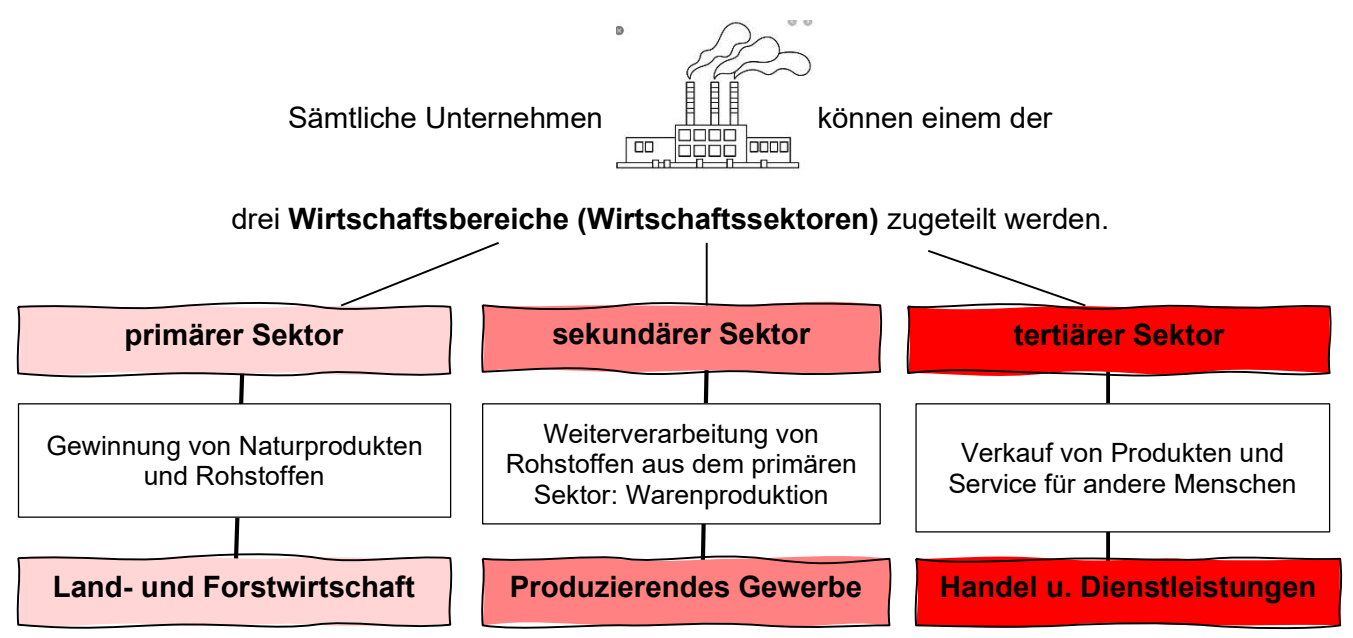

Je weiter ein Land in seiner wirtschaftlichen Entwicklung fortgeschritten ist, desto mehr Beschäftigte arbeiten im tertiären Sektor.

## Unterscheidung nach Branchen

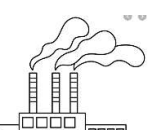

Unter dem Begriff Branche oder Wirtschaftszweig werden Unternehmen **For BEBB hand** zusammengefasst, die ähnliche Produkte herstellen, ähnliche Dienstleistungen anbieten oder ähnliche Rohstoffe verwenden.

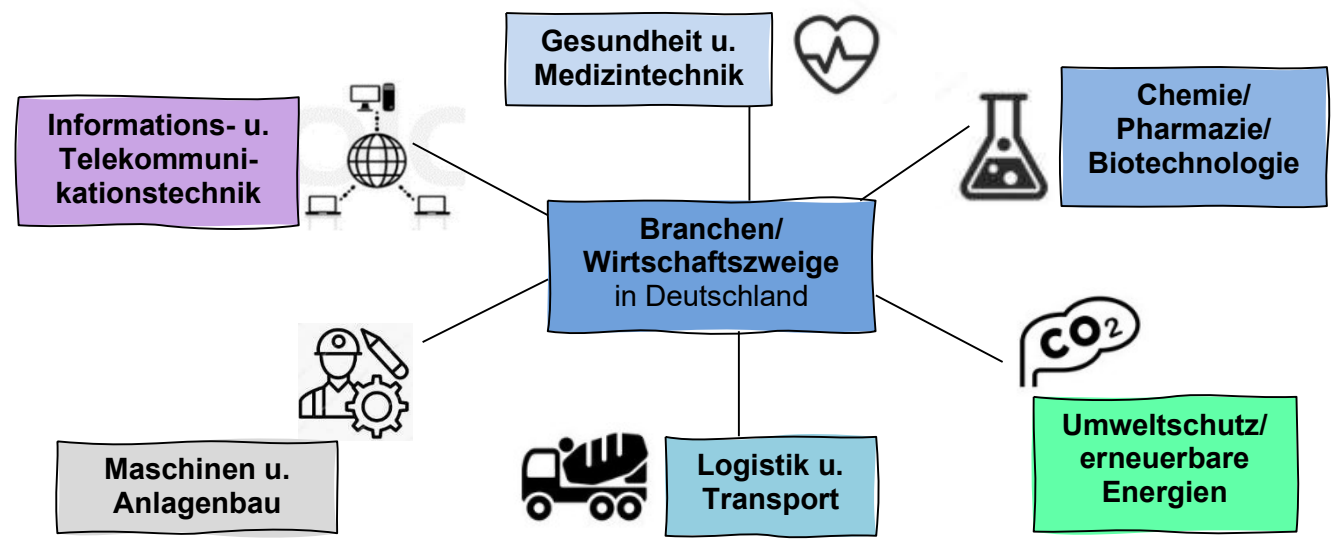

# Unterscheidung nach Größen

Die deutsche Unternehmerlandschaft ist geprägt von Klein- und Kleinstbetrieben. Aber es gibt auch große und bekannte Unternehmen in Deutschland wie BMW, Siemens. Sie machen aber nur 1 % aller Unternehmen aus.

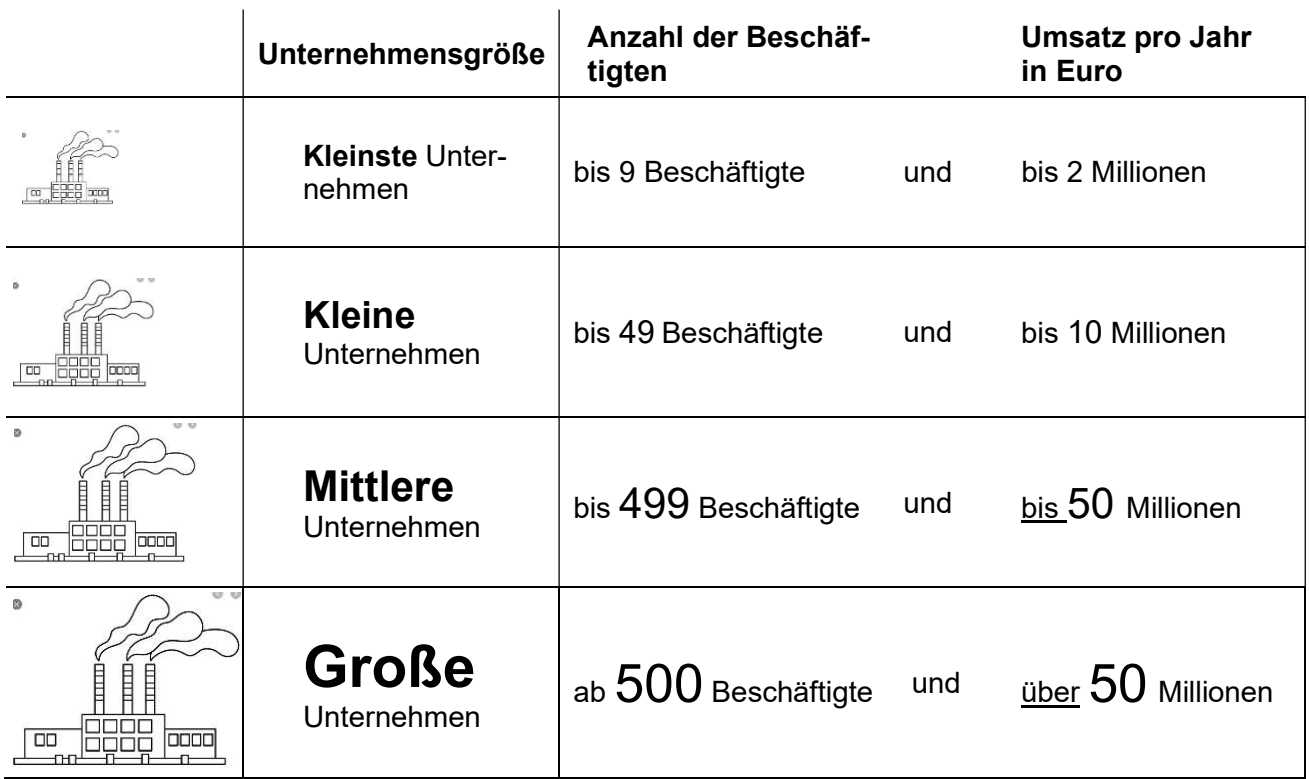

## 2.2 Unternehmen gründen

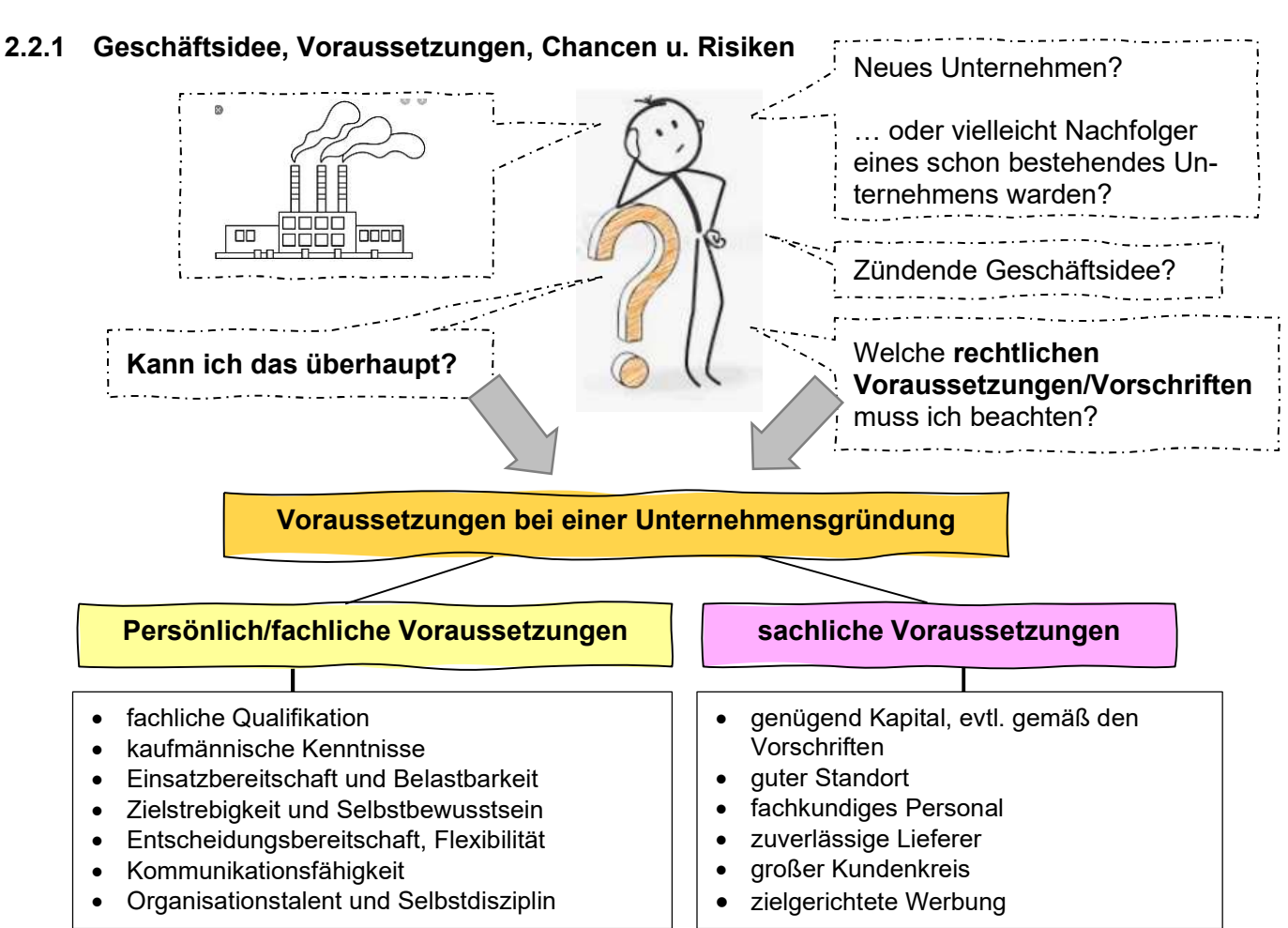

# Formalitäten bei der Unternehmensgründung musst du beachten!

- Gewerbeanmeldung beim örtlichen Gewerbeamt  $\rightarrow$  Gewerbeschein
- $\checkmark$  Eintrag ins Handelsregister
- $\checkmark$  Finanzamt  $\rightarrow$  Registrierung u. Beantragung einer Steuernummer
- $\checkmark$  Krankenkasse  $\hat{\to}$  für jeden Selbstständigen gilt eine Krankenversicherungspflicht
- Anmeldung bei der Handwerkskammer oder IHK
- $\checkmark$  Anmeldung bei der Berufsgenossenschaft  $\hat{\to}$  gesetzliche Unfallversicherung für die Angestellten im Unternehmen

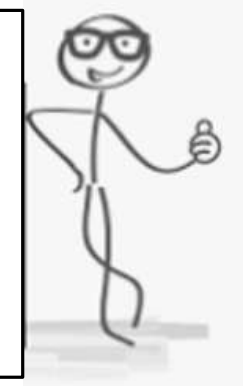

- Verbindung von Hobby u. **Beruf**
- Unterstützung von Ehemann u. Kindern
- langfristig unternehmerischer Erfolg durch entsprechenden Einsatz von Wissen, **Fähigeiten**
- $\bullet$  qute Geschäftsidee  $\rightarrow$  Ansehen und hohes Einkommen
- Arbeitsleben kann selbstständig gestaltet werden

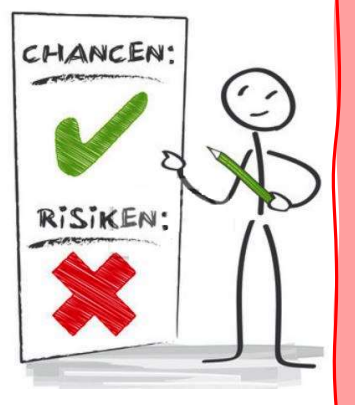

- unsicheres, unregelmäßiges Einkommen
- hohe Kosten und Risiko besonders zu Beginn
- weniger Zeit für Familie, Hobbys, Reisen, Urlaub
- man arbeitet "selbst" und "ständig"
- große Verantwortung für Fehlentscheidungen  $\rightarrow$ Risiko der Überschuldung

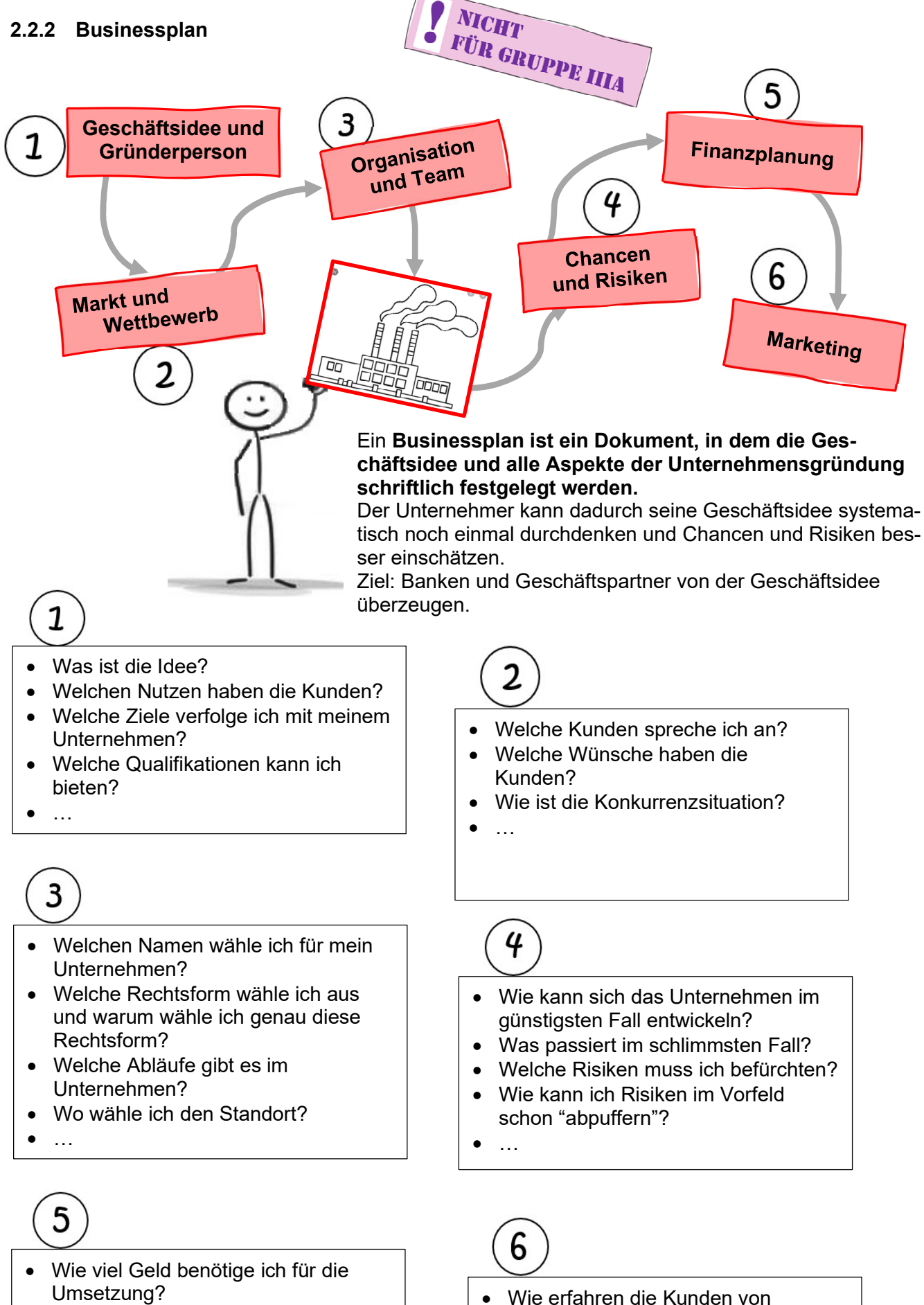

- Woher stammt dieses Geld?
- Mache ich dabei überhaupt Gewinn?
- $\bullet$  ...
- meinem Produkt? Wie will ich mein Produkt verkaufen?
- …

## 2.2.3 Unternehmensziele u. nachhaltiges Wirtschaften

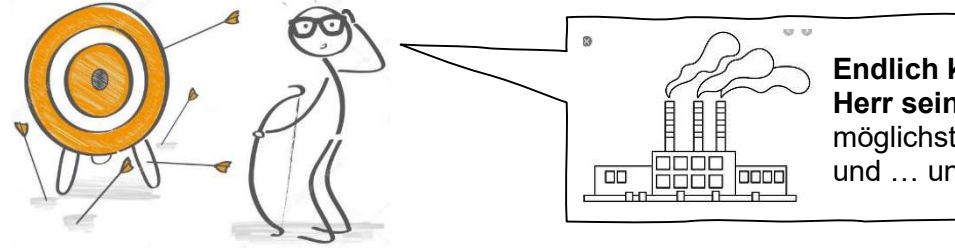

Endlich kann ich mein eigener Herr sein! Es geht los und ich möglichst viel Gewinn erzielen, und … und … und …

Das vorrangigste Ziel für einen Unternehmer ist die Gewinnerzielung. Dieses Ziel ist nicht das alleinige Ziel, sondern wird zusammen mit mehreren zusätzlichen Zielen verfolgt.

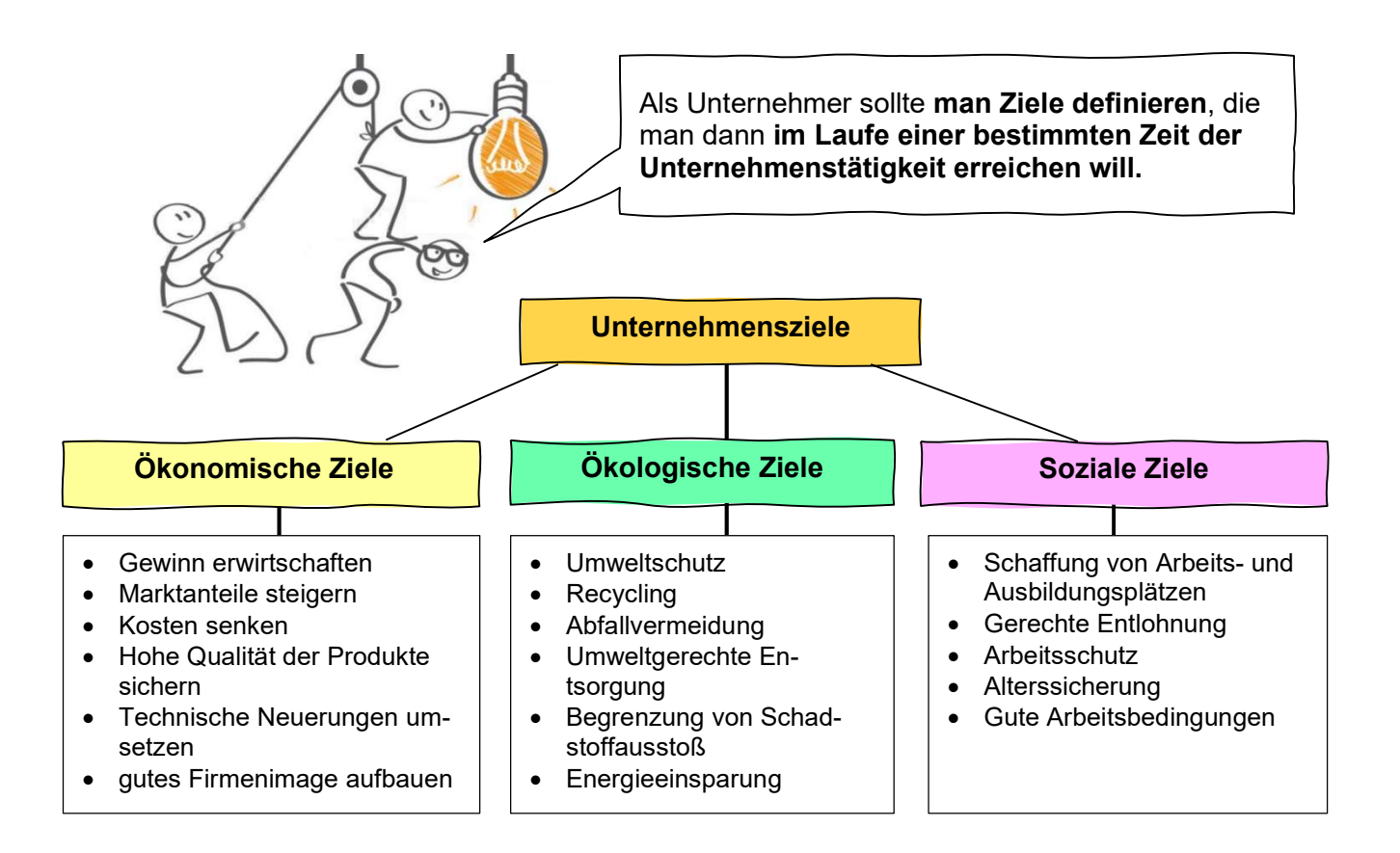

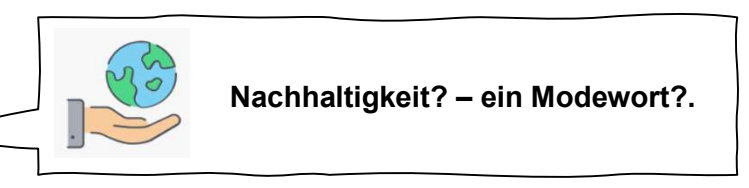

Nachhaltigkeit hat einen großen Stellenwert bei den Unternehmen. Das bedeutet, die Umwelt schonend zu behandeln. Ökologische, ökonomische und soziale Ziele müssen einheitlich betrachtet warden. Konkret sollte man von Anfang an auf folgende Aspekte besonderen Wert legen:

- eine faire Behandlung der Angestellten
- die Förderung umweltverträglicher Produktionstechniken
- ein umweltschonendes Elektroauto als Firmenwagen
- Rohstoffe möglichst von regionalen Zulieferern, damit die Umwelt nicht durch unnötig durch lange Anlieferungswege belastet wird.

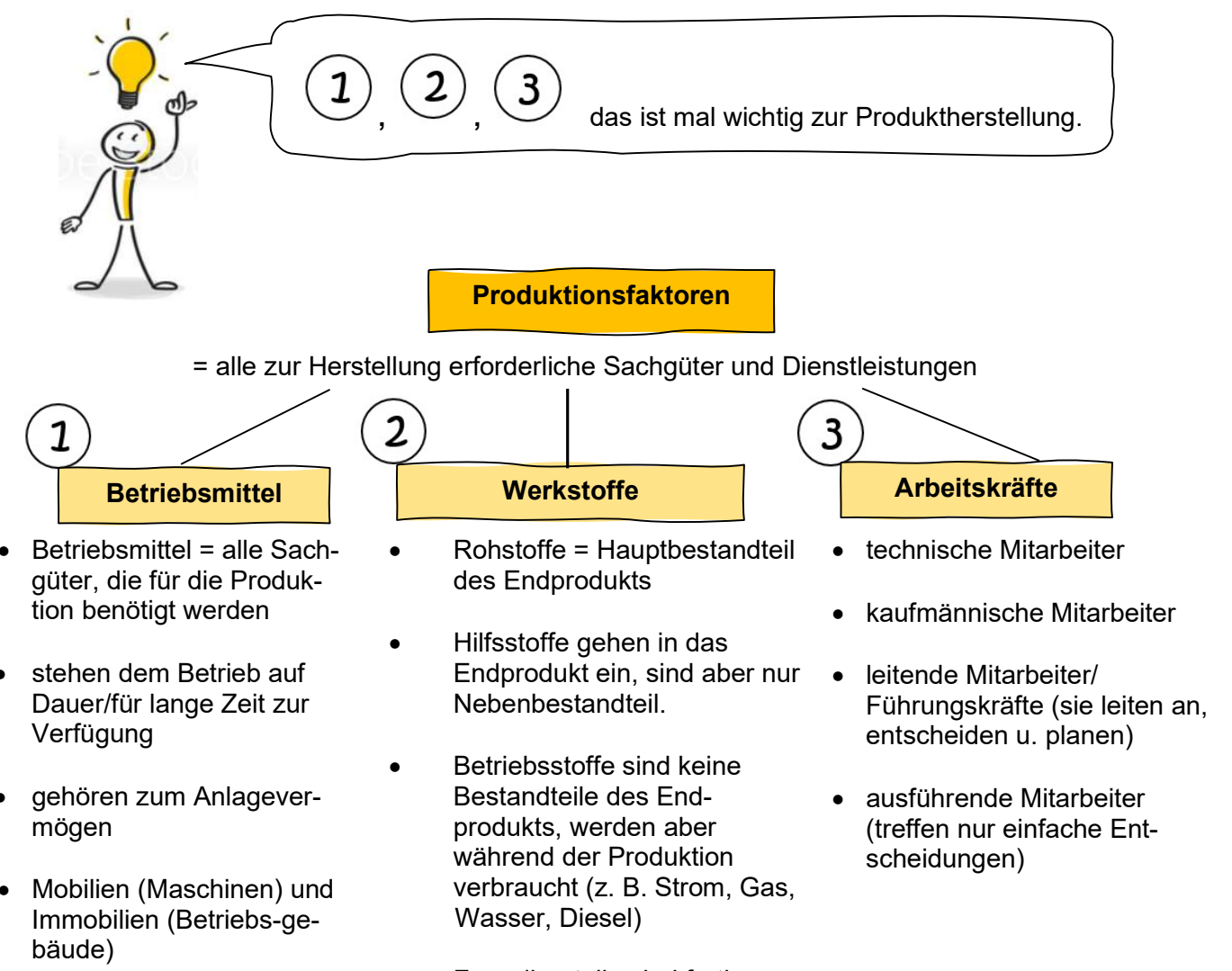

 Fremdbauteile sind fertige Gegenstände, die in das Produkt eingebaut werden.

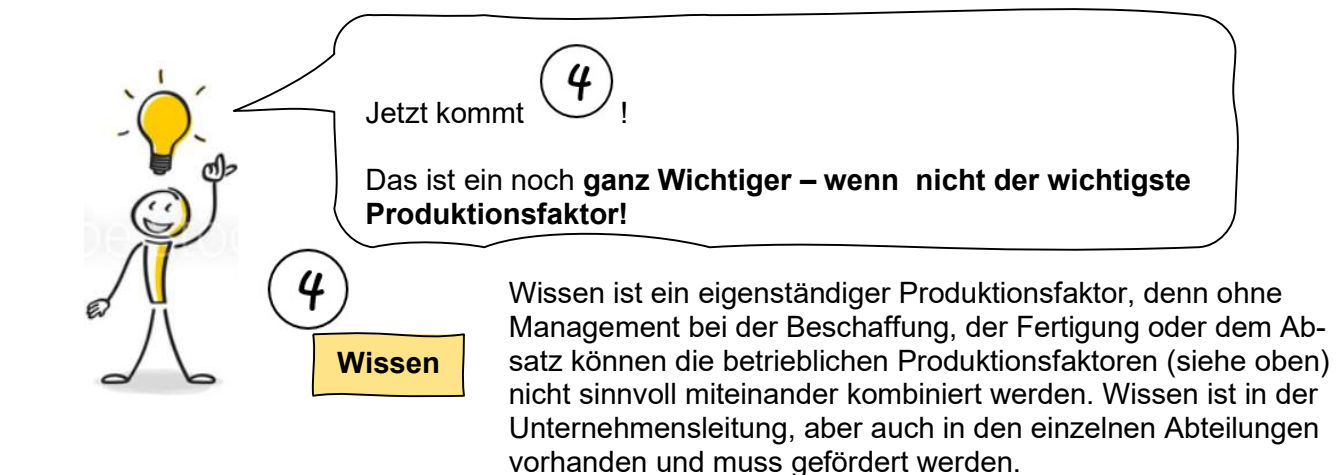

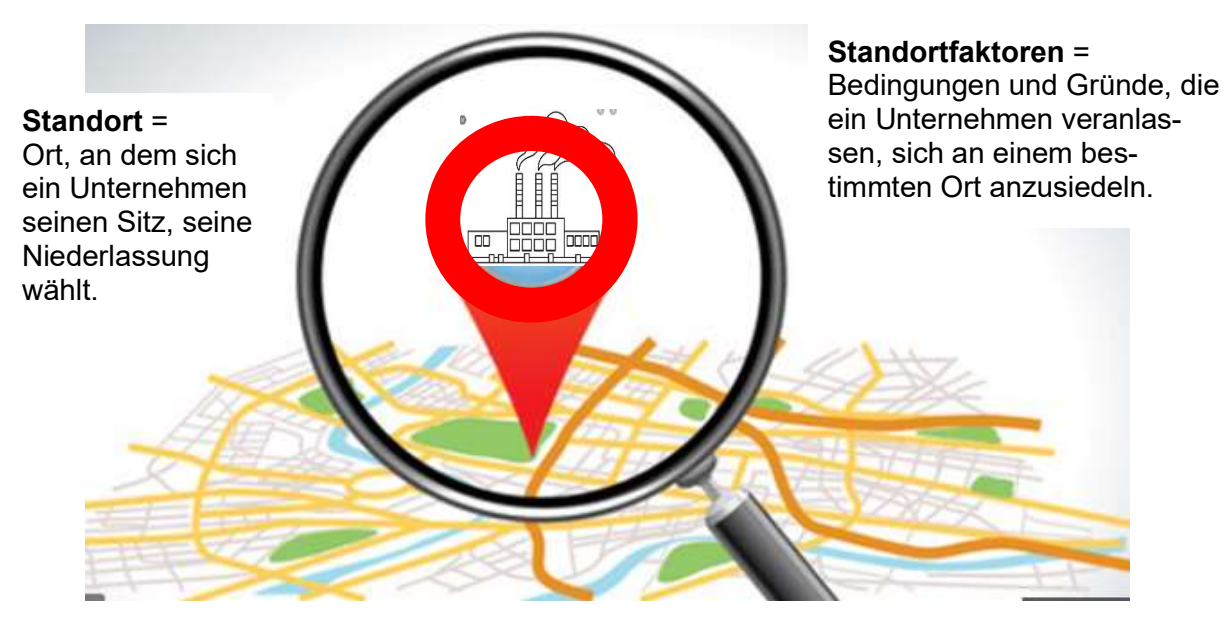

Standortfaktoren

# harte Standortfaktoren weiche Standortfaktoren

- Grundstückspreise
- Verkehrsanbindung
- Arbeitskosten
- Qualifikation der Beschäftigten
- Nähe zu Kunden und Lleferanten
- Energiekosten
- Umweltauflagen/Bauvorschriften
- Lokale Steuern und Abgaben
- Förderangeobte des Staates

# 2.5 Rechtsform und Firmenname

- = gut messbare, objektive = nur schwer messbare, subjektiv Faktoren eines Standortes bewertete Faktoren eines Standortes
	- Image der Region
	- Erholungs-, Kultur- und Freizeitangebote
	- Bildungseinrichtungen
	- Wohnqualität
	- Medizinische Versorgung
	- Einkaufsmöglichkeiten

Die Rechtsform eines Unternehmens ist der vorgeschriebene rechtliche Rahmen für Unternehmen zu bestimmten Punkten wie Geschäftsführung, Kapitalbeschaffung, Haftung und Gewinnverteilung.

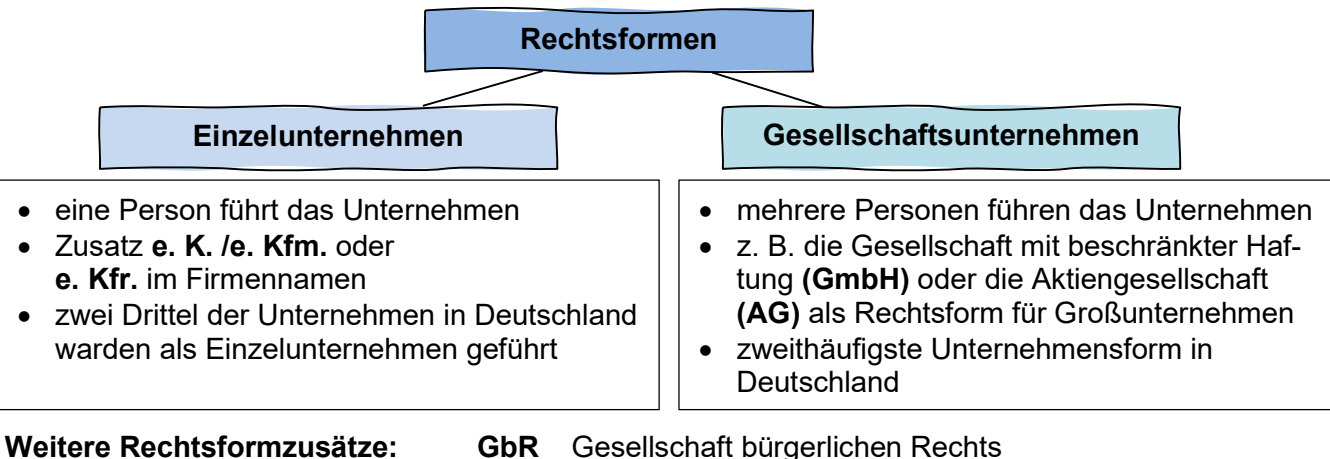

KG Kommanditgesellschaft

OHG Offene Handelsgesellschaft

Die wichtigsten Merkmale der beiden Rechtsformen:

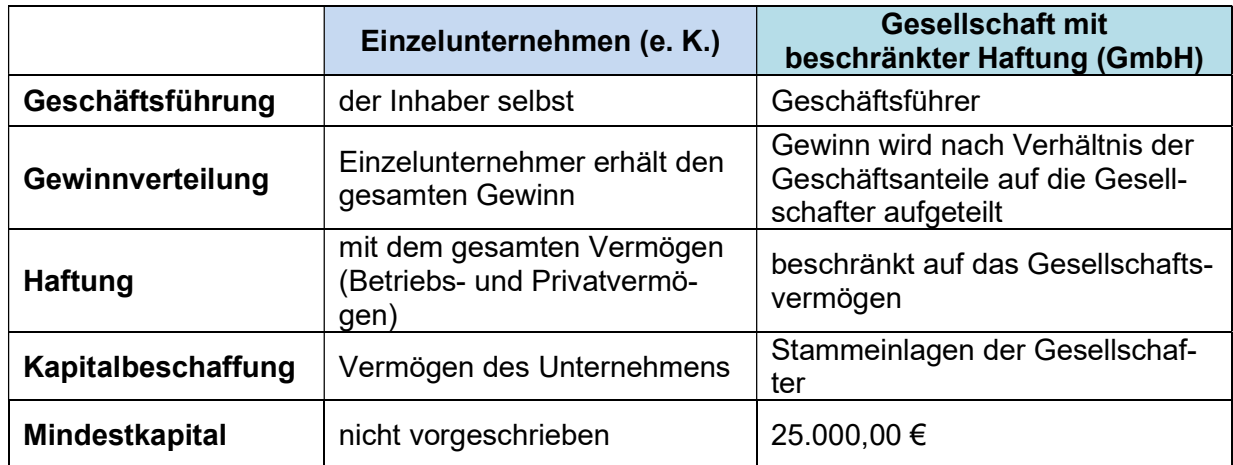

Die Firma ist der Name, unter dem ein Kaufmann seine Geschäfte betreibt, seine Unterschriften leistet und unter dem er klagen und verklagt werden kann.

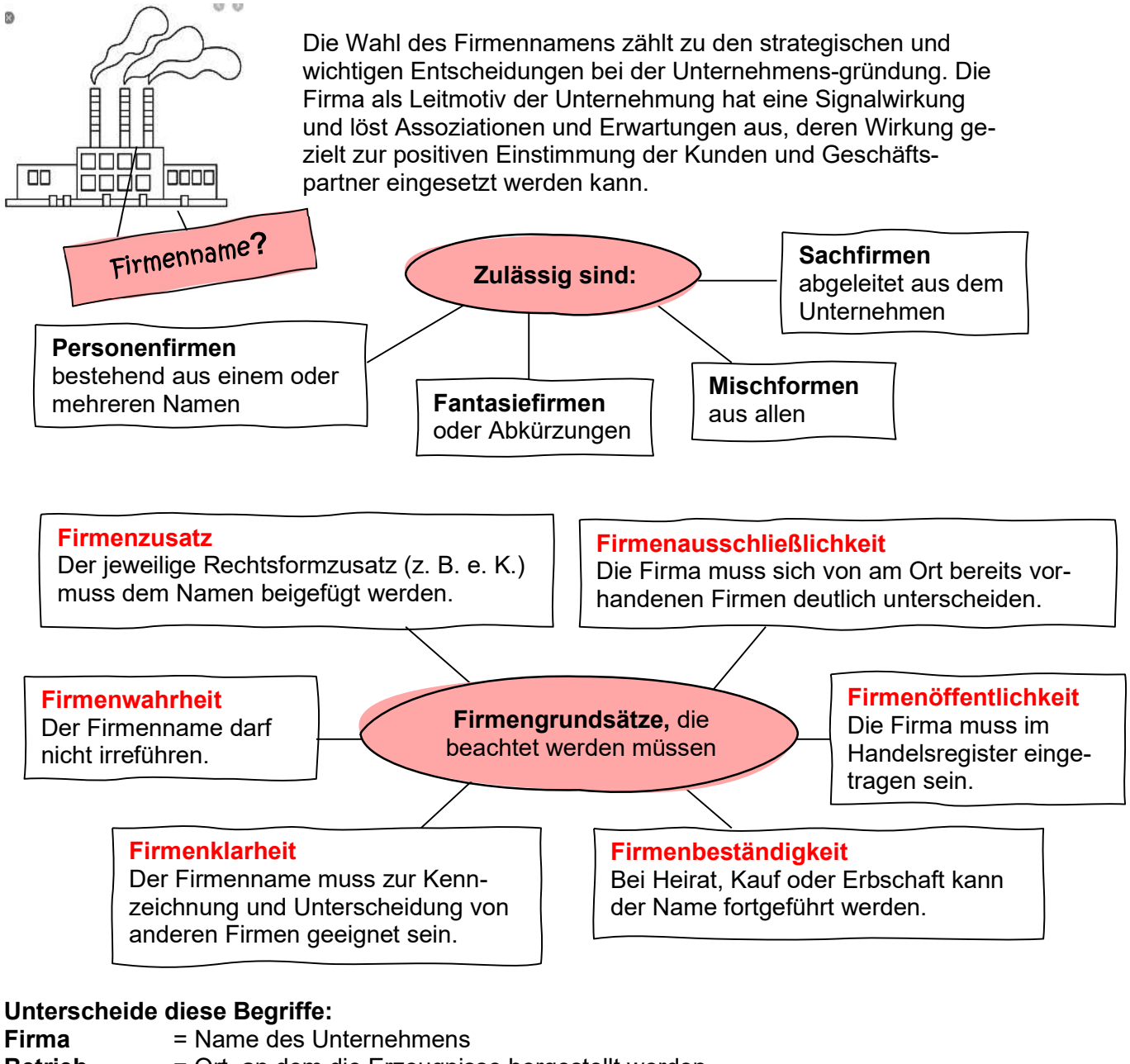

- Betrieb = Ort, an dem die Erzeugnisse hergestellt werden
- Unternehmen = wirtschaftliche, finanzielle und rechtliche Einheit, die ein oder mehrere Betriebe umfasst und durch die Firma in der Öffentlichkeit bekannt ist

## 2.6 Handelsregister

## Das Handelsregister ist ein öffentliches Verzeichnis, in dem alle Kaufleute mit ihren Unternehmensdaten aufgeführt sind.

- Das Handelsregister kann von allen Interessierten eingesehen werden.
- Das Handelsregister wird vom Amtsgericht (Registergericht) geführt.
- Aufgabe des Handelsregisters: Information der Öffentlichkeit über eingetragene Unternehmen
- Die Informationen sind verbindlich und tragen insofern zur Rechtssicherheit (z.B. bei Vertragsabschlüssen) im Geschäftsverkehr bei.

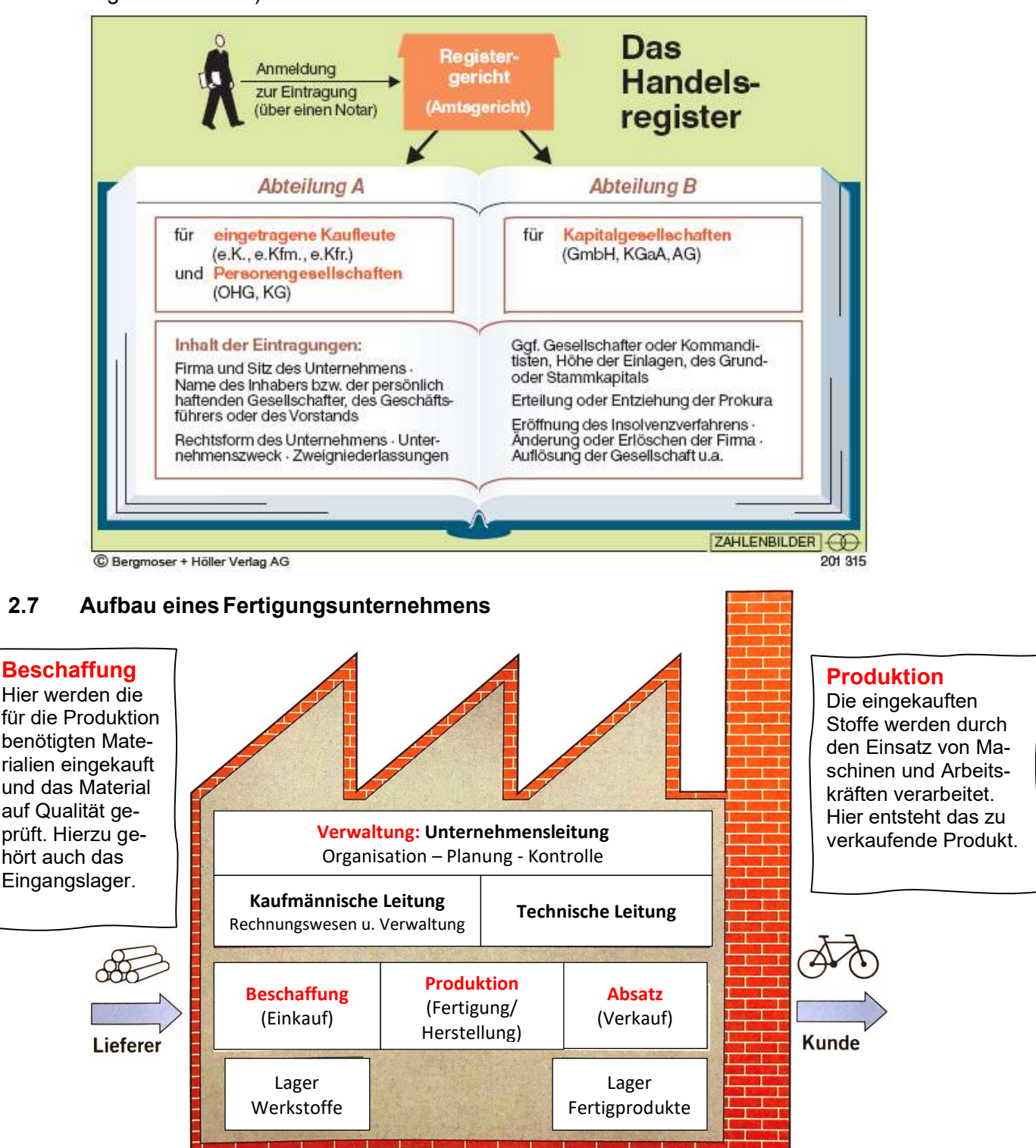

#### Absatz

Hier werden die fertigen Produkte nach der Produktion einer Prüfung unterzogen und gelagert (im Ausgangslager) und für den Versand vorbereitet.

### **Verwaltung**

Zur Verwaltung gehört vor allem die Unternehmensleitung, die den Betrieb organisiert; aber auch z. B. die Rechnungswesenabteilung, Personalabteilung, …

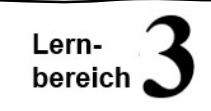

## 3.1 Inventur und Inventar

Die Inventur ist eine Bestandsaufnahme sämtlicher Vermögensgegenstände und Schulden in einem Unternehmen.

Man unterscheidet die …

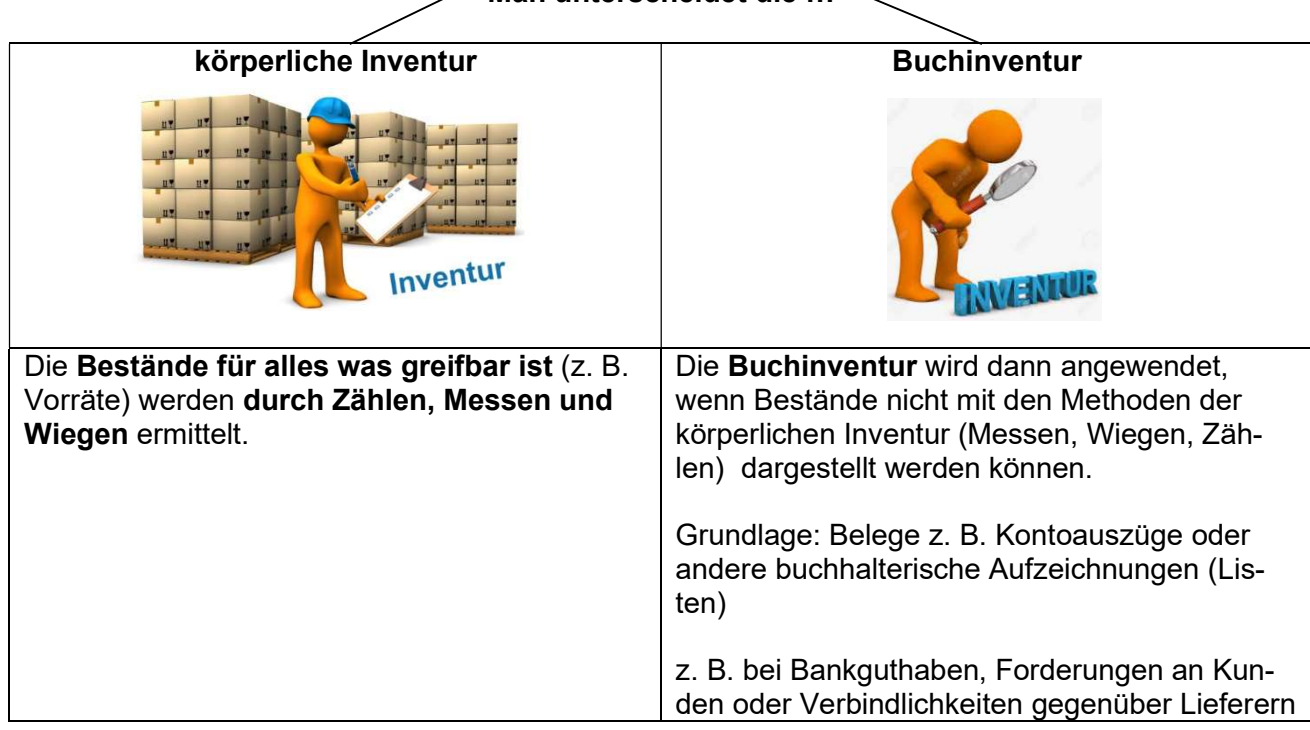

Die Ergebnisse der Inventur werden in sogenannten Inventurlisten gesammelt:

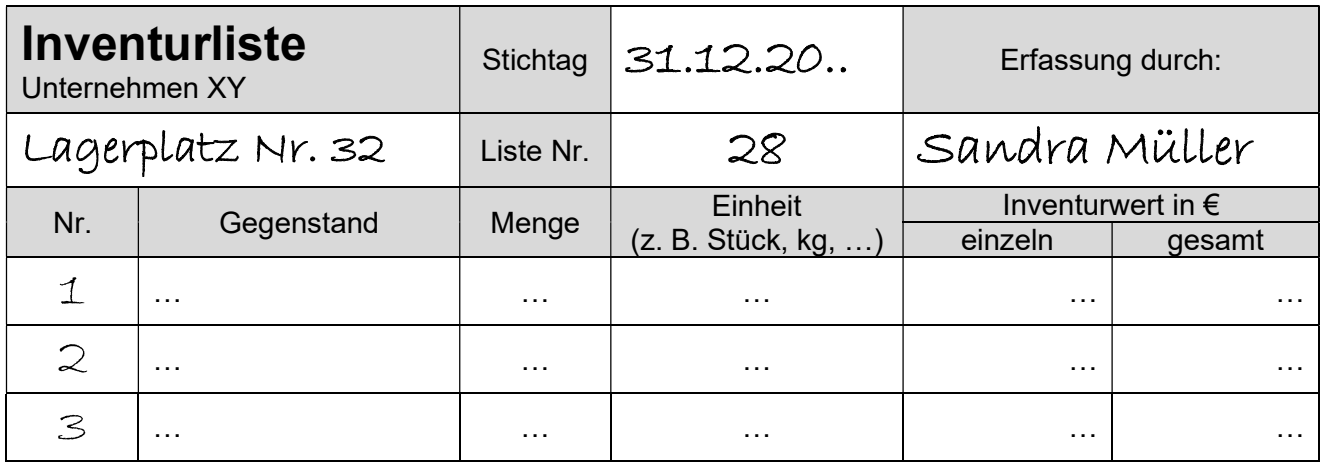

Die Ergebnisse aus der Inventur sind zwar in den Listen zu finden, aber es ist alles ziemlich unübersichtlich. Deshalb erstellt man ein Inventar und fasst einzelne Posten aus den Inventurlisten zu einem Posten im Inventar zusammen.

Das Inventar ist ein Bestandsverzeichnis aller Vermögenswerte, Schulden und auch des Reinvermögens (= Eigenkapital). Die Erstellung eines Inventars ist verpflichtend (siehe HGB § 240). Daraus ergeben sich auch die Zeitpunkte, zu denen eine Inventur bzw. ein Inventar erstellt werden muss: Bei Gründung oder Übernahme eines Unternehmens, am Geschäftsjahresende (z. b. 31.12.) und bei Auflösung bzw. Verkauf eines Unternehmens.

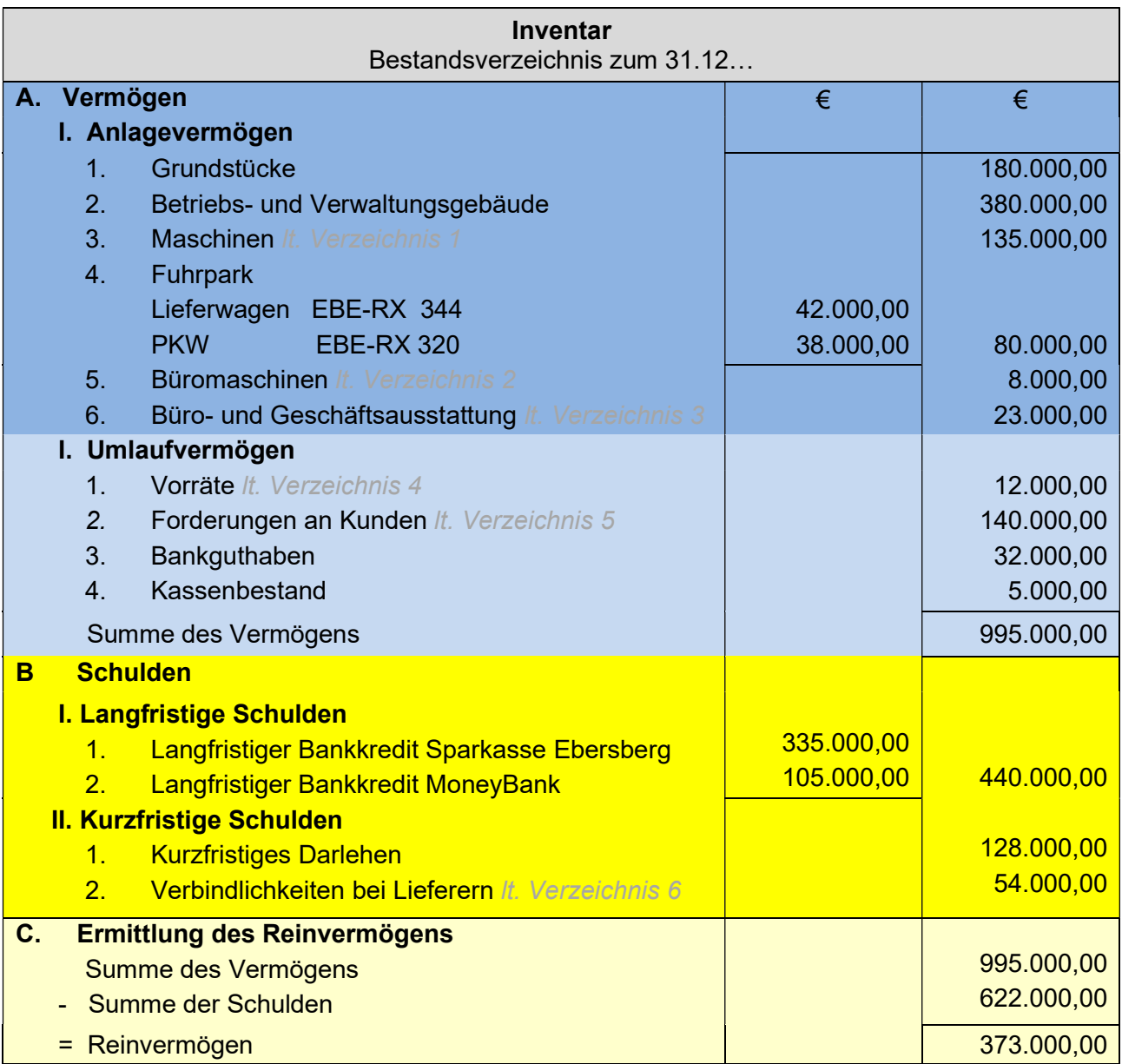

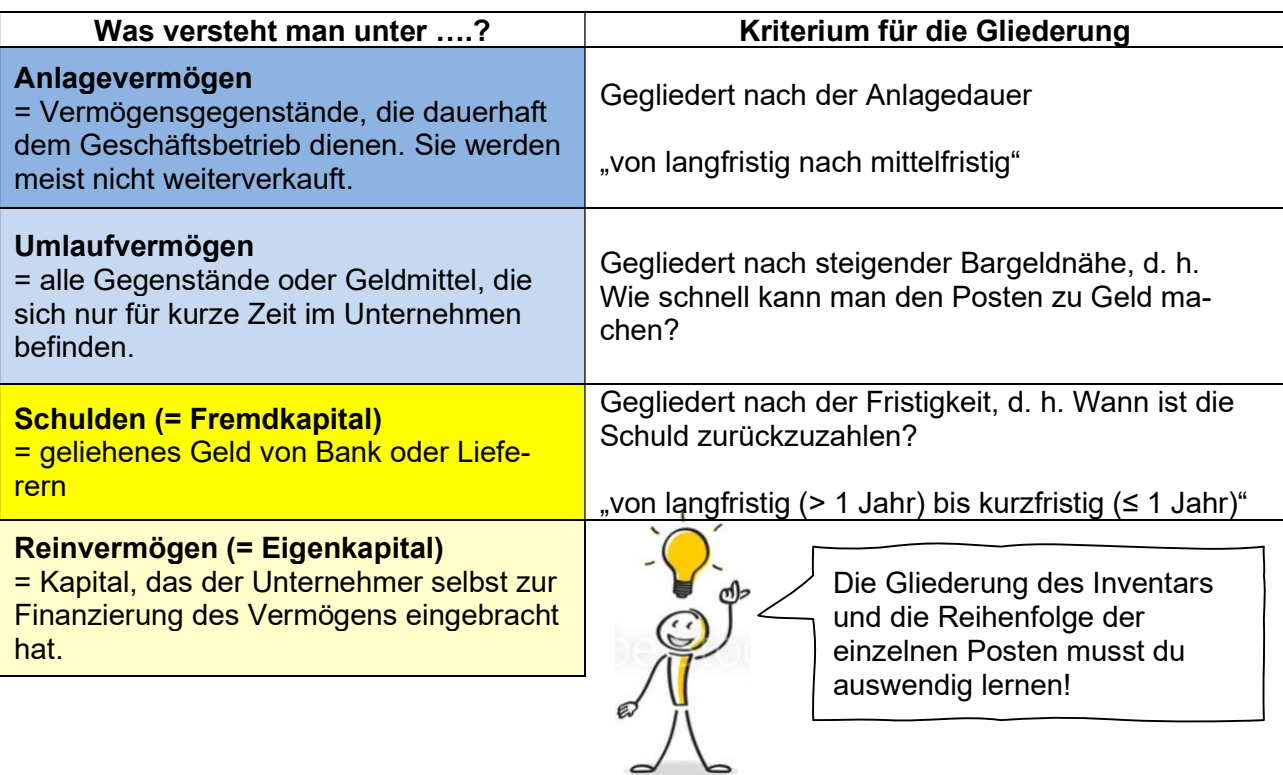

### 3.2 Vom Inventar zur Bilanz

#### Die Bilanz ergibt sich als Kurzfassung des Inventars.

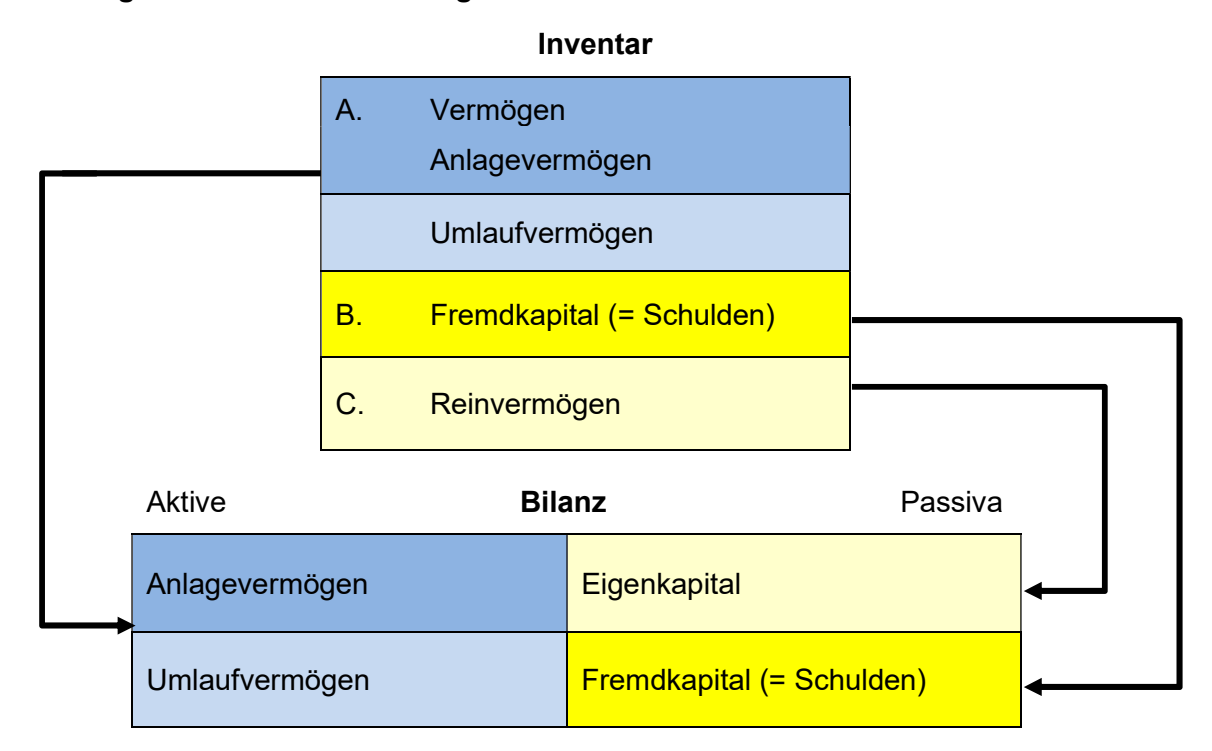

In einer Bilanz werden in T-Kontenform das Vermögen und Kapital eines Unternehmens gegenübergestellt.

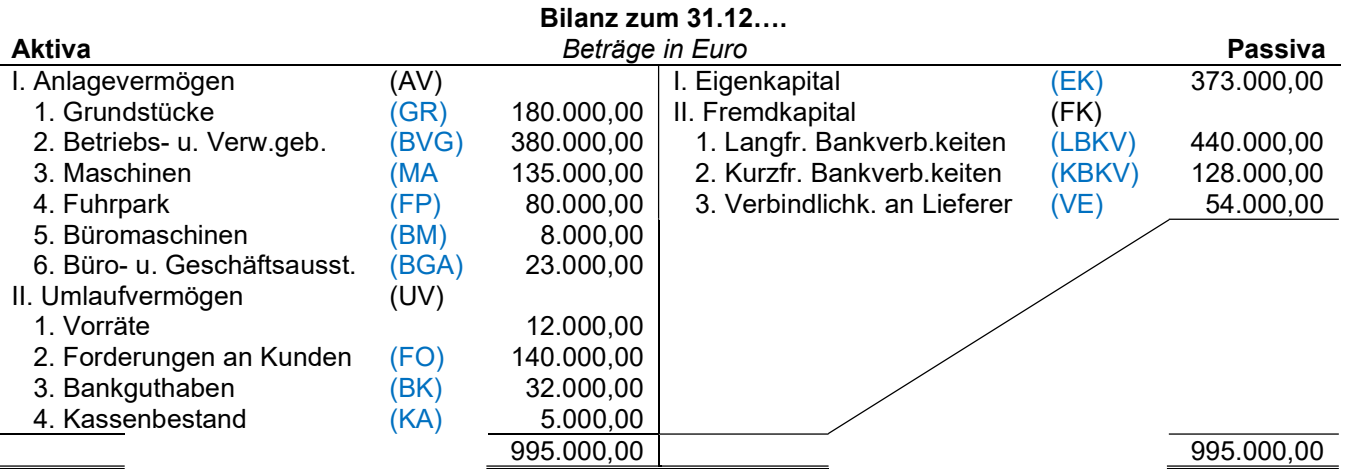

Ort, Datum Unterschrift

### Bilanzgleichungen:

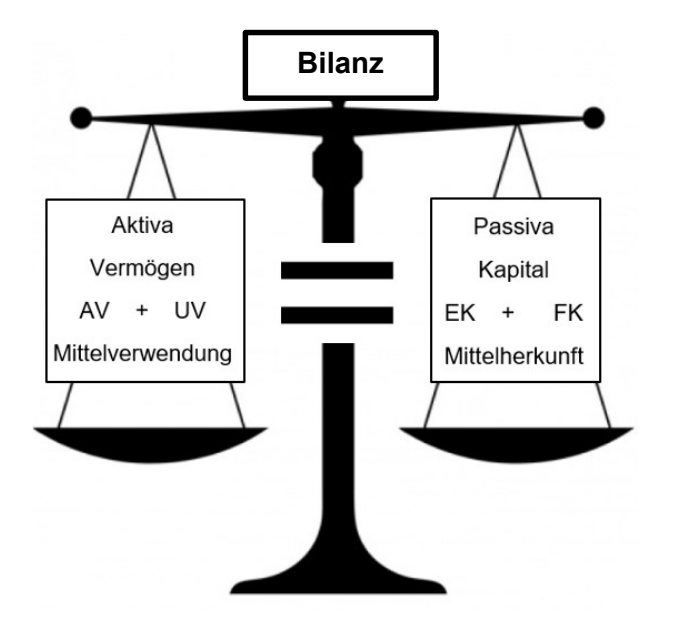

# 3.3 Geschäftsfälle verändern die Bilanz

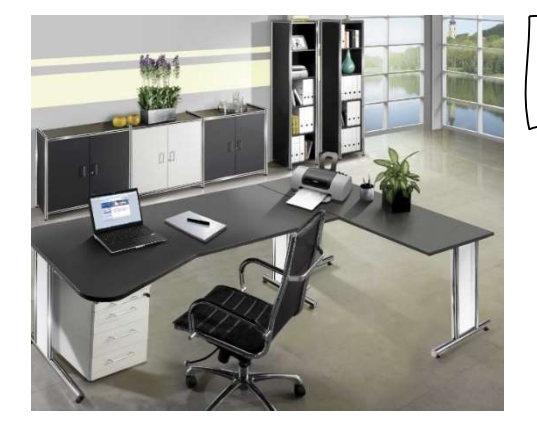

Im Unternehmen wird eine neue Büroausstattung für 6.000,00 € gegen Barzahlung gekauft.

 Der Kauf von Büroausstattung ist ein sogenannter Geschäftsfall, der sich auf die Bilanz auswirkt. Die Buchhaltung muss immer die aktuelle Geschäftssituation widerspiegeln (siehe auch Handelsgesetzbuch!) und deshalb muss man solche Vorgänge zeitnah erfassen.

Jeder Geschäftsfall verändert immer mindestens zwei Posten der Bilanz.

### Geschäftsfall 1

Im Unternehmen wird eine neue **Büroausstattung** für 6.000,00  $\epsilon$  **gegen Barzahlung** gekauft.

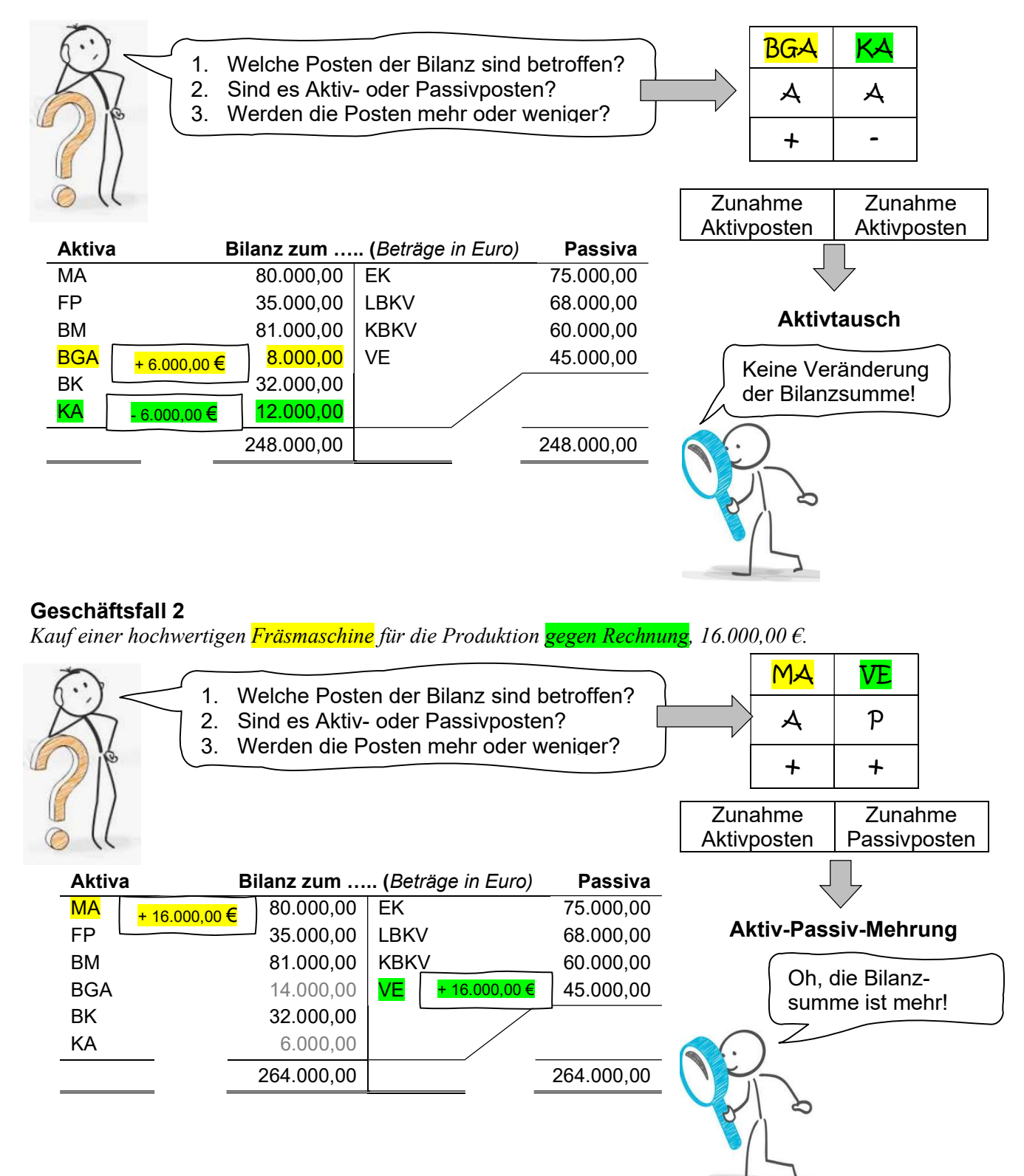

## Geschäftsfall 3

Um Zinsen zu sparen, wandeln wir einen kurzfristigen Kredit in Höhe von 30.000,00  $\epsilon$  in ein langfristiges Darlehen um.

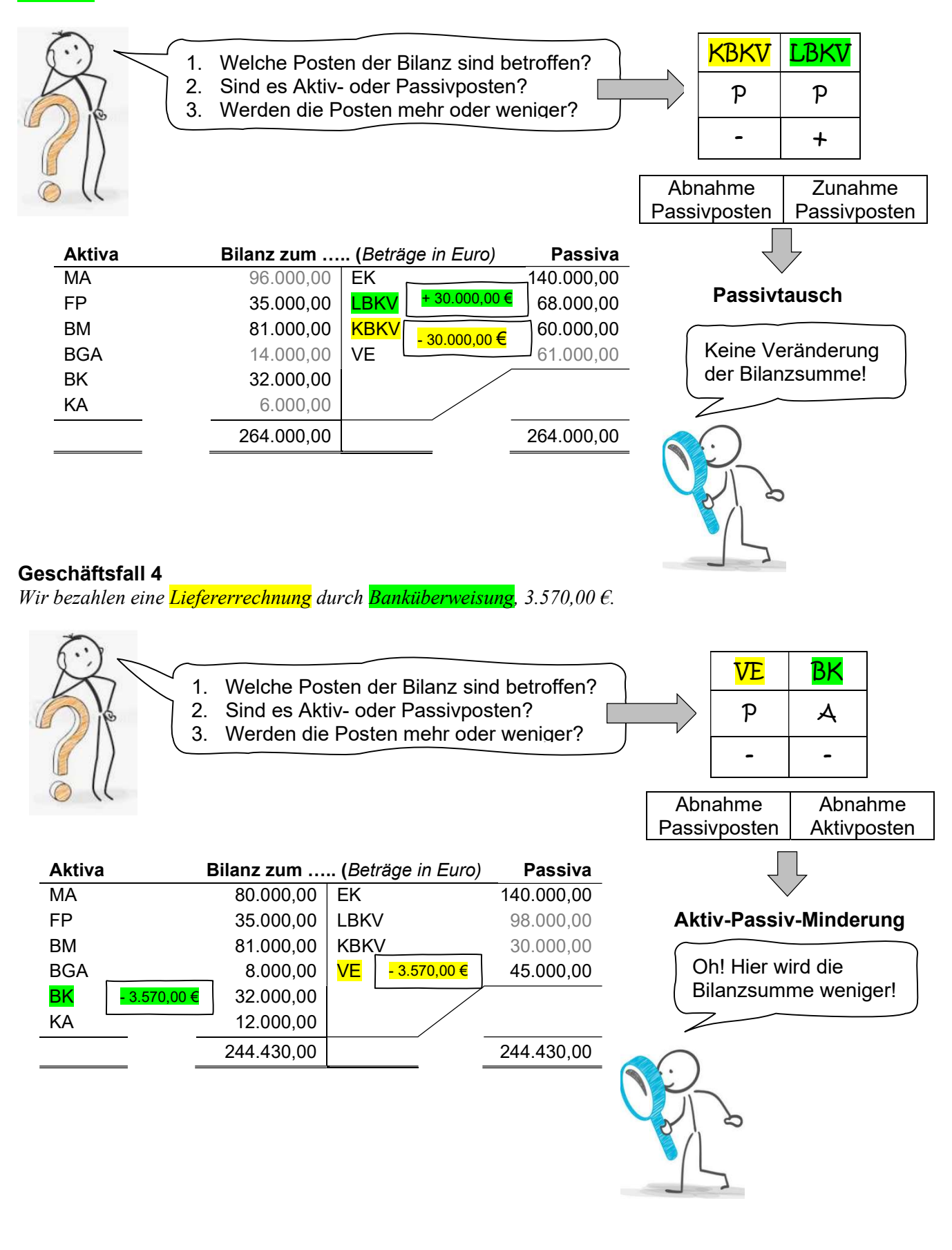

# 3.4 Auflösen der Bilanz in Konten

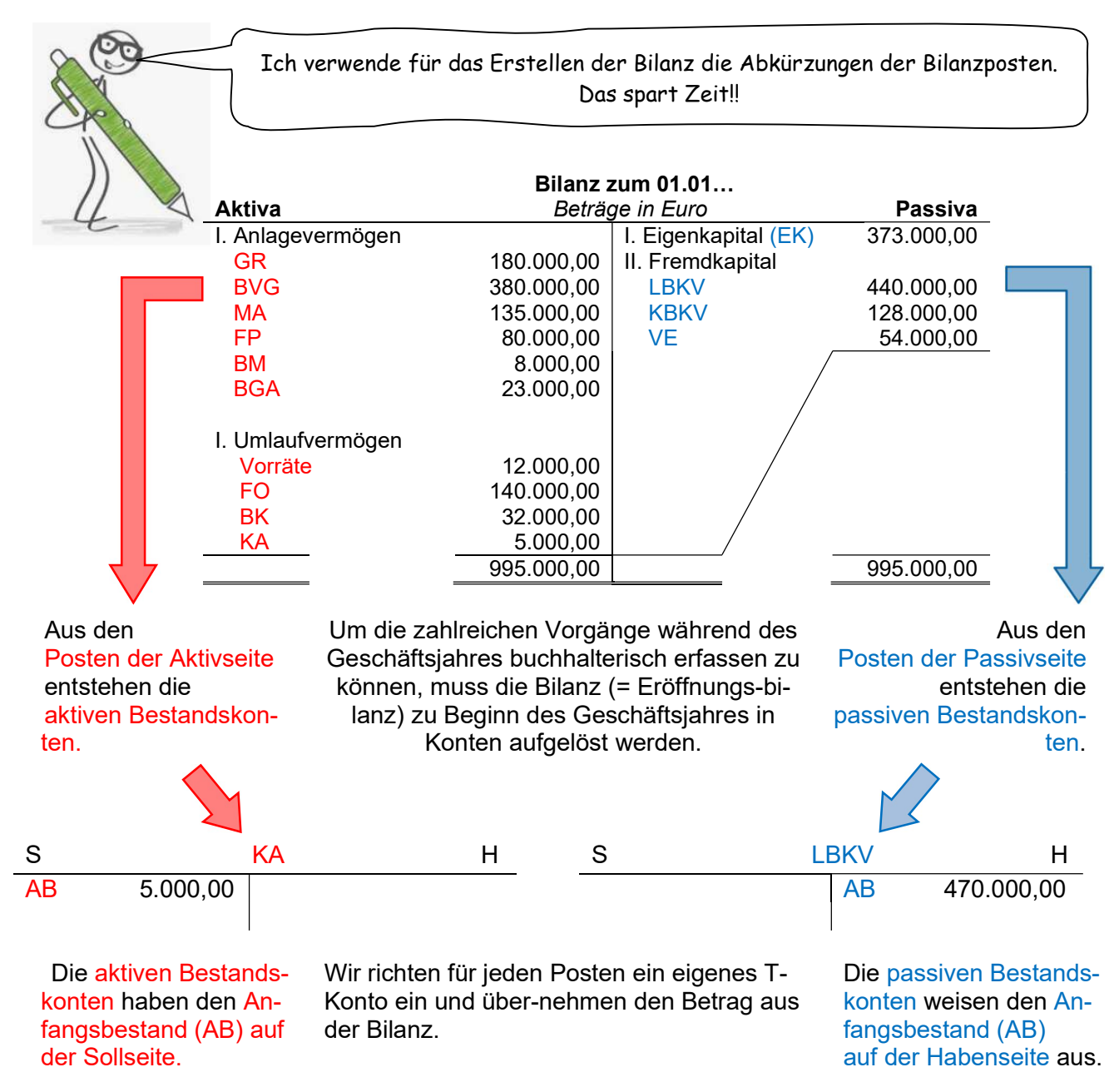

# 3.5 Buchen in Bestandskonten - Buchungsregel

Jeder Geschäftsfall, der sich im Unternehmen ereignet, wird in den jeweiligen Konten nach folgender Regel gebucht.

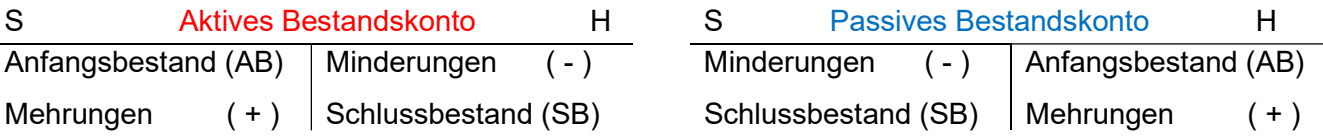

Mit diesen vier Fragen wird jeder Geschäftsfall untersucht und anschließend die Buchung (entweder in den T-Konten oder im Buchungssatz) durchgeführt.

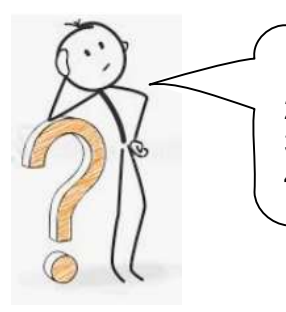

1. Welche Konten sind betroffen? 2. Welche Art von Konto liegt jeweils vor? 3. Liegt eine Mehrung oder Minderung vor? 4. Auf welcher Kontoseite wird gebucht?

# Buchen in T-Konten:

# Beispiel 1:

Geschäftsfall: Wir kaufen einen LKW für 90.000,00 € gegen Rechnung.

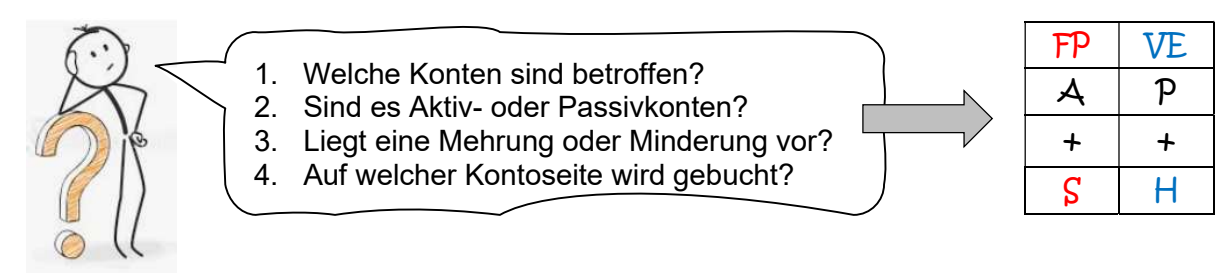

Jetzt muss man die beiden Konten FP (Fuhrpark) und VE (Verbindlichkeiten) aufzeichnen:

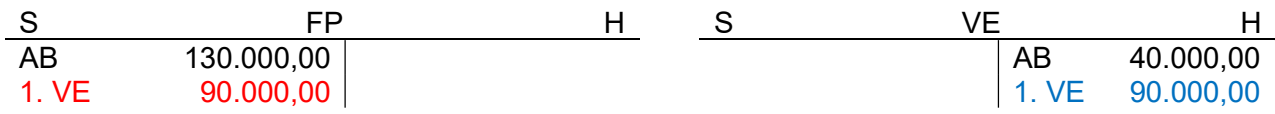

Im Konto FP (Fuhrpark) muss auf der Sollseite gebucht werden, im Konto VE (Verbindlichkeiten) auf der Habenseite. Das kann man aufgrund der 4 Fragen feststellen (siehe Tabelle!).

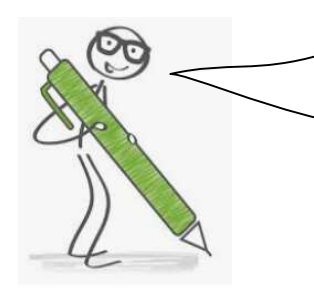

#### Beginne jetzt mit dem Eintrag im Konto FP: Auf der Sollseite 90.000,00 € eintragen – dann die Nr. des Ge-

schäftsfalls (1.) – dann wird das Gegenkonto (VE) notiert.

Fahre jetzt mit dem Eintrag im Konto VE fort: Auf der Habenseite 90.000,00 € eintragen – dann die Nr. des Geschäftsfalls (1.) notieren – dann das Gegenkonto (FP) notieren.

# Beispiel 2:

Geschäftsfall: Barverkauf einer gebrauchten Maschine, 4.500,00 €.

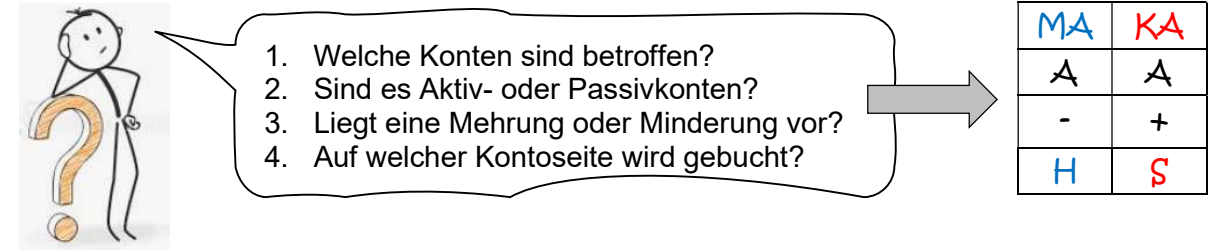

Jetzt muss man die beiden Konten MA (Maschine) und KA (Kasse) aufzeichnen:

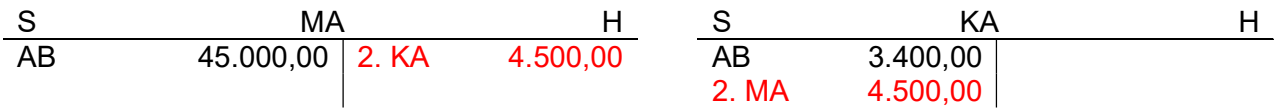

Im Konto KA (Kasse) muss auf der Sollseite gebucht werden, im Konto MA (Maschine) auf der Habenseite. Das kann man aufgrund der 4 Fragen feststellen (siehe Tabelle!).

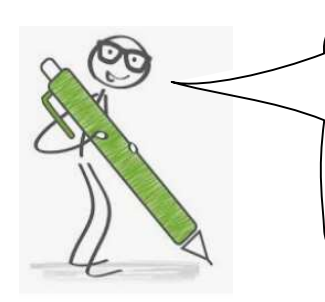

Beginne jetzt mit dem Eintrag im Konto KA: Auf der Sollseite 4.500,00 € eintragen – dann die Nr. des Geschäftsfalls (2.) – dann wird das Gegenkonto (MA) notiert.

Fahre jetzt mit dem Eintrag im Konto VE fort: Auf der Habenseite 4.500,00 € eintragen – dann die Nr. des Geschäftsfalls (2.) notieren – dann das Gegenkonto (FP) notieren.

## 3.6 Buchungssatz (einfacher u. zusammengesetzter Buchungssatz) und Buchungslesen

**Beispiel 1:** Ein Kunde zahlt eine Rechnung per Banküberweisung, 3.570,00  $\epsilon$ .

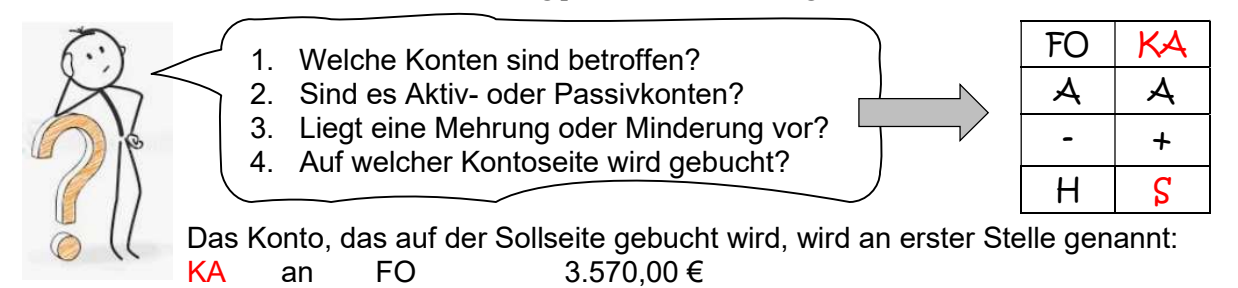

**Beispiel 2:** Wir zahlen ein langfristiges Darlehen durch Banküberweisung 13.000,00  $\epsilon$  und durch Barzahlung 2.300,00  $\epsilon$  zurück.

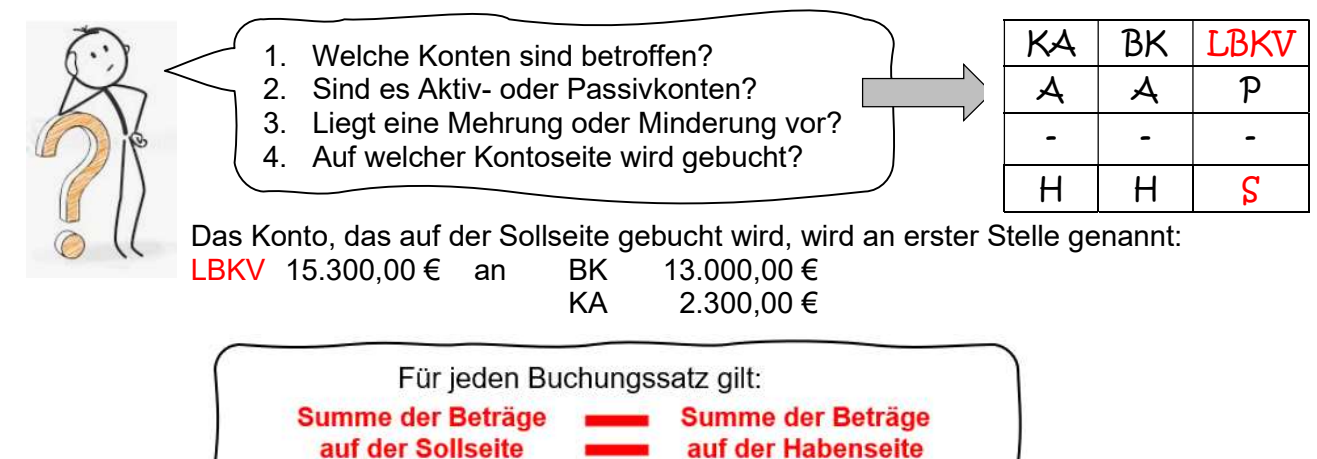

## Beispiel 3 – Buchungslesen aus dem Buchungssatz

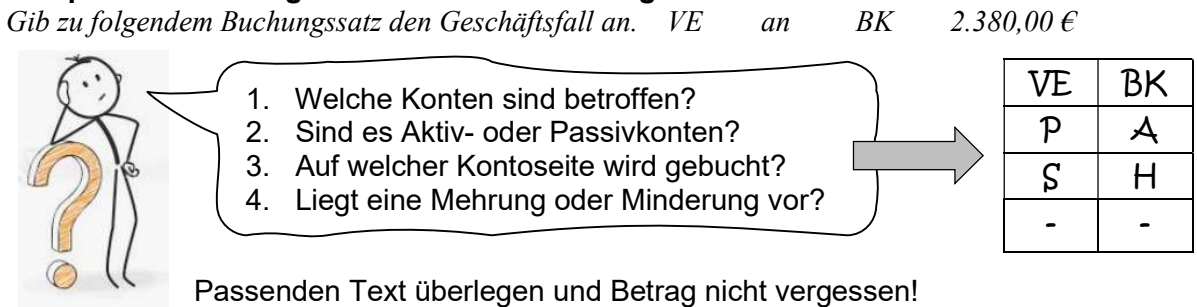

Geschäftsfall: Wir zahlen eine Liefererrechnung durch Banküberweisung, 2.380,00 €.

# Beispiel 4 – Buchungslesen aus dem Konto

Es liegt das Konto Bank mit mehreren Eintragungen vor. Gib zum Eintrag mit der Nr. 1 den Geschäftsfall an!

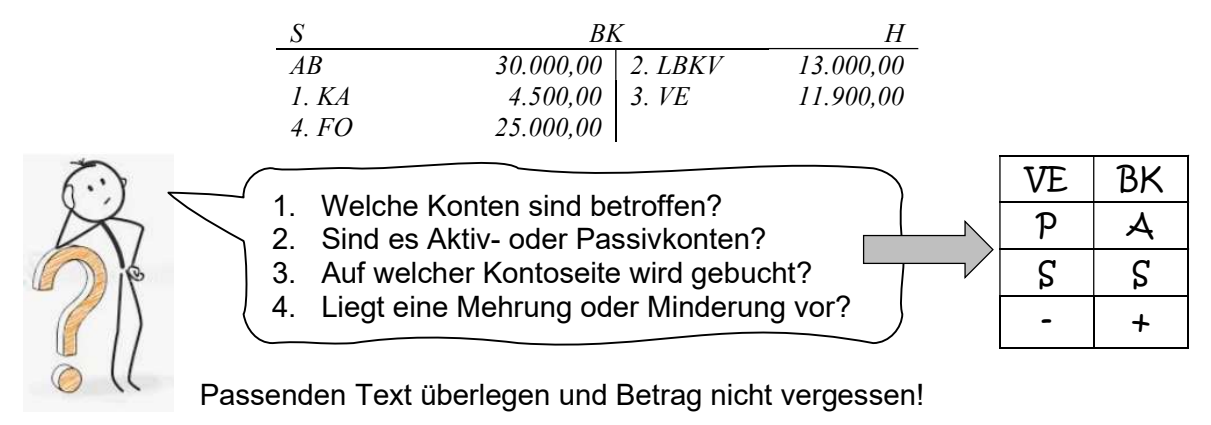

Geschäftsfall: Bareinzahlung auf das Bankkonto,4.500,00 €.

## 3.7 Belege im Unternehmen

Alle Vorgänge im Betrieb zu erfassen, ist die Aufgabe der Buchführung. Aber man durch nur eine Buchung durchführen, wenn man belegen kann, was vorgefallen ist. Das sagt dieser Grundsatz: "KEINE BUCHUNG OHNE BELEG!"

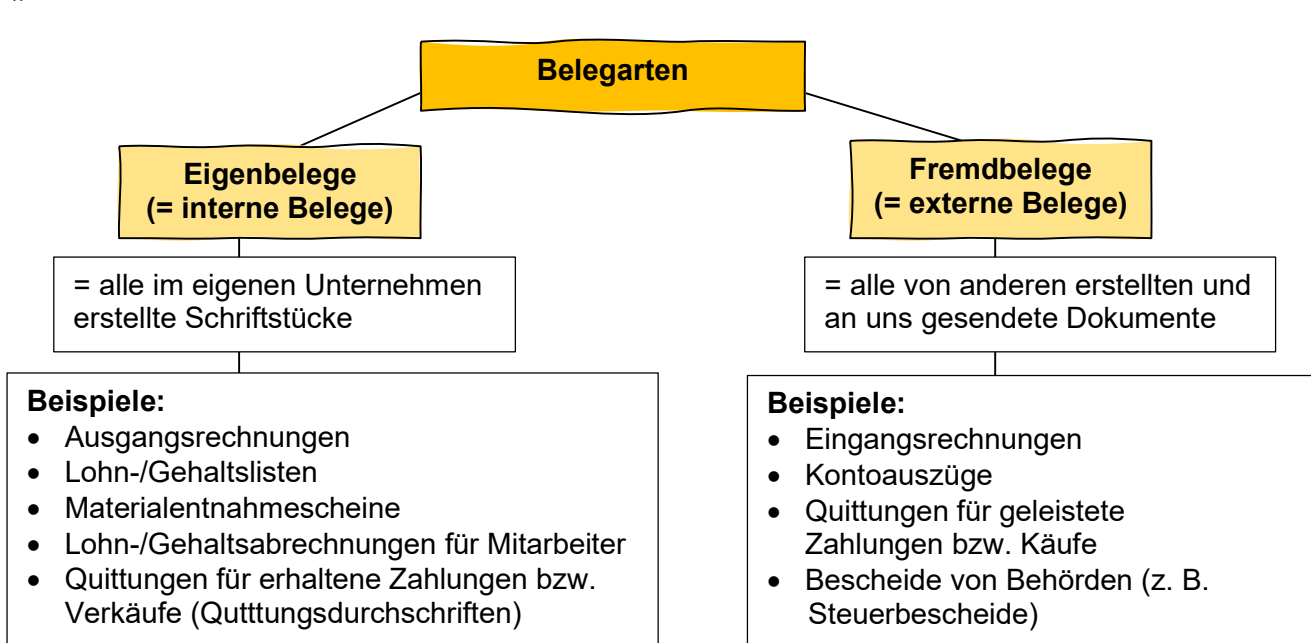

# Aufbewahrungsfrist für Belege und andere Dokumente wie z. B. die Bilanz: 10 Jahre

## 3.8 Umsatzsteuer

Der Staat will bei allen Käufen und Verkäufen mit der sogenannten Umsatzsteuer beteiligt werden. Auf jeder Rechnung (Ein- und Ausgangsrechnungen) ist die Umsatzsteuer ausgewiesen.

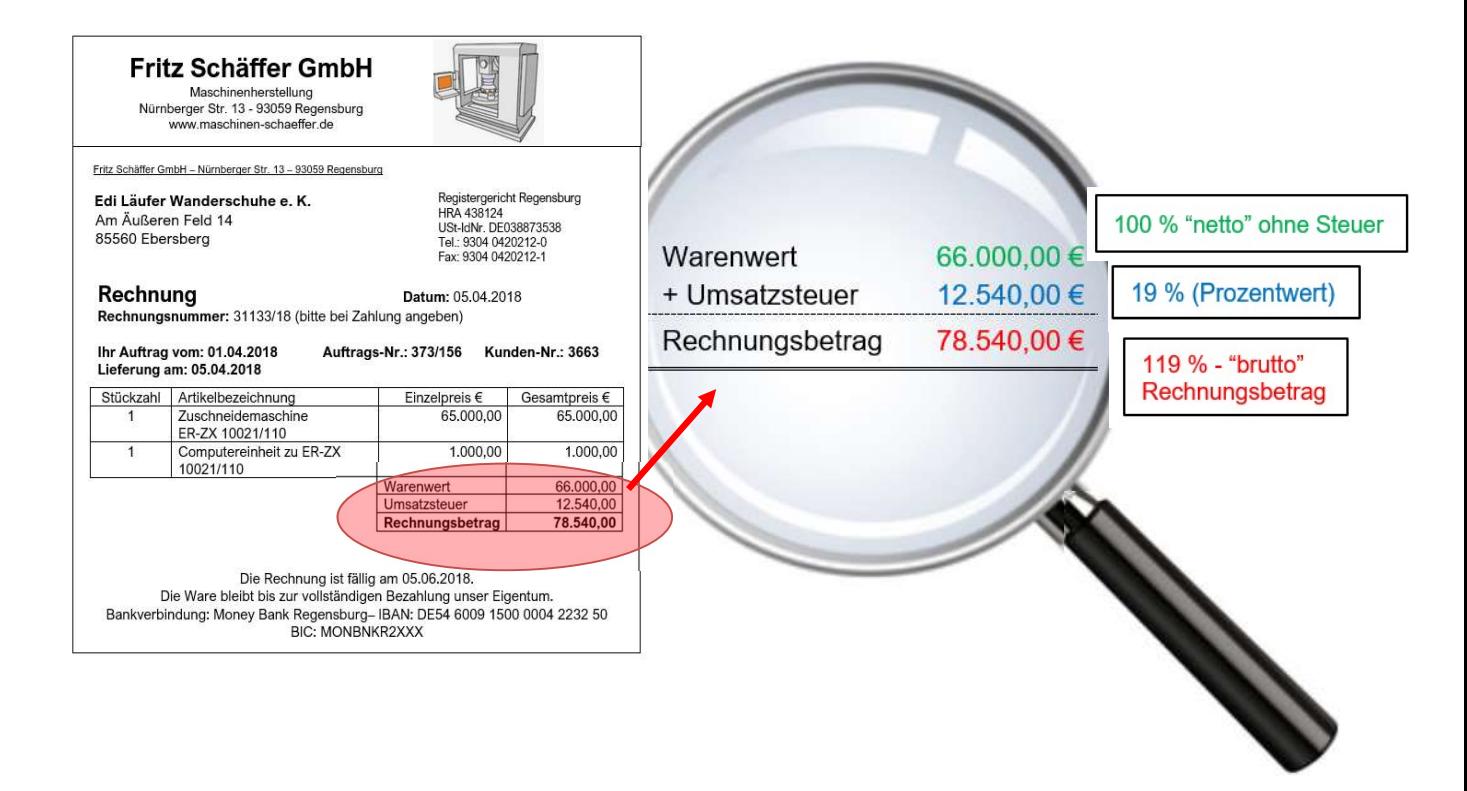

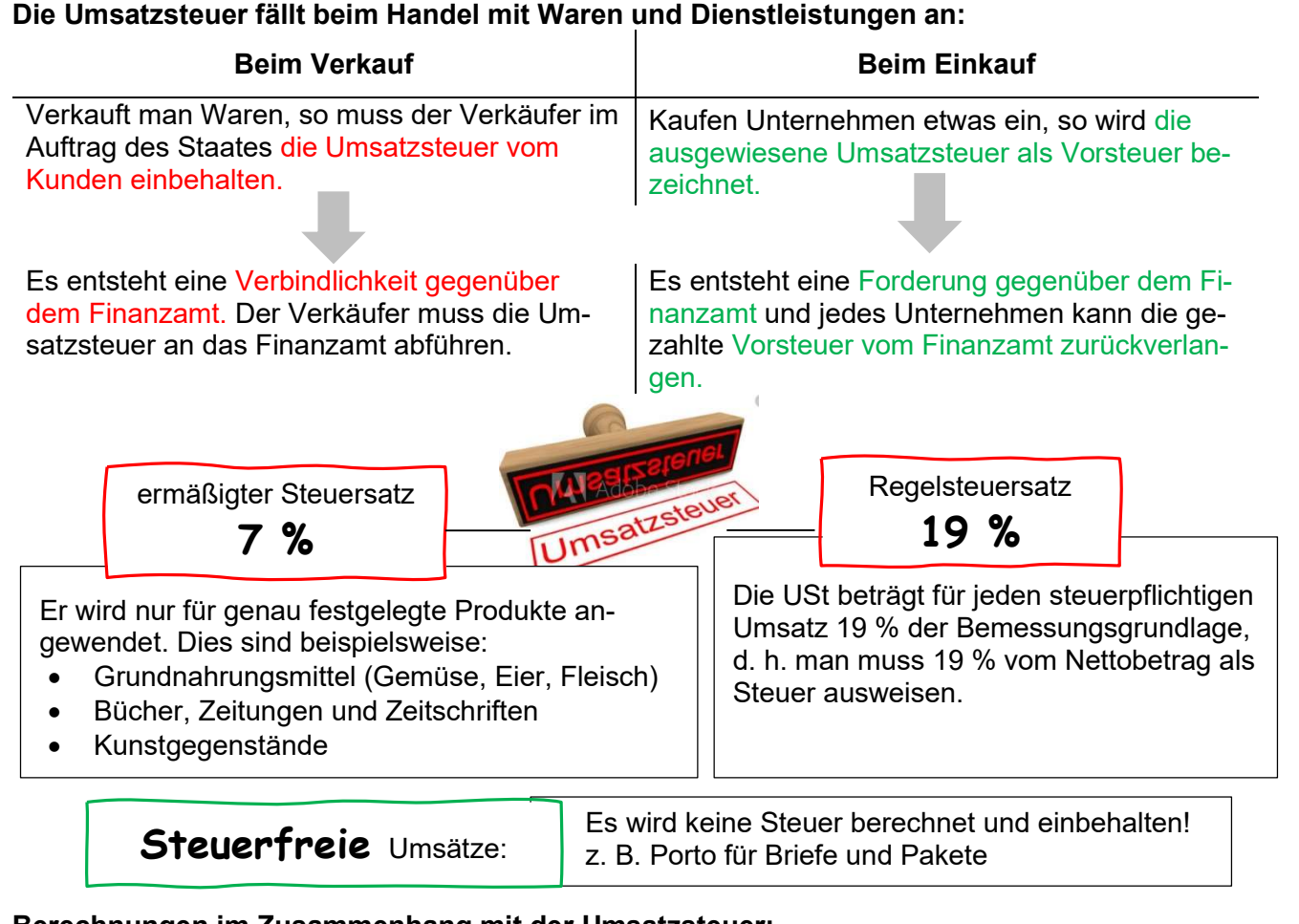

## Berechnungen im Zusammenhang mit der Umsatzsteuer:

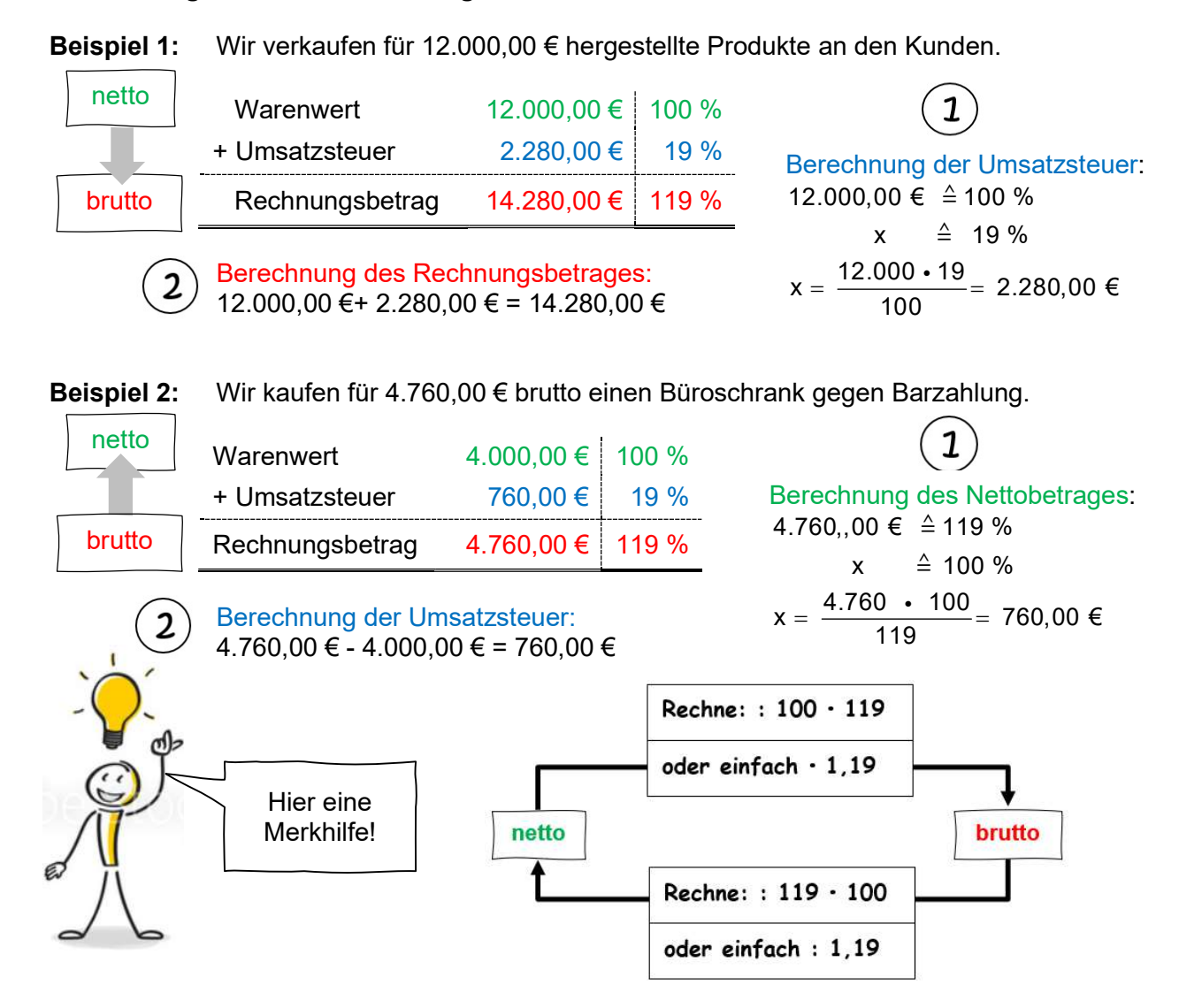

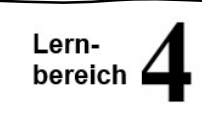

# 4.1 Arten der Werkstoffe

Das fertige Erzeugnis entsteht aus der Verbindung der Produktionsfaktoren Arbeit, Betriebsmittel, Wissen und Werkstoffe (siehe auch Lernbereich 2 unter dem Punkt 2.3 "Betriebliche Produktionsfaktoren).

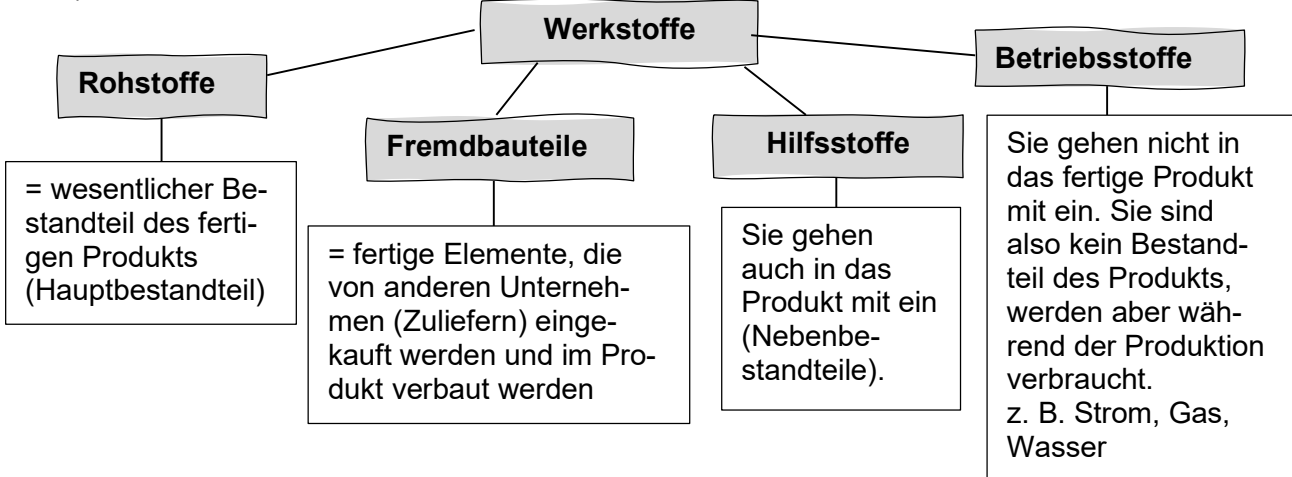

# 4.2 Vergleich von Angeboten und Angebotsbewertung

Bevor Werkstoffe bei den Lieferern bestellt werden, ist es üblich, dass Angebote von verschiedenen Lieferern eingeholt werden.

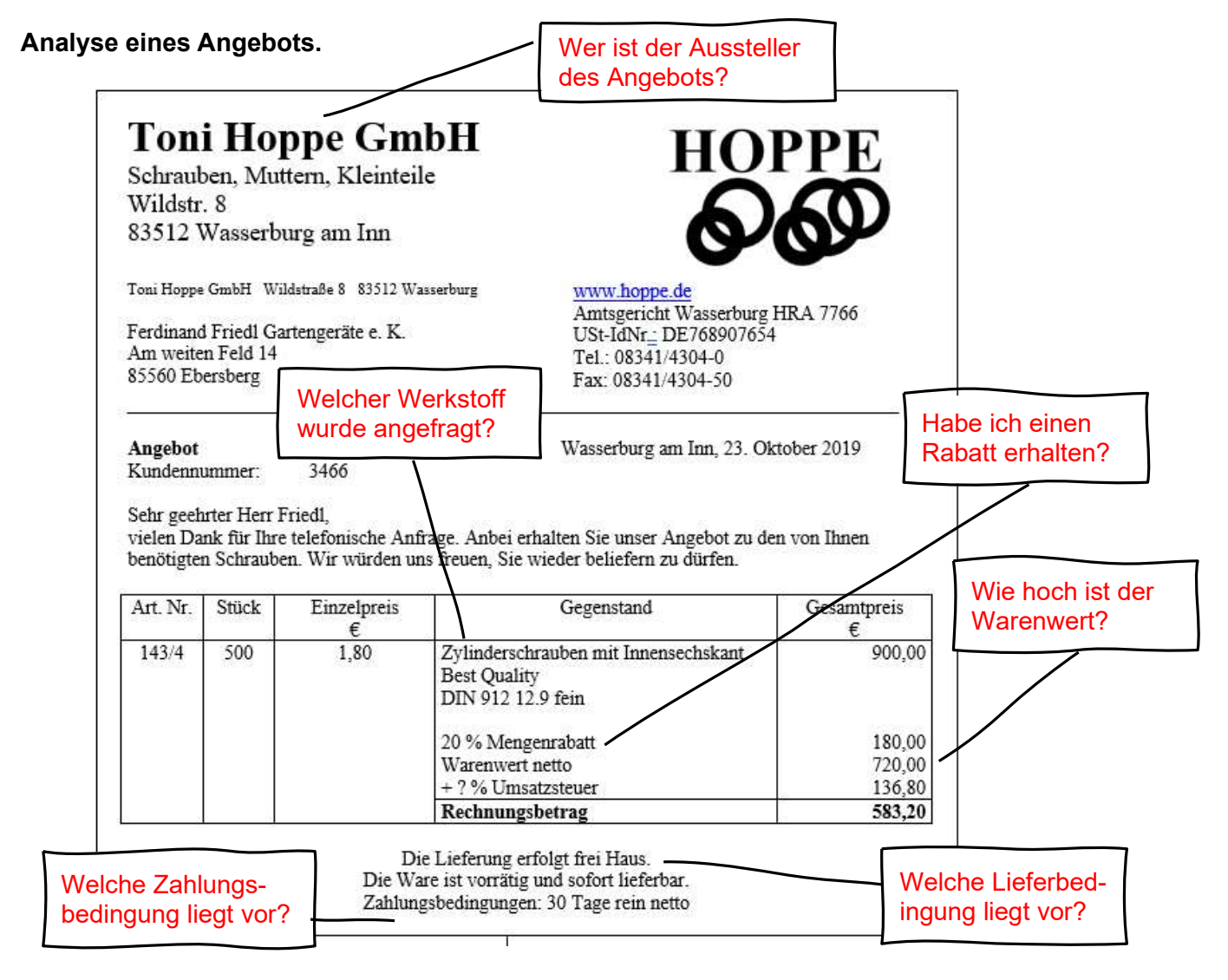

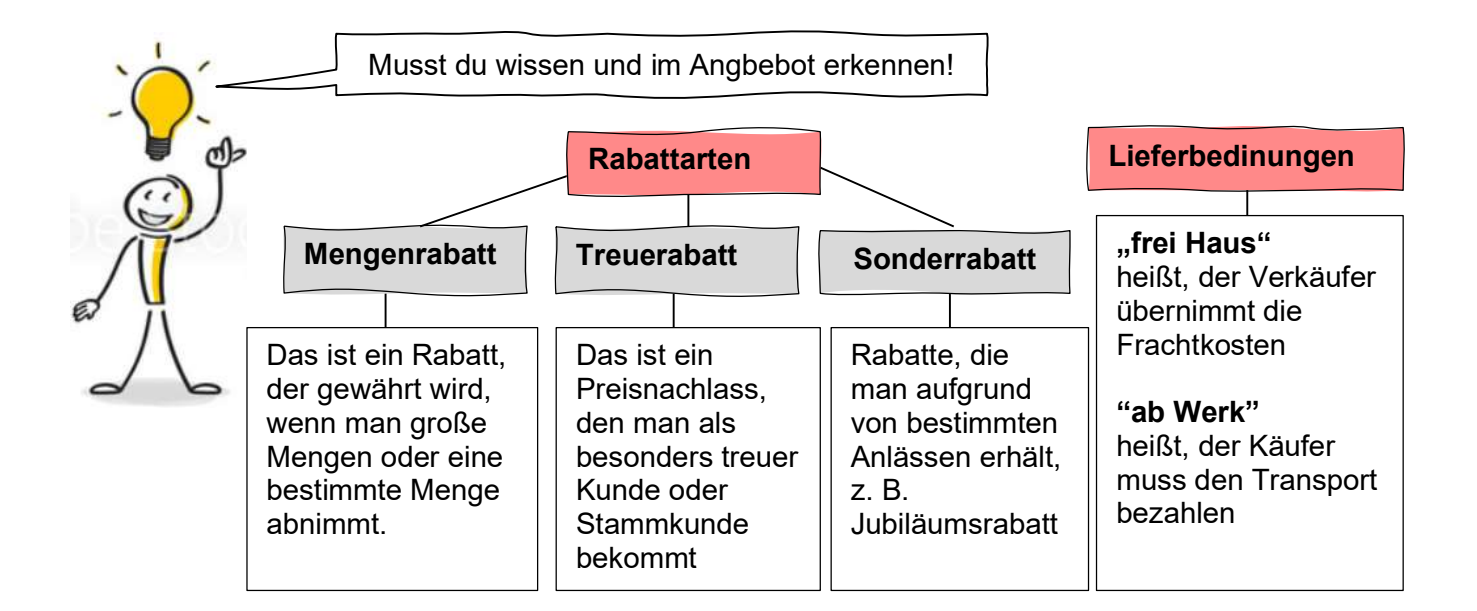

Du musst die Angebote auswerten und Einiges notieren! Lerne die Kriterien links in der Tabelle auswendig!

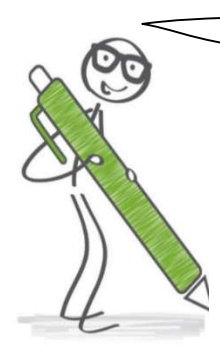

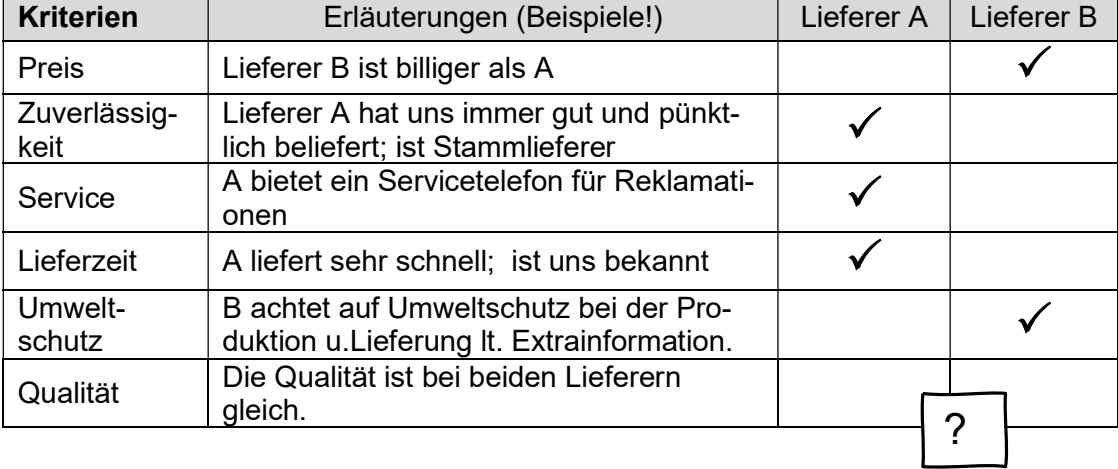

## 4.3 Buchungssatz zur Erfassung des Werkstoffeinkaufs

Für jeden Werkstoffeinkauf liegt ein Beleg vor. Das kann eine Eingangsrechnung, aber auch eine Quittung sein. Liegt eine Quittung vor, so wird der Bargeldbestand weniger. Liegt eine Rechnung vor, so muss diese termingerecht per Banküberweisung bezahlt werden.

Aufgrund dieser Belege ergeben sich die diversen Geschäftsfälle.

## Geschäftsfall 1

Es liegt eine Eingangsrechnung für den Kauf von Rohstoffen im Wert von netto 14.000.00  $\epsilon$  vor.

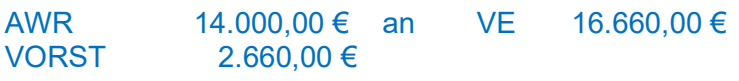

Vorsteuer =  $\frac{14.000 \cdot 19}{100}$  = 2.660,00€ 100  $\frac{.19}{.}$  =

# Geschäftsfall 2

Die Rechnung aus Geschäftsfall 1 wird per Banküberweisung fristgerecht beglichen.

VE an BK 16.660,00 €

## Geschäftsfall 3

Wir kaufen Fremdbauteile bar, netto 3.000,00  $\epsilon$ .

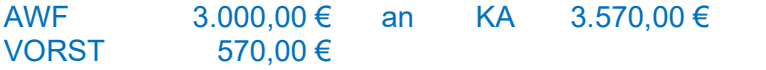

Vorsteuer =  $\frac{3.000 \cdot 19}{100}$  = 570,00€ 100  $\frac{.19}{.}$  =

### Geschäftsfall 4

Wir kaufen Hilfsstoffe gegen Rechnung ein. Der Rechnungsbetrag lautet auf 6.545,00  $\epsilon$  (brutto!)

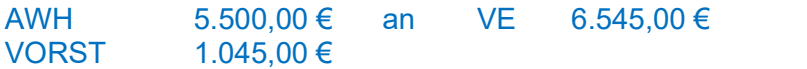

Nettobetrag =  $\frac{6.545 \cdot 100}{100}$  = 5.500,00€ 119 •  $\frac{100}{1}$  =

### Geschäftsfall 5

Es geht die Rechnung der Stadtwerke für den Strom-, Gas-, und Wasserverbrauch ein. Der Rechnungsbetrag lautet auf 11.900,00  $\epsilon$  brutto.

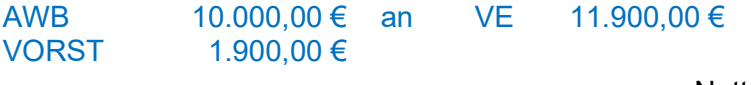

Nettobetrag =  $\frac{11.900 \cdot 100}{100}$  = 10.000,00€ 119 •  $\frac{100}{100}$  =

### 4.4 Abgrenzung - bestandsverändernde und erfolgswirksame Vorgänge

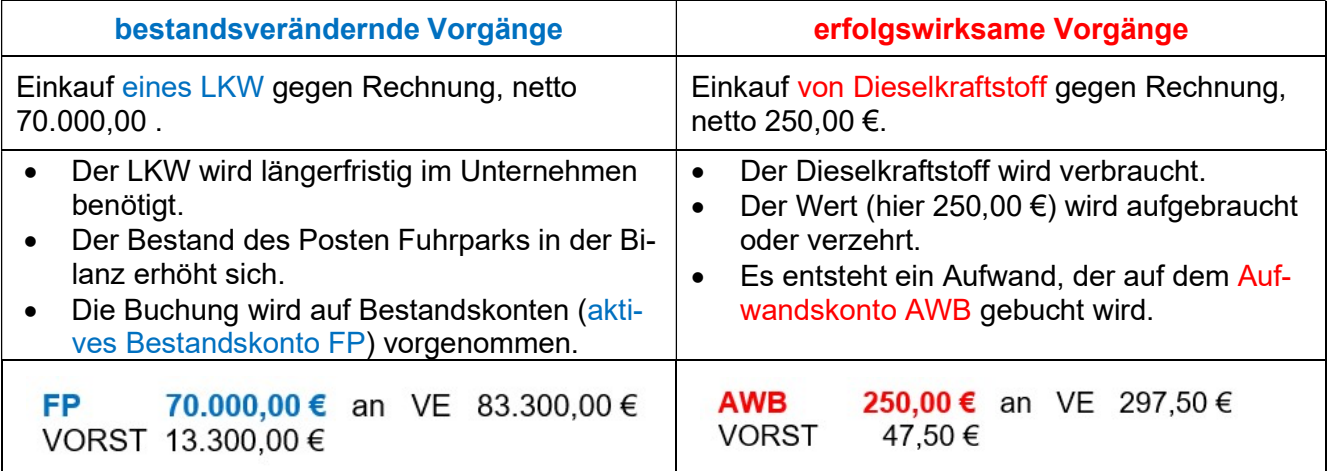

## 4.5 Buchhalterische Erfassung von Umsatzerlösen beim Verkauf von Fertigerzeugnissen

Bei jedem Verkauf von Fertigerzeugnissen an den Kunden liegt ein entsprechender Beleg vor. Das kann eine Ausgangsrechnung, aber auch eine Quittung sein. Liegt eine Quittung vor, so wird beim Verkauf eine Einnahme verzeichnet, d. h. der Kassenbestand mehrt sich. Die Ausgangsrechnungen müssen von den Kunden fristgerecht per Banküberweisung bezahlt werden, d. h. das Bankkonto mehrt sich  $($   $\rightarrow$  Gutschrift ist auf dem Kontoauszug zu sehen).

### Aufgrund dieser Belege ergeben sich die diversen Geschäftsfälle.

#### Geschäftsfall 1

Wir verkaufen Fertigerzeugnisse gegen Rechnung, netto 6.000,00 €.

FO 7.140,00€ an UEFE 6.000,00 € UST  $1.140,00 \in$ 

> Umsatzsteuer =  $\frac{6.000 \cdot 19}{100}$  = 1.140,00€ 100  $\frac{.19}{.}$  =

### Geschäftsfall 2

Der Kunde aus Nr. 1 begleicht die Rechnung per Banküberweisung.

BK an FO 7.140,00€

## 4.6 Gegenüberstellung von Erträgen und Aufwendungen (Erfolgsermittlung)

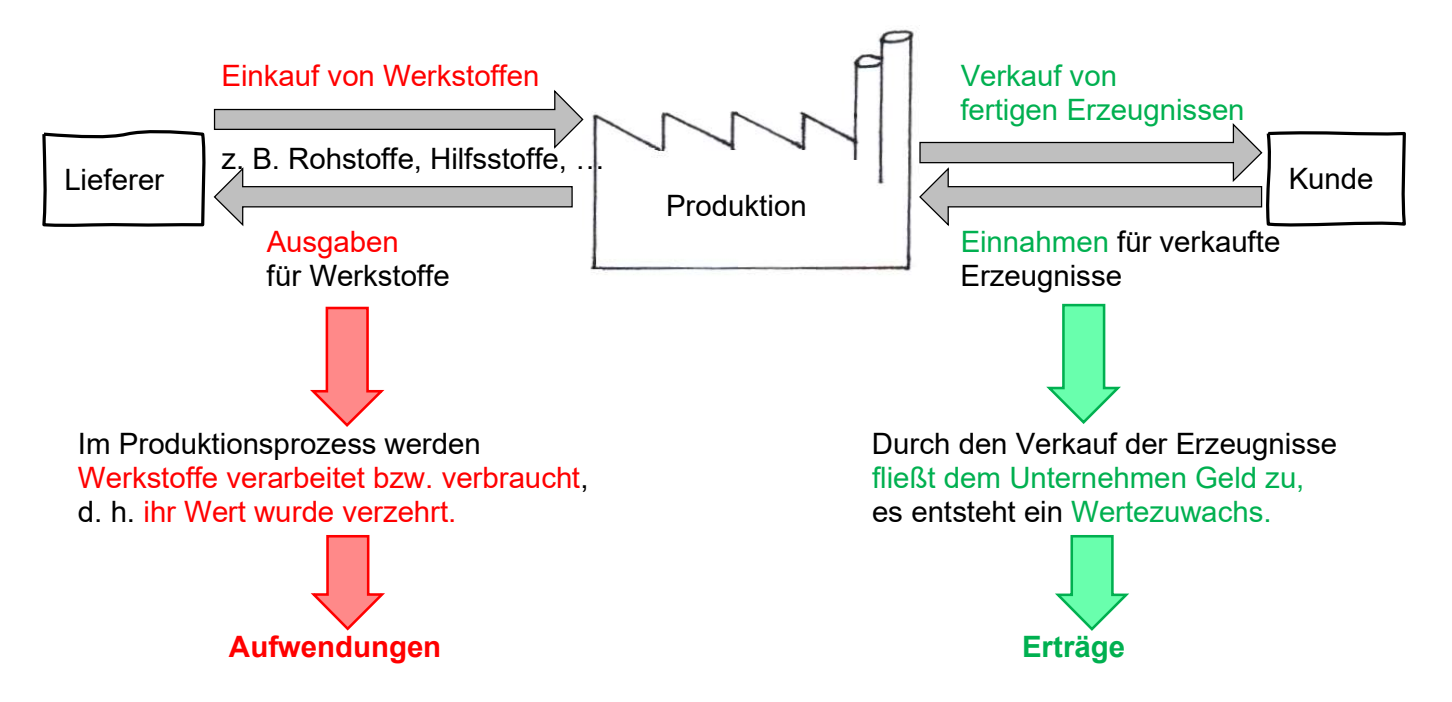

Der Unternehmenserfolg wird durch einen Vergleich von Aufwendungen und Erträgen ermittelt. Für den Unternehmenserfolg gibt es zwei Möglichkeiten: den Gewinn und den Verlust.

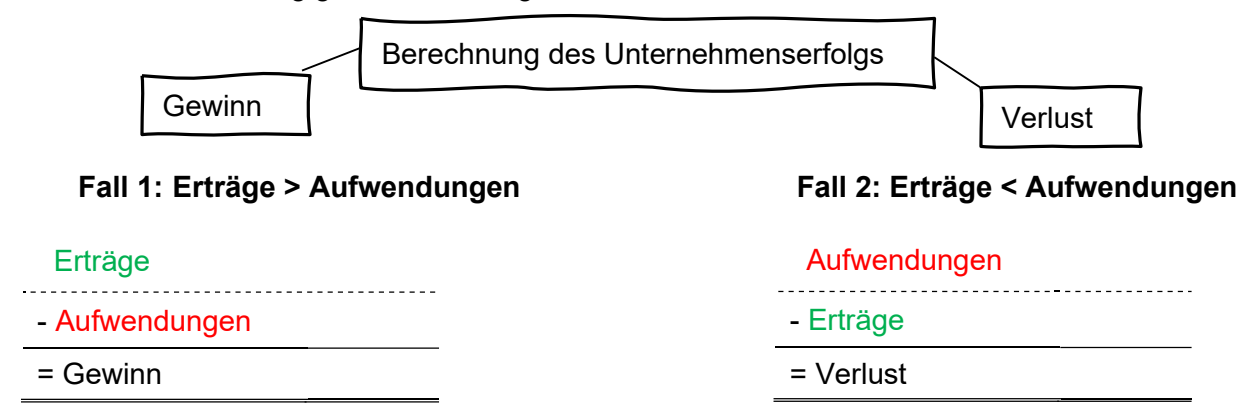

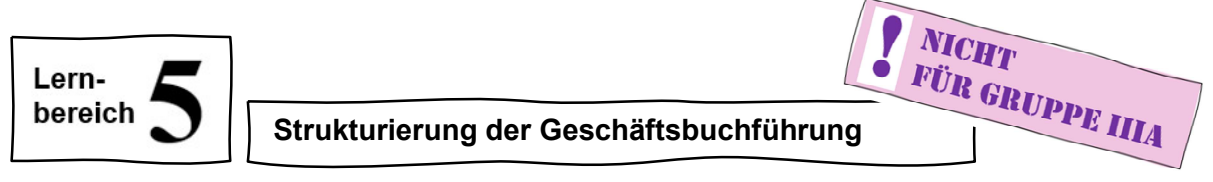

### 5.1 Eröffnung der Bestandskonten

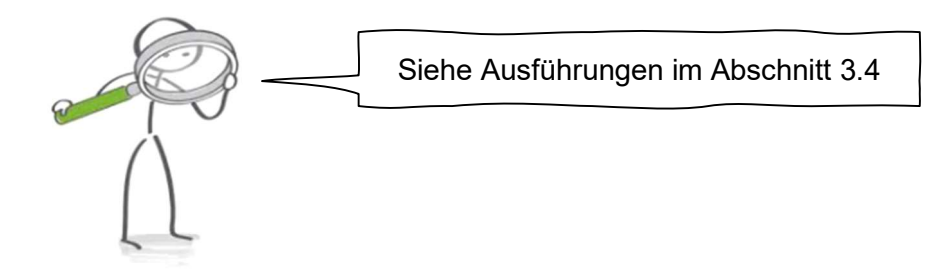

## 5.2 Laufende Buchungen  $\rightarrow$  Buchungssätze bilden und Eintrag in Konten vornehmen

Nach der Eröffnung der Konten werden die Geschäftsfälle bzw. Belege gebucht. Zunächst wird der Buchungssatz notiert und dann nimmt man die Buchungen in den T-Konten vor.

### 1. Geschäftsfall:

Erstelle den Buchungssatz und nimm den Konteneintrag vor! Eingangsrechnung für den Kauf von Betriebsstoffen, netto 10.000,00 €.

Buchungssatz:

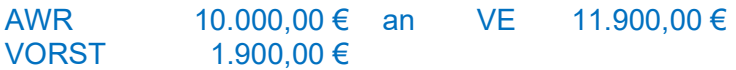

### Konteneintrag:

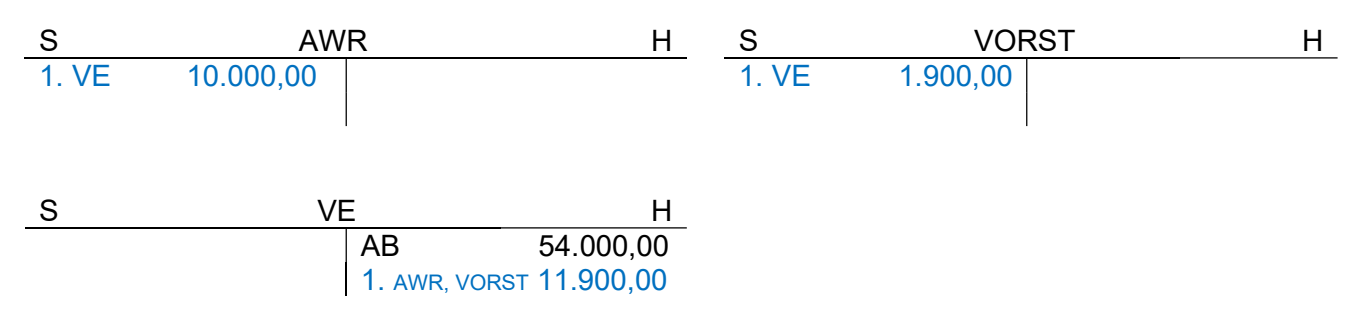

### 2. Geschäftsfall:

Erstelle den Buchungssatz und nimm den Konteneintrag vor! Verkauf von Fertigerzeugnissen auf Ziel, netto 5.000,00 €.

#### Buchungssatz:

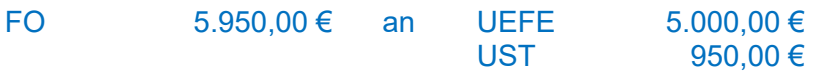

Konteneintrag:

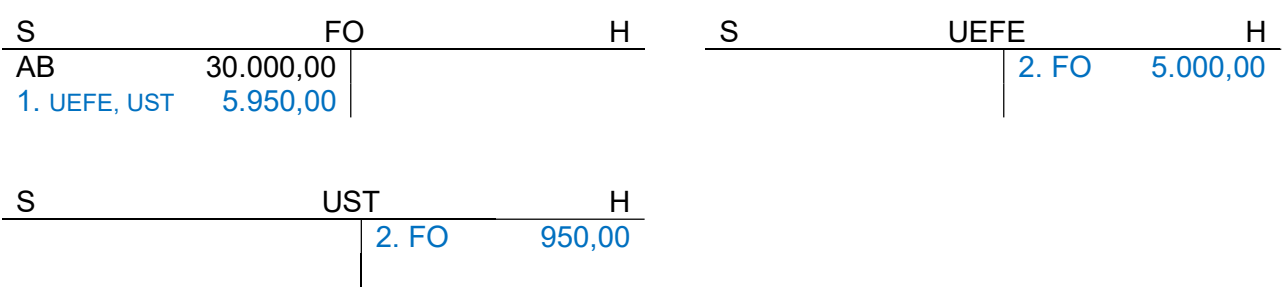

## 5.3 Abschluss von Konten – Abschluss von Aufwands- und Ertragskonten

### Kontenabschluss allgemein:

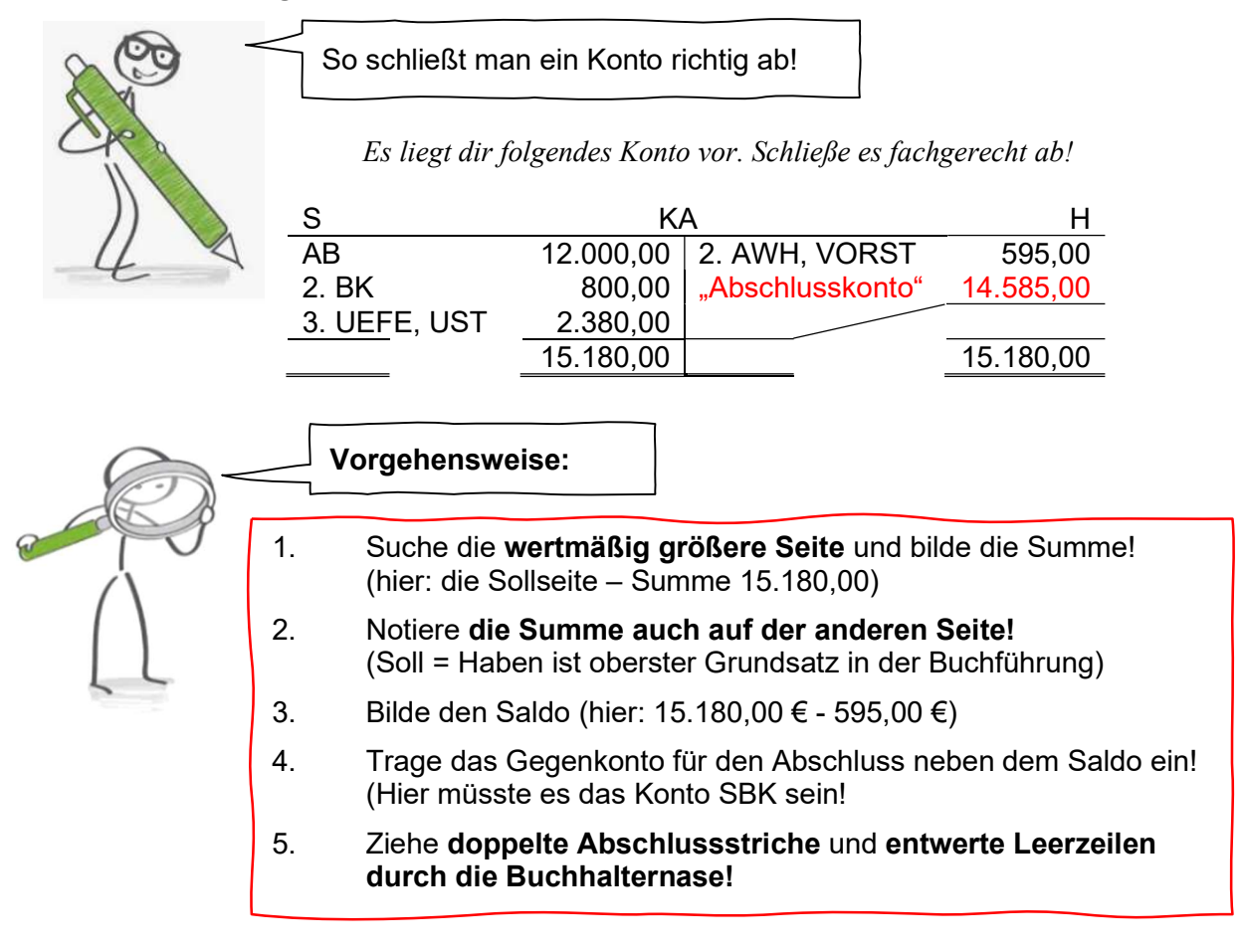

### Abschluss von Aufwandskonten und Ertragskonten:

Aus Gründen der Übersichtlichkeit werden die Aufwands- und Ertragskonten nicht über das Konto Eigenkapital abgeschlossen, sondern über das Gewinn- und Verlustkonto (GUV). Dieses Abschlusskonto stellt die Aufwendungen und die Erträge einander gegenüber.

Schließe die Konten AWR und UEFE ordnungsgemäß ab und notiere den Abschlussbuchungssatz!

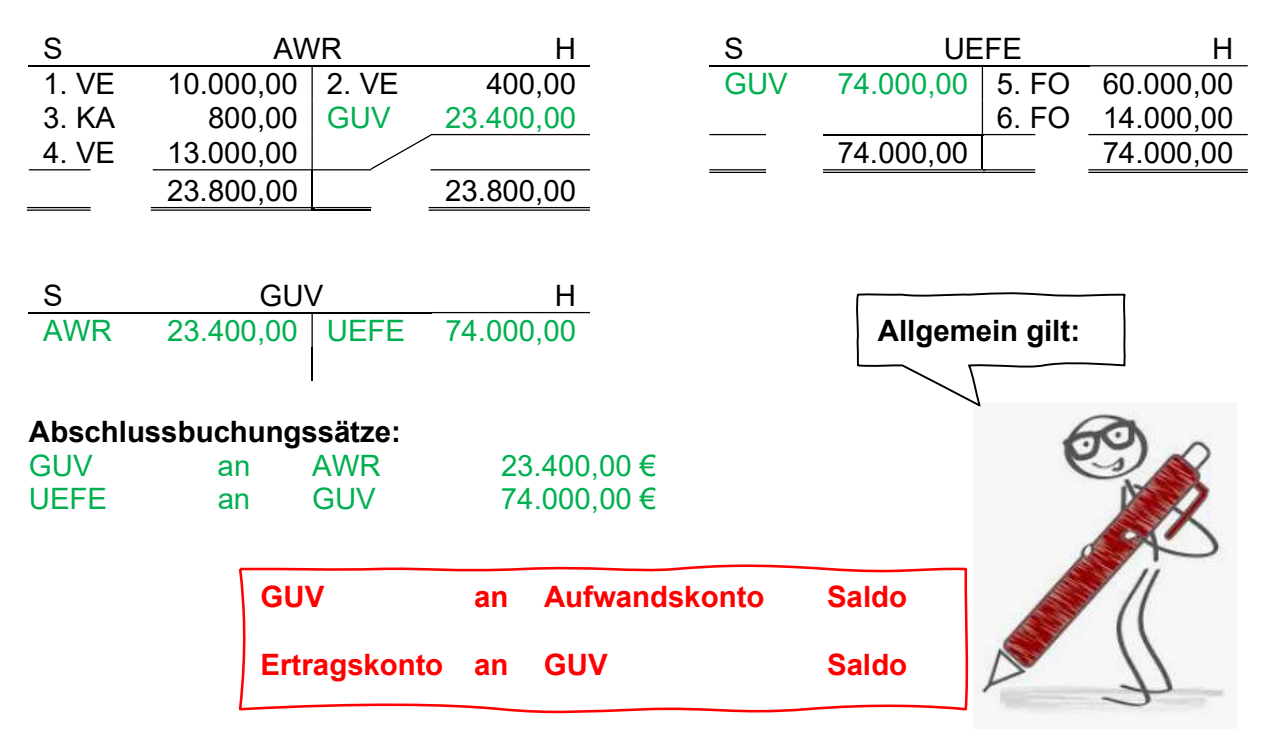

## 5.4 Abschluss von Konten - Abschluss des GUV-Kontos

# Fall 1: Das Geschäftsjahr wird mit Gewinn beendet!

Wir nehmen das zuvor erstellte GUV-Konto zur Hand. Schließe dieses fachgerecht ab und notiere den Abschlussbuchungssatz!

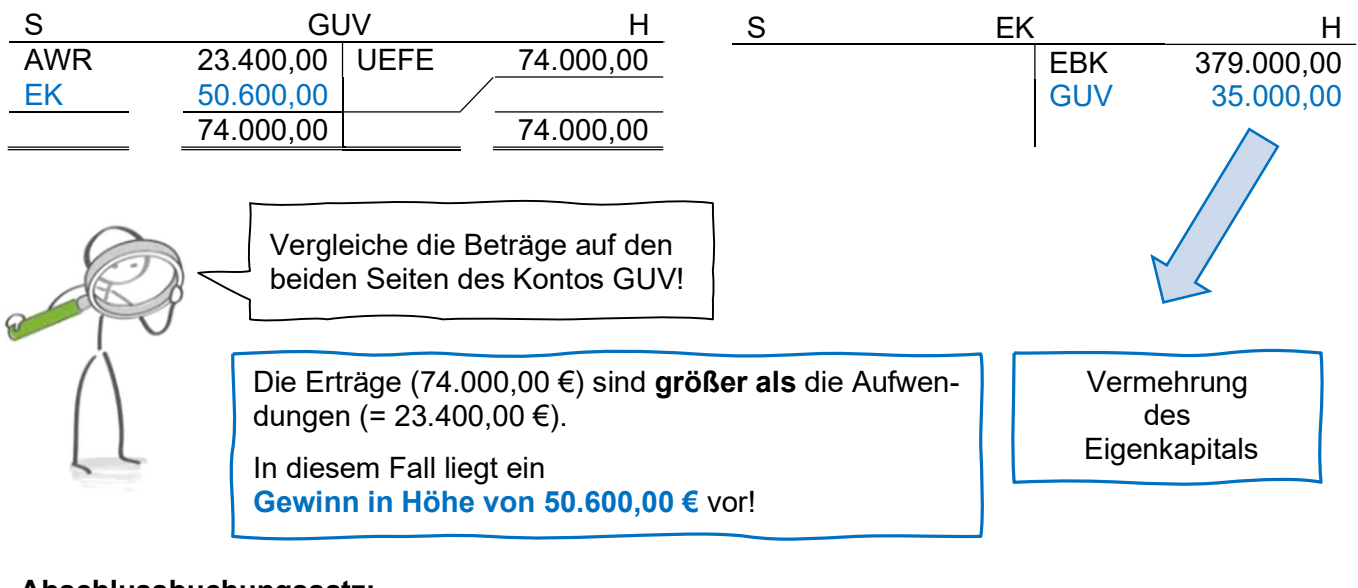

Abschlussbuchungssatz: GUV an EK 50.600,00 €

# Fall 2: Das Geschäftsjahr wird mit Verlust beendet!

Es liegt dir jetzt folgendes GUV-Konto vor.. Schließe dieses fachgerecht ab und notiere den Abschlussbuchungssatz!

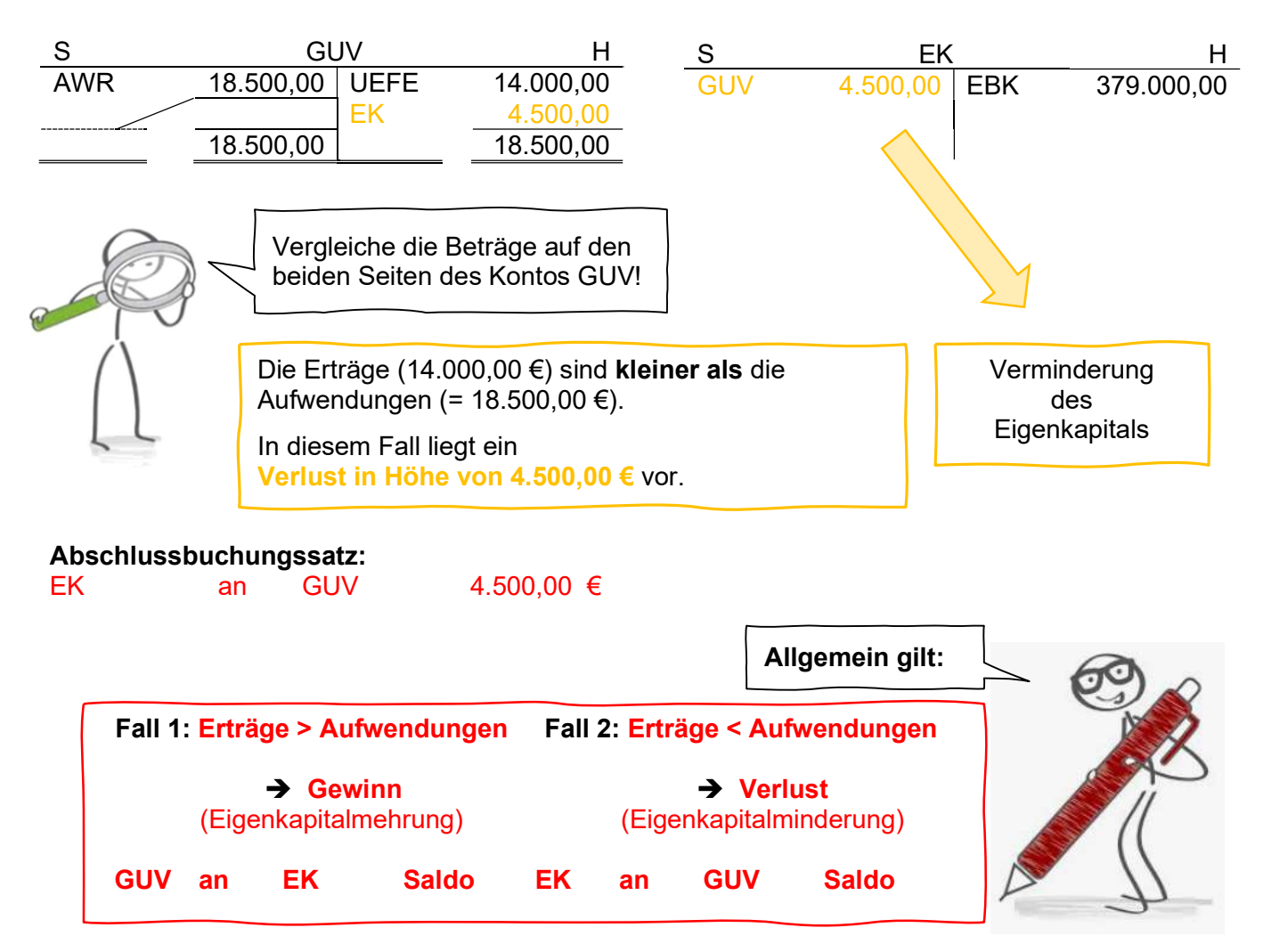

### 5.5 Abschluss von Konten - Abschluss der aktiven u. passiven Bestandskonten – **Schlussbilanz**

Es liegen dir ein aktives und ein passives Bestandskonto vor. Schließe diese Konten ordnungsgemäß ab und notiere den Abschlussbuchungssatz!

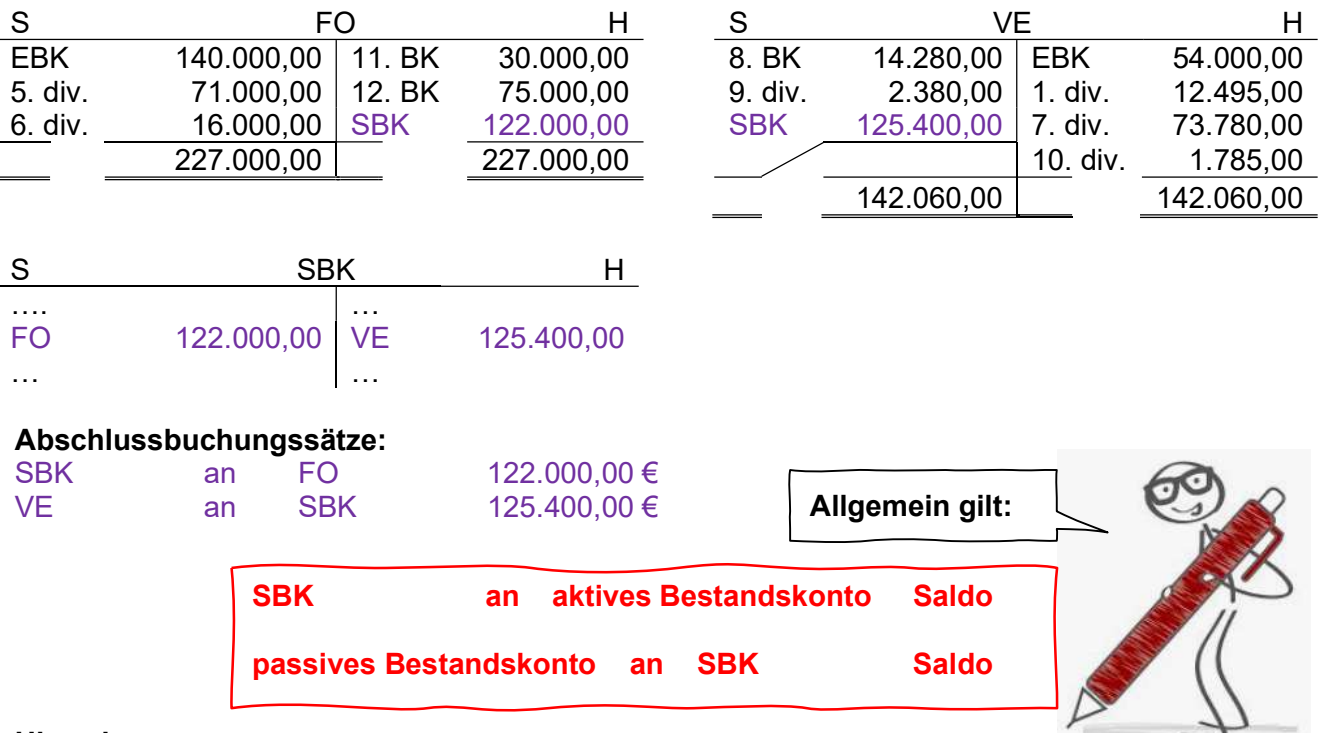

### Hinweis:

Der Abschluss muss für jedes aktive und passive Bestandskonto durchgeführt werden. Das Schlussbilanzkonto ist deshalb viel umfangreicher, wie oben dargestellt. Die Summe auf der Sollseite muss dann genauso hoch wie die Summe auf der Habenseite sein.

### Beispiel:

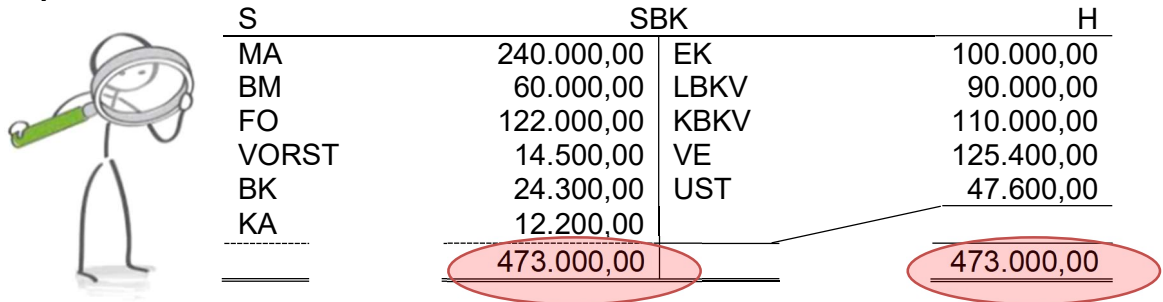

Mithilfe des Schlussbilanzkontos wird die ausführliche Schlussbilanz erstellt:

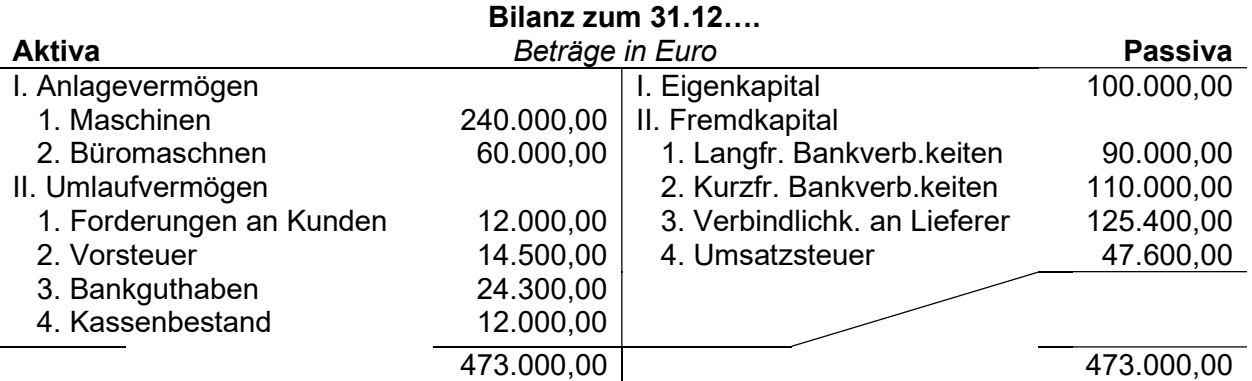

Die Schlussbilanz des einen Jahres ist zugleich die Eröffnungsbilanz des nächsten Jahres. Beide sind inhaltlich gleich. Dies entspricht dem Grundsatz der Bilanzidentität.

# Überblick über den Ablauf eines Geschäftsjahres

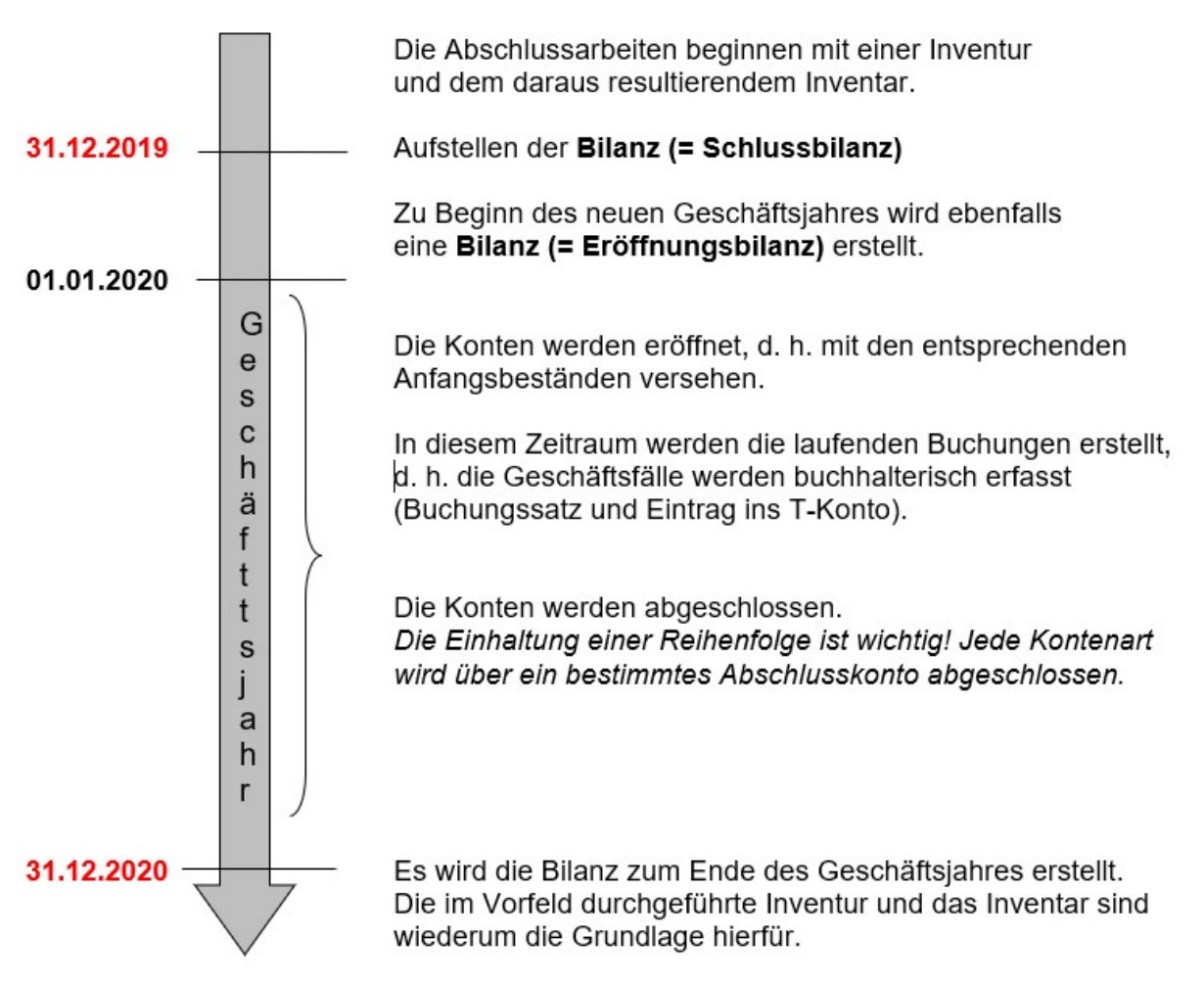

## 5.6 Eigenkapitalvergleich

Wie bereits in Abschnitt 5.4 beschrieben, kann der Gewinn oder Verlust durch Vergleich von Aufwendungen und Erträgen im GUV-Konto ermittelt werden.

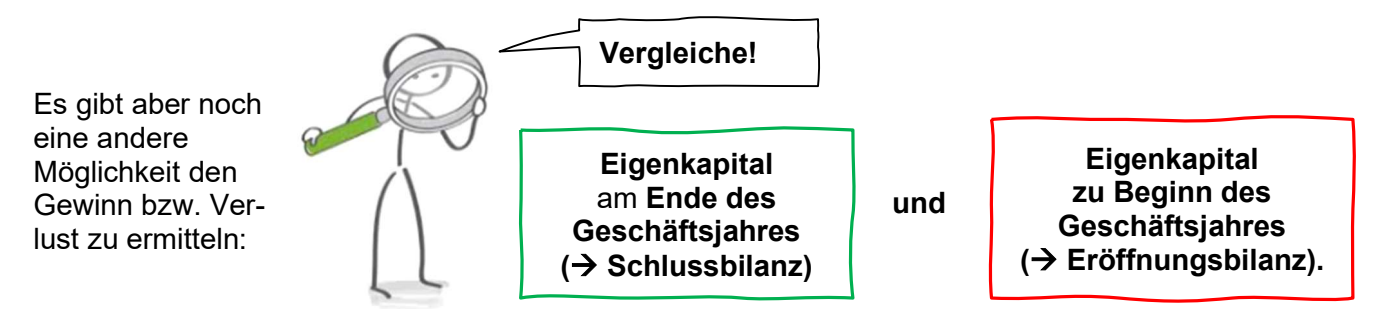

# Fall 1: Mehrung des Eigenkapitals (= Jahresüberschuss/Reingewinn)

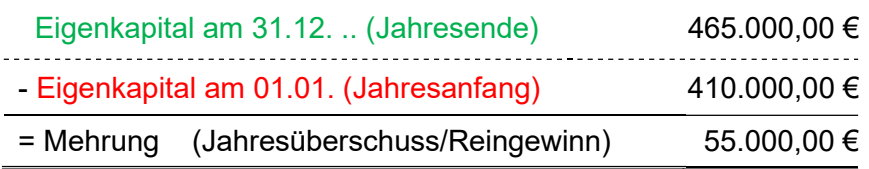

# Fall 2: Minderung des Eigenkapitals (= Jahresfehlbetrag/Reinverlust)

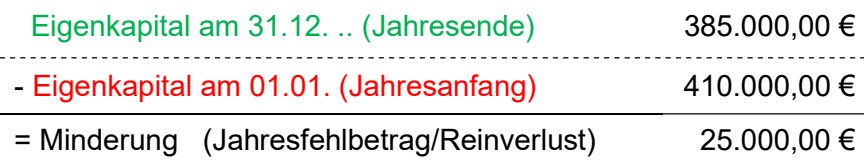

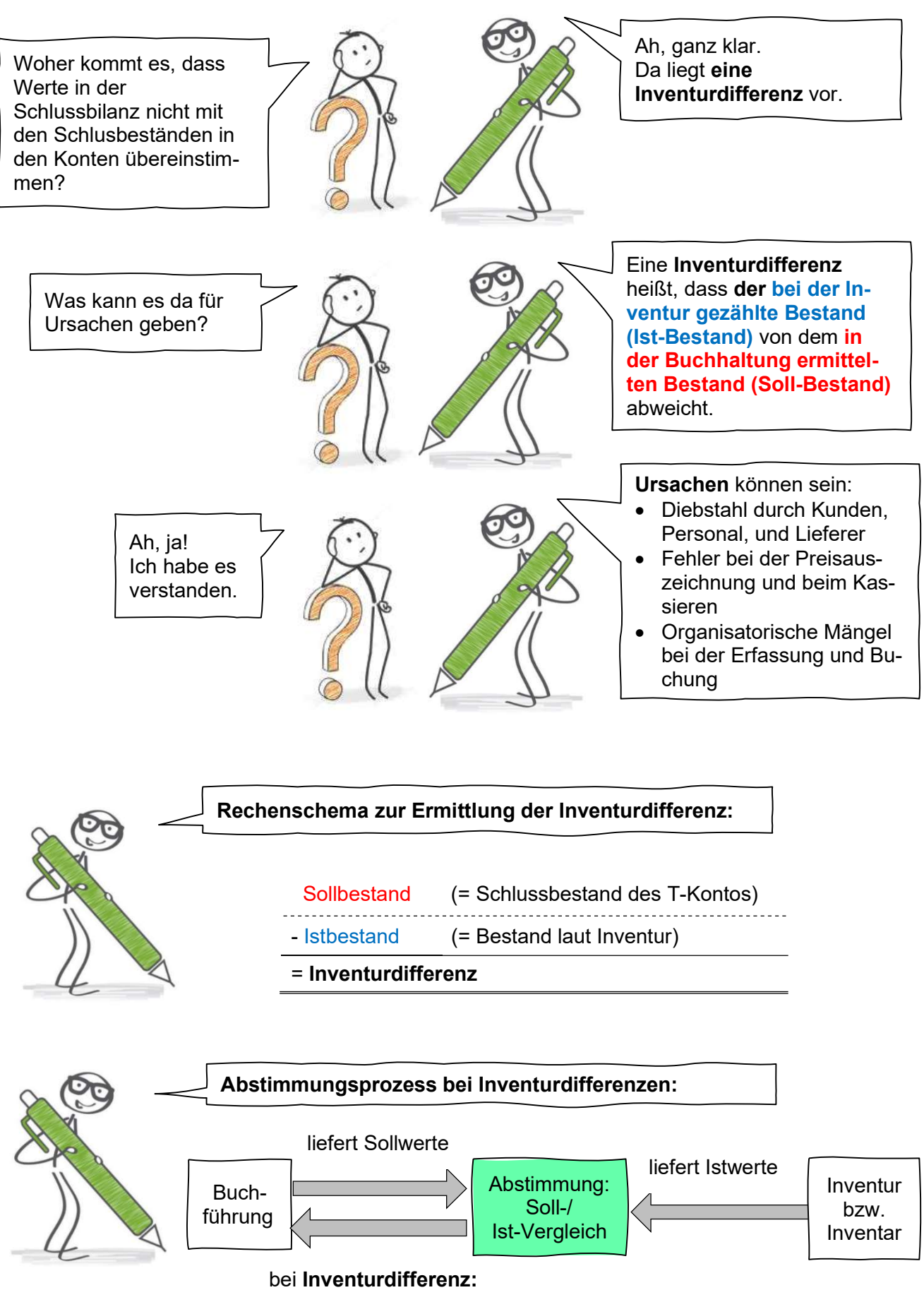

Korrektur der Sollwerte